# SunATM<sup>™</sup> Application Programmer's Interface and Man Pages

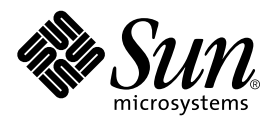

THE NETWORK IS THE COMPUTER™

901 San Antonio Road Palo Alto, CA 94303-4900 USA 650 960-1300 Fax 650 969-9131 **Sun Microsystems, Inc.**

Part No. 805-4477-10 August 1998, Revision A

Send comments about this document to: docfeedback@sun.com

Copyright 1998 Sun Microsystems, Inc., 901 San Antonio Road • Palo Alto, CA 94303 USA. All rights reserved.

This product or document is protected by copyright and distributed under licenses restricting its use, copying, distribution, and decompilation. No part of this product or document may be reproduced in any form by any means without prior written authorization of Sun and its licensors, if any. Third-party software, including font technology, is copyrighted and licensed from Sun suppliers.

Parts of the product may be derived from Berkeley BSD systems, licensed from the University of California. UNIX is a registered trademark in the U.S. and other countries, exclusively licensed through X/Open Company, Ltd.

Sun, Sun Microsystems, the Sun logo, AnswerBook, SunDocs, SunATM, and Solaris are trademarks, registered trademarks, or service marks of Sun Microsystems, Inc. in the U.S. and other countries. All SPARC trademarks are used under license and are trademarks or registered trademarks of SPARC International, Inc. in the U.S. and other countries. Products bearing SPARC trademarks are based upon an architecture developed by Sun Microsystems, Inc.

The OPEN LOOK and Sun™ Graphical User Interface was developed by Sun Microsystems, Inc. for its users and licensees. Sun acknowledges the pioneering efforts of Xerox in researching and developing the concept of visual or graphical user interfaces for the computer industry. Sun holds a non-exclusive license from Xerox to the Xerox Graphical User Interface, which license also covers Sun's licensees who implement OPEN LOOK GUIs and otherwise comply with Sun's written license agreements.

**RESTRICTED RIGHTS**: Use, duplication, or disclosure by the U.S. Government is subject to restrictions of FAR 52.227-14(g)(2)(6/87) and FAR 52.227-19(6/87), or DFAR 252.227-7015(b)(6/95) and DFAR 227.7202-3(a).

DOCUMENTATION IS PROVIDED "AS IS" AND ALL EXPRESS OR IMPLIED CONDITIONS, REPRESENTATIONS AND WARRANTIES, INCLUDING ANY IMPLIED WARRANTY OF MERCHANTABILITY, FITNESS FOR A PARTICULAR PURPOSE OR NON-INFRINGEMENT, ARE DISCLAIMED, EXCEPT TO THE EXTENT THAT SUCH DISCLAIMERS ARE HELD TO BE LEGALLY INVALID.

Copyright 1998 Sun Microsystems, Inc., 901 San Antonio Road • Palo Alto, CA 94303 Etats-Unis. Tous droits réservés.

Ce produit ou document est protégé par un copyright et distribué avec des licences qui en restreignent l'utilisation, la copie, la distribution, et la décompilation. Aucune partie de ce produit ou document ne peut être reproduite sous aucune forme, par quelque moyen que ce soit, sans l'autorisation préalable et écrite de Sun et de ses bailleurs de licence, s'il y en a. Le logiciel détenu par des tiers, et qui comprend la technologie relative aux polices de caractères, est protégé par un copyright et licencié par des fournisseurs de Sun.

Des parties de ce produit pourront être dérivées des systèmes Berkeley BSD licenciés par l'Université de Californie. UNIX est une marque déposée aux Etats-Unis et dans d'autres pays et licenciée exclusivement par X/Open Company, Ltd.

Sun, Sun Microsystems, le logo Sun, AnswerBook, SunDocs, SunATM, et Solaris sont des marques de fabrique ou des marques déposées, ou marques de service, de Sun Microsystems, Inc. aux Etats-Unis et dans d'autres pays. Toutes les marques SPARC sont utilisées sous licence et sont des marques de fabrique ou des marques déposées de SPARC International, Inc. aux Etats-Unis et dans d'autres pays. Les produits portant les marques SPARC sont basés sur une architecture développée par Sun Microsystems, Inc.

L'interface d'utilisation graphique OPEN LOOK et Sun™ a été développée par Sun Microsystems, Inc. pour ses utilisateurs et licenciés. Sun reconnaît les efforts de pionniers de Xerox pour la recherche et le développement du concept des interfaces d'utilisation visuelle ou graphique pour l'industrie de l'informatique. Sun détient une licence non exclusive de Xerox sur l'interface d'utilisation graphique Xerox, cette licence couvrant également les licenciés de Sun qui mettent en place l'interface d'utilisation graphique OPEN LOOK et qui en outre se conforment aux licences écrites de Sun.

CETTE PUBLICATION EST FOURNIE "EN L'ETAT" ET AUCUNE GARANTIE, EXPRESSE OU IMPLICITE, N'EST ACCORDEE, Y COMPRIS DES GARANTIES CONCERNANT LA VALEUR MARCHANDE, L'APTITUDE DE LA PUBLICATION A REPONDRE A UNE UTILISATION PARTICULIERE, OU LE FAIT QU'ELLE NE SOIT PAS CONTREFAISANTE DE PRODUIT DE TIERS. CE DENI DE GARANTIE NE S'APPLIQUERAIT PAS, DANS LA MESURE OU IL SERAIT TENU JURIDIQUEMENT NUL ET NON AVENU.

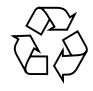

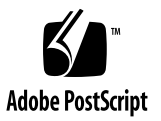

### **Contents**

### **1. [Application Programmers' Interface](#page-16-0) 1** [Using the SunATM API with the q93b and the ATM Device Drivers](#page-17-0) 2 [Q.93b Driver Interface 2](#page-17-1) [Establishing a Connection to the q93b Driver](#page-18-0) 3 [Setting up an ATM Connection Over a Switched Virtual Circuit \(SVC\)](#page-18-1) 3 [Call Setup 7](#page-22-0) [Release Procedure 7](#page-22-1) [Exception Conditions 7](#page-22-2) [Connecting, Sending, and Receiving Data with the ATM Device Driver](#page-24-0) 9 [Raw Mode Connections](#page-25-0) 10 [DLPI Encapsulated Connections](#page-25-1) 10

#### **2. [C Library Functions](#page-28-0) 13**

[atm\\_util\(3\)](#page-34-0) 19 qcc  $bld(3)$  28 [qcc\\_create\(3\)](#page-51-0) 36 [qcc\\_len\(3\)](#page-60-0) 45 [qcc\\_pack\(3\)](#page-63-0) 48 [qcc\\_parse\(3\)](#page-67-0) 52  $qcc\_set\_ie(3)$  60

```
qcc unpack(3) 66
qcc_util(3) 71
```
#### **3. [File Formats 7](#page-90-0)5**

aarconfig $(4)$  76  $acl.cfq(4)$  85 [agent.cnf\(4\)](#page-102-0) 87  $atmconfig(4)$  89 [context.cfg\(4\)](#page-106-0) 91 [ilmi.cnf\(4\)](#page-109-0) 94 [laneconfig\(4\)](#page-110-0) 95 [mib.rt\(4\)](#page-118-0) 103 party.cfg $(4)$  105 view.cfg $(4)$  108

#### **4. [Special Files 1](#page-126-0)11**

 $ba(7)$  112 [q93b\(7\)](#page-134-0) 119

#### **5. [DDI and DKI Kernel Functions 1](#page-138-0)23**

[qcc\\_bld\(9F\)](#page-142-0) 127 [qcc\\_create\(9F\)](#page-150-0) 135 [qcc\\_pack\(9F\)](#page-159-0) 144 [qcc\\_parse\(9F\)](#page-163-0) 148 [qcc\\_set\\_ie\(9F\)](#page-171-0) 156 [qcc\\_unpack\(9F\)](#page-177-0) 162

#### **6. [Maintenance Commands](#page-182-0) 167**

[aarsetup\(1M\)](#page-183-0) 168 [aarstat\(1M\)](#page-186-0) 171 [atmadmin\(1M\)](#page-188-0) 173 [atmarp\(1M\)](#page-193-0) 178

[atmgetmac\(1M\)](#page-195-0) 180

[atmreg\(1M\)](#page-196-0) 181

- [atmsetup\(1M\)](#page-198-0) 183
- [atmsnmpd\(1M\)](#page-200-0) 185
- [atmsnoop\(1M\)](#page-203-0) 188
- [atmspeed\(1M\)](#page-207-0) 192
- [atmstat\(1M\)](#page-209-0) 194
- [ilmid\(1M\)](#page-217-0) 202
- [lanearp\(1M\)](#page-220-0) 205
- [lanesetup\(1M\)](#page-223-0) 208
- [lanestat\(1M\)](#page-225-0) 210
- [qccstat\(1M\)](#page-229-0) 214

#### **[Index 2](#page-232-0)17**

## Figures

- FIGURE 1-1 ATM Signalling 2
- FIGURE 1-2 Message Format 5
- FIGURE 1-3 Normal Call Setup and Tear Down 8

## Tables

- TABLE 1-1 Messages Between the User and the q93b Driver 3
- TABLE 1-2 Fields in the M\_PROTO mblock 5
- TABLE 1-3 qcc Functions 6
- TABLE 1-4 atm\_util Function Overview 9
- TABLE 2-1 C Library Functions 13
- TABLE 3-1 File Format Man Pages 75
- TABLE 4-1 Special Files Man Pages 111
- TABLE 5-1 DDI and DKI Kernel Function Man Pages 123
- TABLE 6-1 Maintenance Command Man Pages 167

### Code Samples

[C](#page-34-1)ODE EXAMPLE 2-1 atm\_util(3) Man Page 19 [C](#page-43-1)ODE EXAMPLE 2-2 qcc\_bld(3) Man Page 28 [C](#page-51-1)ODE EXAMPLE 2-3 qcc\_create(3) Man Page 36 [C](#page-60-1)ODE EXAMPLE 2-4 qcc\_len(3) Man Page 45 [C](#page-63-1)ODE EXAMPLE 2-5 qcc\_pack(3) Man Page 48 [C](#page-67-1)ODE EXAMPLE 2-6 qcc\_parse(3) Man Page 52 [C](#page-75-1)ODE EXAMPLE 2-7 qcc\_set\_ie(3) Man Page 60 [C](#page-81-1)ODE EXAMPLE 2-8 qcc\_unpack(3) Man Page 66 [C](#page-86-1)ODE EXAMPLE 2-9 qcc\_util(3) Man Page 71 [C](#page-91-1)ODE EXAMPLE 3-1 aarconfig(4) Man Page 76 [C](#page-100-1)ODE EXAMPLE 3-2 acl.cfg(4) Man Page 85 [C](#page-102-1)ODE EXAMPLE 3-3 agent.cnf(4) Man Page 87 [C](#page-104-1)ODE EXAMPLE 3-4 atmconfig(4) Man Page 89 [C](#page-106-1)ODE EXAMPLE 3-5 context.cfg(4) Man Page 91 [C](#page-109-1)ODE EXAMPLE 3-6 ilmi.cnf(4) Man Page 94 [C](#page-110-1)ODE EXAMPLE 3-7 laneconfig(4) Man Page 95 [C](#page-118-1)ODE EXAMPLE 3-8 mib.rt(4) Man Page 103 [C](#page-120-1)ODE EXAMPLE 3-9 party.cfg(4) Man Page 105 [C](#page-123-1)ODE EXAMPLE 3-10 view.cfg(4) Man Page 108

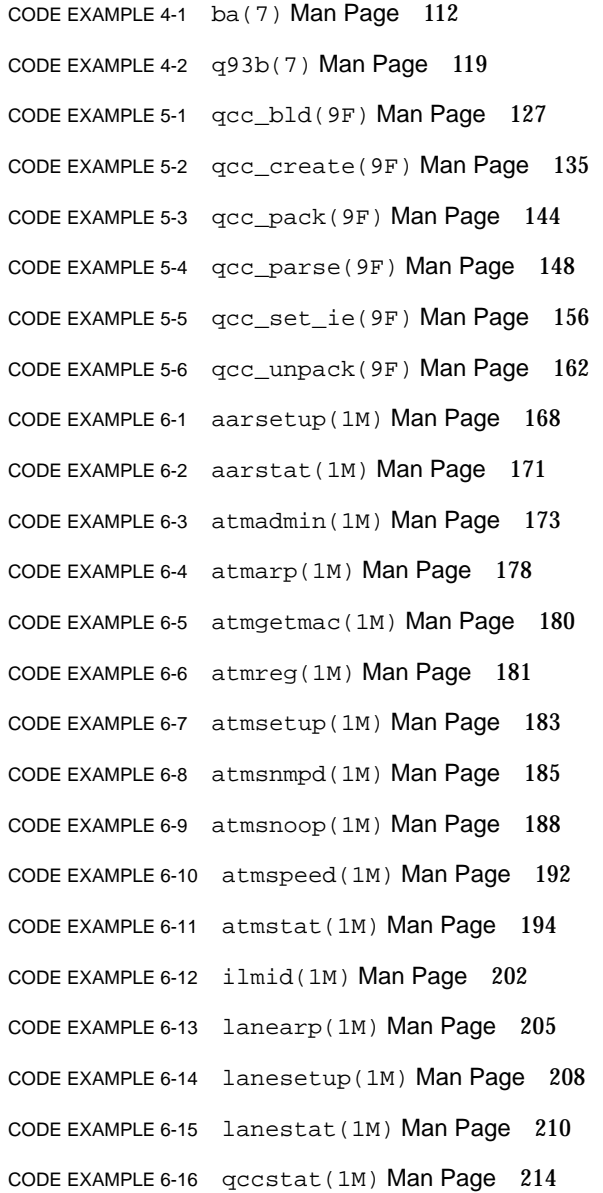

### Preface

*SunATM Application Programmer's Interface and Man Pages* combines Appendix E, "Application Programmer's Interface," of the *SunATM 3.0 Installation and User's Guide* (805-0331-10) and the man pages that were shipped with the SunATM<sup>™</sup> 3.0 software.

**Note –** This manual does not contain any hardware or software installation instructions. For these instructions, refer to the *SunATM 3.0 Installation and User's Guide*.

## Using UNIX Commands

This document may not contain information on basic  $\text{UNIX}^\circledast$  commands and procedures such as shutting down the system, booting the system, and configuring devices.

See one or more of the following for this information:

- *Solaris 2.x Handbook for SMCC Peripherals*
- AnswerBook™ online documentation for the Solaris™ 2.x software environment
- Other software documentation that you received with your system

## Typographic Conventions

#### **TABLE P-1** Typographic Conventions

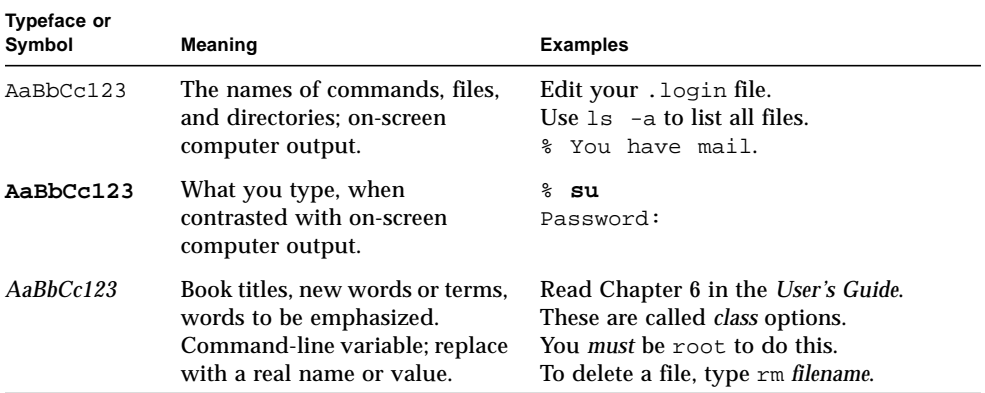

## Shell Prompts

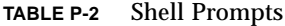

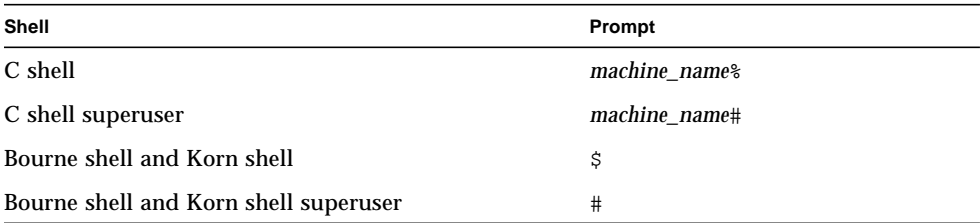

## Related Documentation

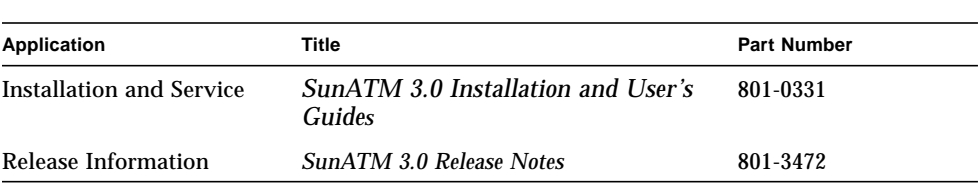

#### **TABLE P-3** Related Documentation

## Sun Welcomes Your Comments

We are interested in improving our documentation and welcome your comments and suggestions. You can email your comments to us at:

smcc-docs@sun.com.

Please include the part number of your document in the subject line of your email.

## <span id="page-16-0"></span>Application Programmers' Interface

The Application Programmers' Interface (API) that is provided with this software release is an interim API from Sun which can be used on Sun Platforms.

In the ATM environment, data is sent between hosts over Virtual Circuits (VCs). VCs are point-to-point (or point-to-multipoint) connections between two or more ATM hosts.

VCs can be created in one of two ways:

- Manual configuration at each host and each intermediate network point, also known as Permanent Virtual Circuits (PVC)
- ATM signalling, also known as Switched Virtual Circuits (SVC)

The ATM Forum's User Network Interface protocol is based on the ITU's Q.2931 specification.

After the VC has been determined, the application must notify the SunATM ba driver that it will be sending and receiving data on the new VC.

- If using a PVC, this is the only configuration required on the Sun host.
- If using an SVC, there are two required actions:
	- Create the SVC with the q93b driver.
	- Establish the data connection with the ba driver.

**Note –** For historical reasons, Q.93B and Q.2931 are used interchangeably.

## <span id="page-17-0"></span>Using the SunATM API with the q93b and the ATM Device Drivers

The architecture illustrated in [FIGURE 1-1](#page-17-2) must be established on a SunATM system in order to perform Q.2931 signalling and send data over established connections. The ATM device driver, SSCOP modules, and q93b driver are "plumbed" at boot time. The task remaining for application developers is to create the connections between their application and the q93b and ATM device drivers.

Both the q93b and ATM device driver are STREAMS drivers; connecting to them is for the most part no different than connecting to other STREAMS drivers. The following sections describe the steps required to connect to each driver, use the drivers to establish ATM connections, and send data over those connections.

For examples of user applications that use the SunATM API, see the sample programs installed in /opt/SUNWatm/examples

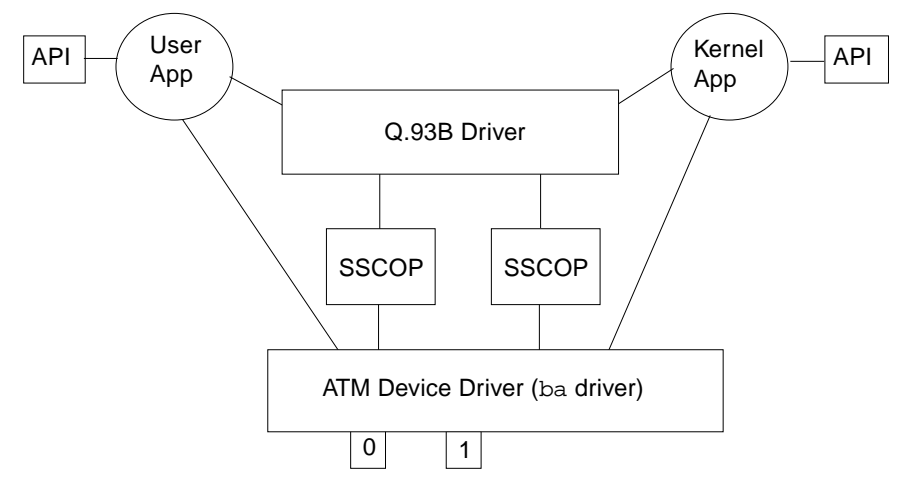

<span id="page-17-2"></span>**FIGURE 1-1** ATM Signalling

### <span id="page-17-1"></span>Q.93b Driver Interface

The signalling API, called Q.2931 Call Control (qcc), consists of two sets of similar functions: one for applications running in the kernel, and one for applications running in user space. Each set provides functions to build and parse Q.2931 signalling messages, which are required to set up and tear down connections.

One additional function is provided to assist applications in establishing appropriate connections to the q93b driver.  $q$  ioc bind associates a service access point (SAP) with the specified connection to the q93b driver. The SAP is used by the driver to direct incoming messages to applications.

### <span id="page-18-0"></span>Establishing a Connection to the q93b Driver

The open(2) system call should be used first to obtain a file descriptor to the driver. After opening the driver, q\_ioc\_bind should be called, associating in the q93b driver a service access point (SAP) with this application. Finally, if the application is a kernel driver, it should be linked above the q93b driver, using the I\_LINK or I\_PLINK ioctl (refer to the streamio(7) man page for information about this ioctl).

### <span id="page-18-1"></span>Setting up an ATM Connection Over a Switched Virtual Circuit (SVC)

After connecting to the q93b driver, either by directly calling the functions as a user application, or by having a setup program connect your application driver as described in the preceding section, the q93b driver is available to your application to establish switched virtual circuits (SVCs) using the Q.2931 signalling protocol. The Q.2931 message set is displayed in [TABLE 1-1](#page-18-2).

| <b>Message Type</b> | Direction*  |
|---------------------|-------------|
| <b>SETUP</b>        | <b>BOTH</b> |
| <b>SETUP_ACK</b>    | UP          |
| CALL_PROCEEDING     | <b>BOTH</b> |
| <b>ALERTING</b>     | <b>BOTH</b> |
| <b>CONNECT</b>      | <b>BOTH</b> |
| <b>CONNECT ACK</b>  | UP          |
| <b>RELEASE</b>      | <b>DOWN</b> |
| RELEASE COMPLETE    | <b>BOTH</b> |
| STATUS_ENQUIRY      | <b>DOWN</b> |
| <b>STATUS</b>       | UP          |

<span id="page-18-2"></span>**TABLE 1-1** Messages Between the User and the q93b Driver

\*UP is from q93b to user; DOWN is from user to q93b

| <b>Message Type</b>    | Direction*  |
|------------------------|-------------|
| <b>NOTIFY</b>          | <b>BOTH</b> |
| <b>RESTART</b>         | <b>BOTH</b> |
| RESTART ACK            | <b>BOTH</b> |
| <b>ADD PARTY</b>       | <b>BOTH</b> |
| ADD PARTY ACK          | <b>BOTH</b> |
| ADD PARTY REJECT       | <b>BOTH</b> |
| PARTY ALERTING         | <b>BOTH</b> |
| <b>DROP PARTY</b>      | <b>BOTH</b> |
| DROP PARTY ACK         | <b>BOTH</b> |
| <b>LEAF SETUP FAIL</b> | <b>BOTH</b> |
| <b>LEAF SETUP REQ</b>  | <b>BOTH</b> |

**TABLE 1-1** Messages Between the User and the q93b Driver

\*UP is from q93b to user;

DOWN is from user to q93b

The q93b driver is an M-to-N mux STREAMS driver. Multiple application programs can be plumbed above the driver, and multiple physical interfaces can be connected below q93b. Applications can access any or all of the physical interfaces, and messages received on the physical interfaces may be directed to any of the applications. In order to direct messages through the q93b driver, messages from applications must include a physical interface name to identify the outgoing interface, and a SAP to identify the application to which the message should be directed on the receiving host.

Messages sent to q93b by applications should be sent in the format illustrated in [FIGURE 1-2](#page-20-0); kernel applications should use put(9f) to send the mblocks shown, and user applications should send two corresponding strbufs using putmsg(2).

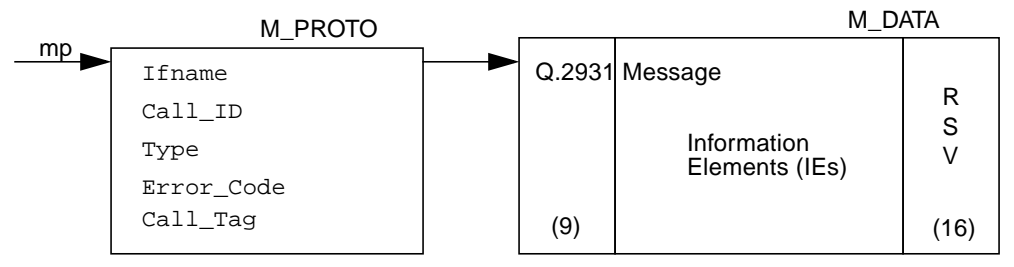

<span id="page-20-0"></span>**FIGURE 1-2** Message Format

**TABLE 1-2** Fields in the M\_PROTO mblock

| <b>Message</b> | <b>Explanation</b>                                                                                                    |
|----------------|----------------------------------------------------------------------------------------------------|
| Ifname         | A null-terminated string containing the device name                                                                                                    |
| Call ID        | A unique number from q93b per interface.                                                                                                    |
| Type           | The same as the Q.2931 message type except there is a local Non-Q.2931<br>message type SETUP_ACK. The SETUP_ACK message is used to provide<br>the Call ID to the user.                                                                                                    |
| Error Code     | The error returned from q93b when an erroneous message is received<br>from the user. The exact same mblock chain shall be returned to the user<br>with the Error Code field set. The user must always clear this field                                                                                                    |
| Call Tag       | A number assigned by the calling application layer to a SETUP message.<br>When a SETUP_ACK is received from q93b, the Call_ID has been set; the<br>Call_Tag field can be used to identify the acknowledgment (ack) with the<br>original request. From that point on, the Call_ID value should be used to<br>identify the call. |

The structure that is included in the M\_PROTO mblock is defined as the  $qcc$  hdr t structure in the <atm/qcctypes.h> header file. In the second mblock, the application should leave the Q.2931 header portion (9 bytes) of the Q.2931 message blank; this information is filled in by the q93b driver. The application should also reserve 16 bytes at the end of the second mblock for the layer 2 (Q.SAAL) protocol performance. The qcc functions can be used to create messages in this format.

The following sections give a brief overview of Q.2931 signalling procedures, from the perspective of an application using the SunATM API. For more details on the procedures, refer to the ATM Forum's User Network Interface Specification, version 3.0, 3.1, or 4.0. For further information on the qcc functions, which are outlined in [TABLE 1-3,](#page-21-0) see the appropriate man pages in Section 3 (for user applications) or section 9F (for kernel applications). The man pages can be accessed under the function group name, or any specific function name. For example, the man page

which documents the qcc\_bld\_\* function group may be accessed by one of the following at a command prompt: **man qcc\_bld**, **man qcc\_bld\_setup**, or **man qcc\_bld\_connect**. The message flow during typical call setup and tear down is diagrammed in [FIGURE 1-3.](#page-23-0)

<span id="page-21-0"></span>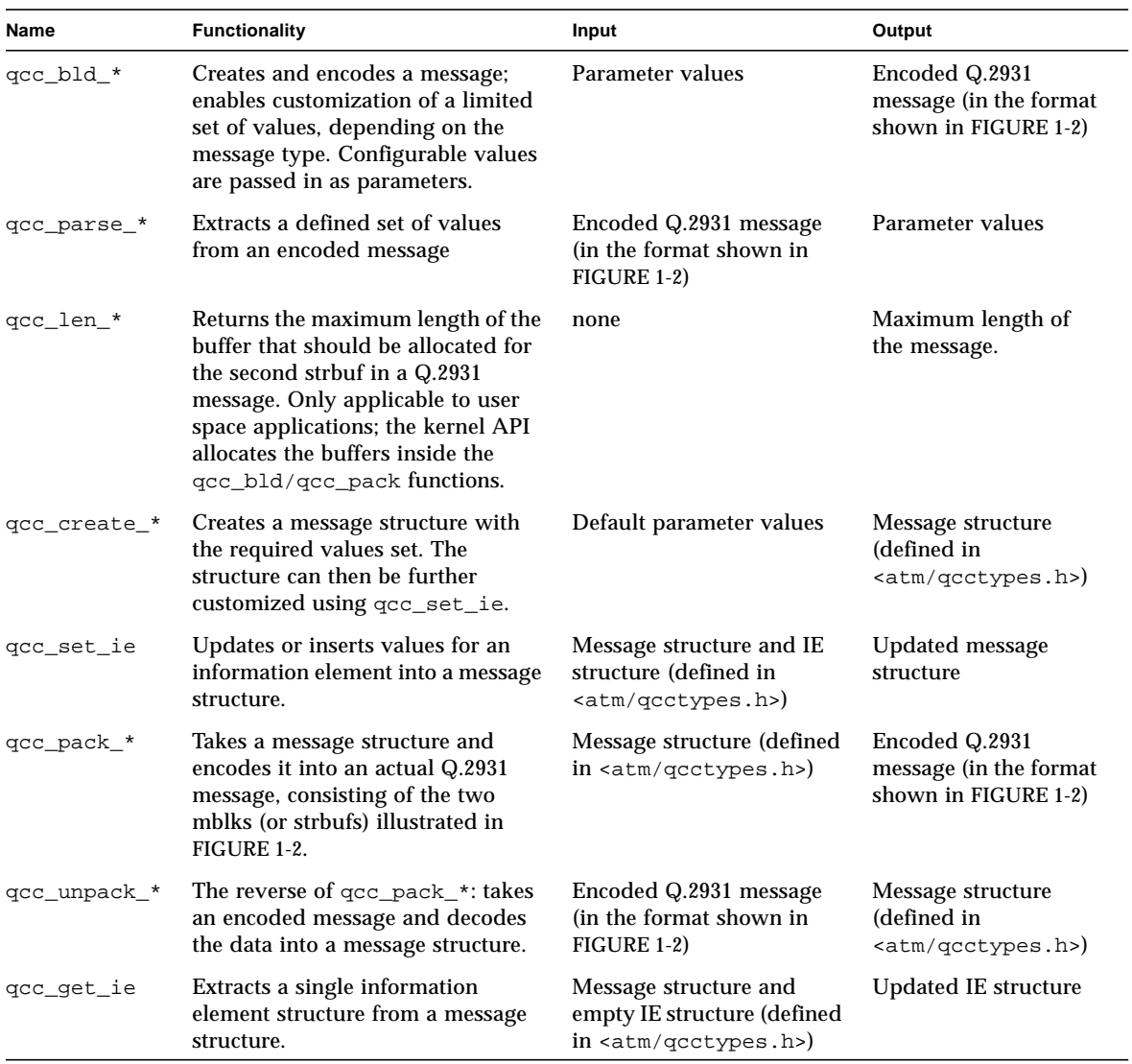

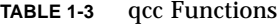

### <span id="page-22-0"></span>Call Setup

When the user decides to make a call, the user sends a SETUP message down to q93b and waits for a SETUP\_ACK from q93b. The SETUP message should include a Broadband Higher Layer Information (BHLI) information element which contains a four-octet SAP identified as User Specific Information. The SAP is used to identify the application to which the message should be directed by q93b on the receiving host. After receiving a SETUP\_ACK with a 0 error field, the user waits for either a CALL\_PROCEEDING, ALERTING, CONNECT, or RELEASE\_COMPLETE message from q93b (all other messages are ignored by q93b). After the CONNECT message is received, the user can use the virtual channel.

When the user receives a SETUP message from q93b, the user responds with either a CALL\_PROCEEDING, ALERTING, CONNECT, or RELEASE\_COMPLETE message to q93b. After the CONNECT\_ACK message is received, the user can use the virtual channel.

#### <span id="page-22-1"></span>Release Procedure

To clear an active call or a call in progress, the user should send a RELEASE message down to q93b and wait for a RELEASE\_COMPLETE from q93b. Any time the user receives a RELEASE\_COMPLETE message from q93b, the user releases the virtual channel if the call is active or in progress.

q93b never sends a RELEASE message to the user; it will always send a RELEASE\_COMPLETE. The user only sends the RELEASE\_COMPLETE message when rejecting a call in response to a SETUP message from q93b. At any other time, to reject or tear down a call, the user sends a RELEASE message to q93b.

### <span id="page-22-2"></span>Exception Conditions

If for any reason q93b cannot process a SETUP message received from a user, the SETUP\_ACK is returned with an error value set, and call setup is not continued. The error value will be one of the cause codes specified in the ATM Forum UNI standard.

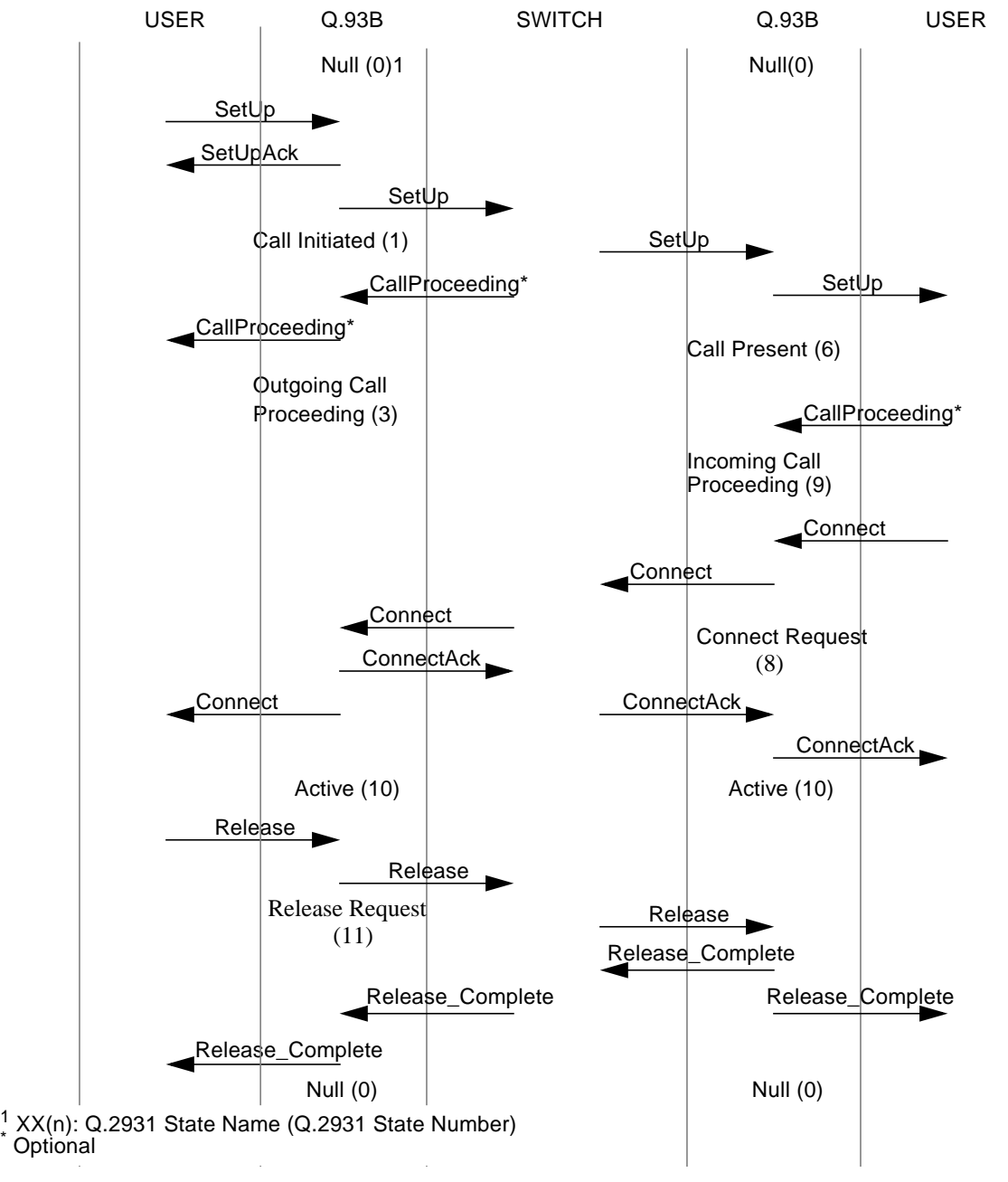

<span id="page-23-0"></span>**FIGURE 1-3** Normal Call Setup and Tear Down

## <span id="page-24-0"></span>Connecting, Sending, and Receiving Data with the ATM Device Driver

Connecting to the ATM device driver involves several steps, which include several ioctl calls. In order to create a more standardized interface for user space applications, a set of atm\_util functions is available to application writers. An overview of those functions is provided in [TABLE 1-4.](#page-24-1) For more detailed information, refer to the atm\_util(3) man page. The ba(7) man page contains a more detailed discussion of the driver-supported IOCTLs.

<span id="page-24-1"></span>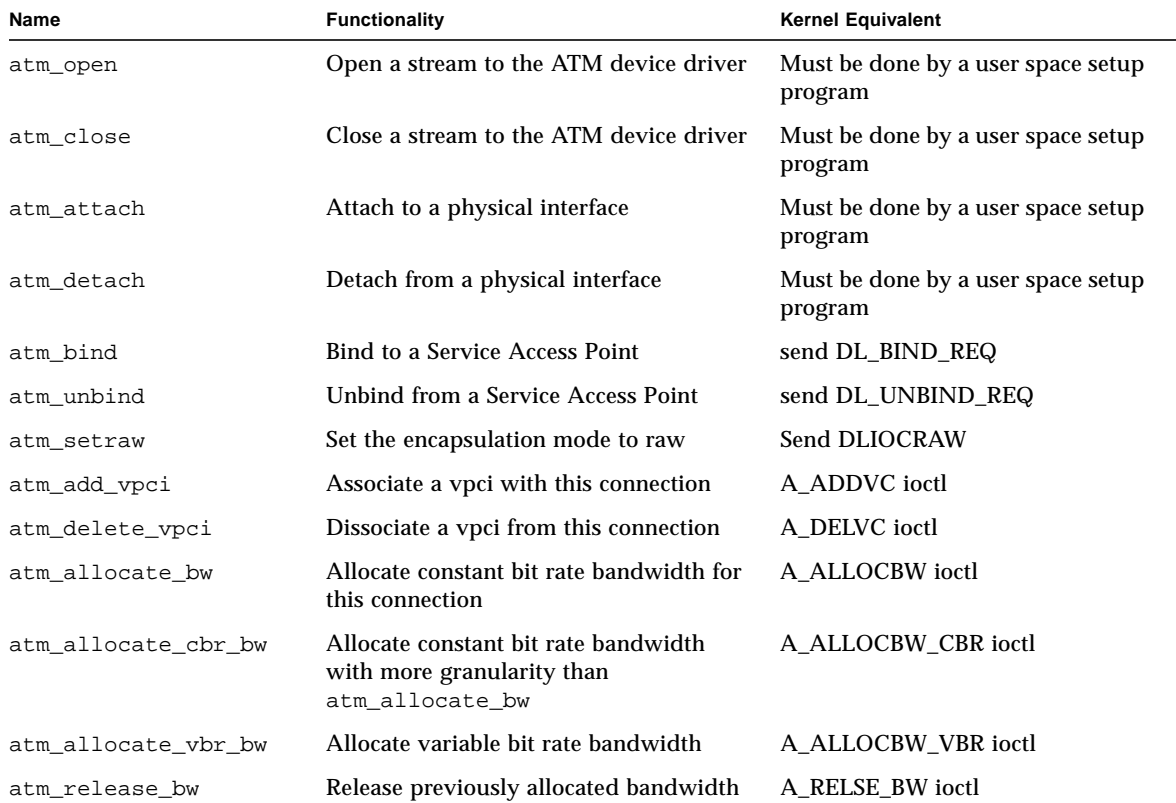

**TABLE 1-4** atm\_util Function Overview

**Note –** In the following discussion, the user space function names are used. Refer to [TABLE 1-4](#page-24-1) for the corresponding kernel space function or ioctl.

To establish a data path, the application must first open the ATM driver and attach to a specific physical interface using  $atm$  open() and  $atm$  attach(). Next, the connection should be associated with one or more  $VC(s)$ , using  $atm$  add vpci(). If a call has been established using Q.2931 signalling, the vpci provided to atm add vpci() should be the vpci that was included in the  $Q.2931$  signalling messages received while establishing the call.

An encapsulation method must also be selected. The SunATM device driver supports raw (null) and DLPI encapsulation. Messages sent in raw mode are sent as data only, with just a four-byte vpci as a header; DLPI mode messages are LLCencapsulated. By default, a connection is in DLPI mode; to change the encapsulation to raw, DLIOCRAW should be set using atm\_setraw(). The remaining steps depend on the encapsulation mode selected.

### <span id="page-25-0"></span>Raw Mode Connections

If raw mode is chosen, the only remaining configuration step is to allocate an amount of bandwidth for the use of this connection, using  $atm$  allocate bw(), atm allocate  $cbr$  bw(), or atm allocate vbr bw().

From the perspective of the application/driver interface, raw mode implies that only a single message buffer (pointed to by dataptr in  $\text{putmsg}(2)$ ) should be sent to the driver, containing a 4-byte vpci followed by the data. When a message is received on a vpci running in raw mode, it will be directed to an application based on the vpci. When sending a received message up to the application, the driver will strip the 4-byte vpci from the message if the application has not set DLIOCRAW with a call to atm\_setraw; if DLIOCRAW has been set, the 4-byte vpci will be included in the message sent up to the application.

### <span id="page-25-1"></span>DLPI Encapsulated Connections

If DLPI mode is chosen, a SAP must be associated with the connection using atm\_bind(). Optionally, a specific amount of bandwidth may be allocated for the connection using atm\_allocate\_bw(), atm\_allocate\_cbr\_bw(), or atm\_allocate\_vbr\_bw(). If bandwidth is not explicitly allocated, IP's bandwidth (which includes all available unallocated bandwidth) will be shared by the connection.

DLPI mode implies that two message buffers will be sent to the driver. The first, pointed to by ctlptr in putmsg(3), contains the dlpi message type, which is dl\_unitdata\_req for transmit and dl\_unitdata\_ind for receive. The vpci is included in this buffer as well; the format for the buffer is defined in the header file  $\langle \text{sys/dlpi}.h \rangle$ . The second buffer, pointed to by dataptr in putmsq(3), contains the data. When the driver receives the two buffers from the application, it will remove the first buffer, add a LLC header containing the SAP which has been bound to this stream to the data buffer, and transmit it. On receive, the LLC header is stripped, the control buffer is added with the DLPI header, and the two buffers are sent up to the application indicated by the SAP in the LLC header.

## <span id="page-28-0"></span>C Library Functions

The man pages in this chapter describe the C library functions found in the SunATM software. Function declarations can be obtained from the #include files indicated on each man page.

| Man Page      | <b>Description</b>                          | Page Number |
|---------------|---------------------------------------------|-------------|
| atm.util(3)   | SunATM driver utilities, including:         | page 19     |
|               | atm_add_vpci(3),                            |             |
|               | atm_allocate_bw(3),                         |             |
|               | atm_allocate_cbr_bw(3),                     |             |
|               | atm_allocate_vbr_bw(3),                     |             |
|               | atm_attach(3),                              |             |
|               | $atm\_bind(3),$                             |             |
|               | atm_close(3),                               |             |
|               | atm_delete_vpci(3),                         |             |
|               | atm_detach(3),                              |             |
|               | atm_open(3),                                |             |
|               | atm_release_bw(3),                          |             |
|               | atm_setraw(3),                              |             |
|               | $atm_umbind(3)$                             |             |
| $qcc\_bld(3)$ | Build Q.2931 messages, with these commands: | page 28     |
|               | qcc_bld_add_party(3),                       |             |
|               | qcc_bld_add_party_ack(3),                   |             |
|               | qcc_bld_add_party_ack_datalen(3),           |             |

**TABLE 2-1** C Library Functions

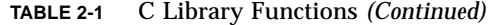

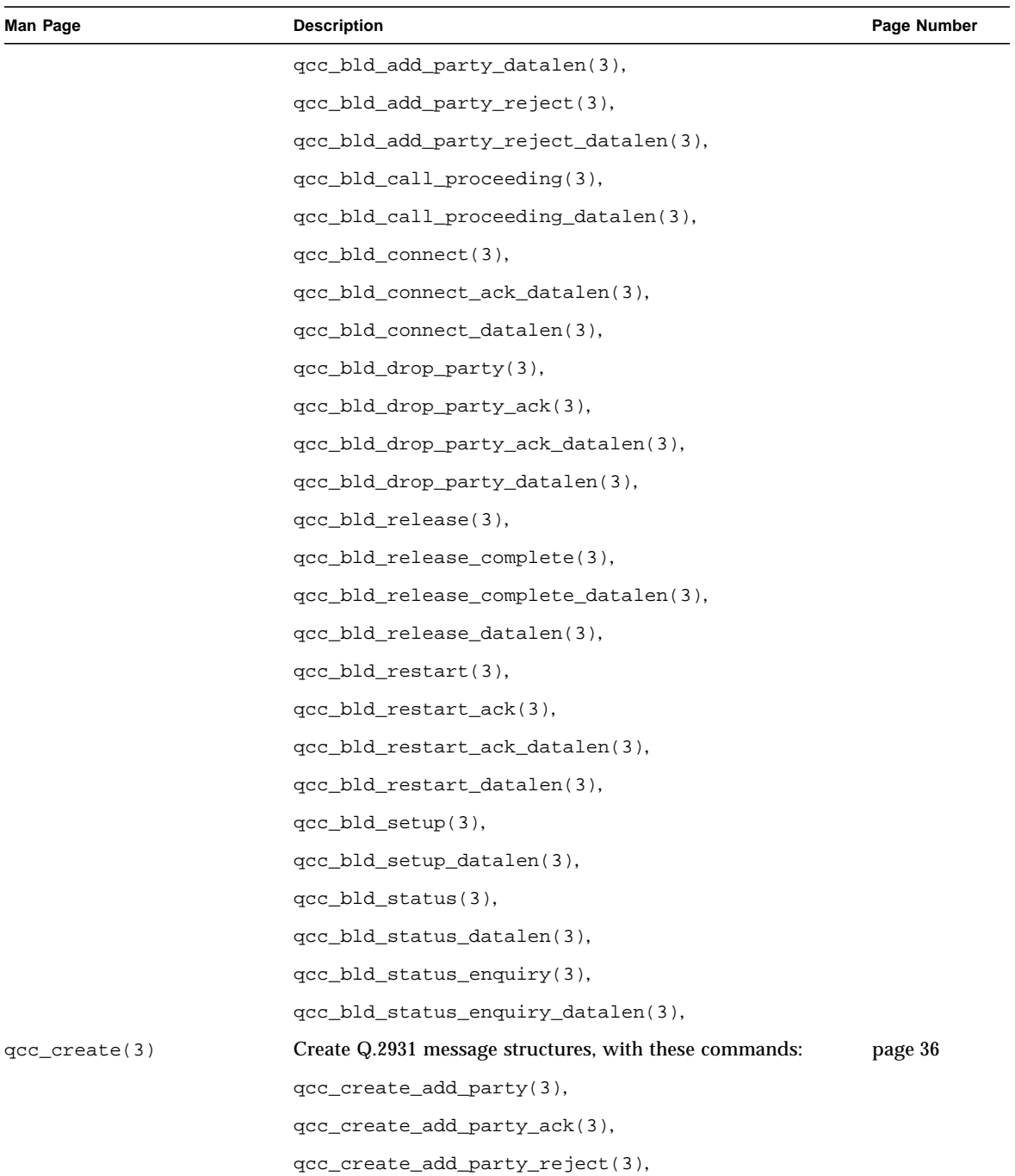

| Man Page   | <b>Description</b>                                  | Page Number |
|------------|-----------------------------------------------------|-------------|
|            | qcc_create_call_proceeding(3),                      |             |
|            | qcc_create_connect(3),                              |             |
|            | qcc_create_connect_ack(3),                          |             |
|            | qcc_create_drop_party(3),                           |             |
|            | qcc_create_drop_party_ack(3),                       |             |
|            | qcc_create_release(3),                              |             |
|            | qcc_create_release_complete(3),                     |             |
|            | qcc_create_restart(3),                              |             |
|            | qcc_create_restart_ack(3),                          |             |
|            | qcc_create_setup(3),                                |             |
|            | qcc_create_status(3),                               |             |
|            | qcc_create_status_enq(3)                            |             |
| qcc_len(3) | Get length of Q.2931 messages, with these commands: | page 45     |
|            | qcc_bld_add_party(3),                               |             |
|            | qcc_bld_add_party_ack(3),                           |             |
|            | qcc_bld_add_party_ack_datalen(3),                   |             |
|            | qcc_bld_add_party_datalen(3),                       |             |
|            | qcc_bld_add_party_reject(3),                        |             |
|            | qcc_bld_add_party_reject_datalen(3),                |             |
|            | qcc_bld_call_proceeding(3),                         |             |
|            | qcc_bld_call_proceeding_datalen(3),                 |             |
|            | qcc_bld_connect(3),                                 |             |
|            | qcc_bld_connect_ack_datalen(3),                     |             |
|            | qcc_bld_connect_datalen(3),                         |             |
|            | qcc_bld_drop_party(3),                              |             |
|            | qcc_bld_drop_party_ack(3),                          |             |
|            | qcc_bld_drop_party_ack_datalen(3),                  |             |
|            | qcc_bld_drop_party_datalen(3),                      |             |
|            | qcc_bld_release(3),                                 |             |
|            | qcc_bld_release_complete(3),                        |             |

**TABLE 2-1** C Library Functions *(Continued)*

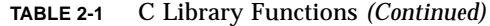

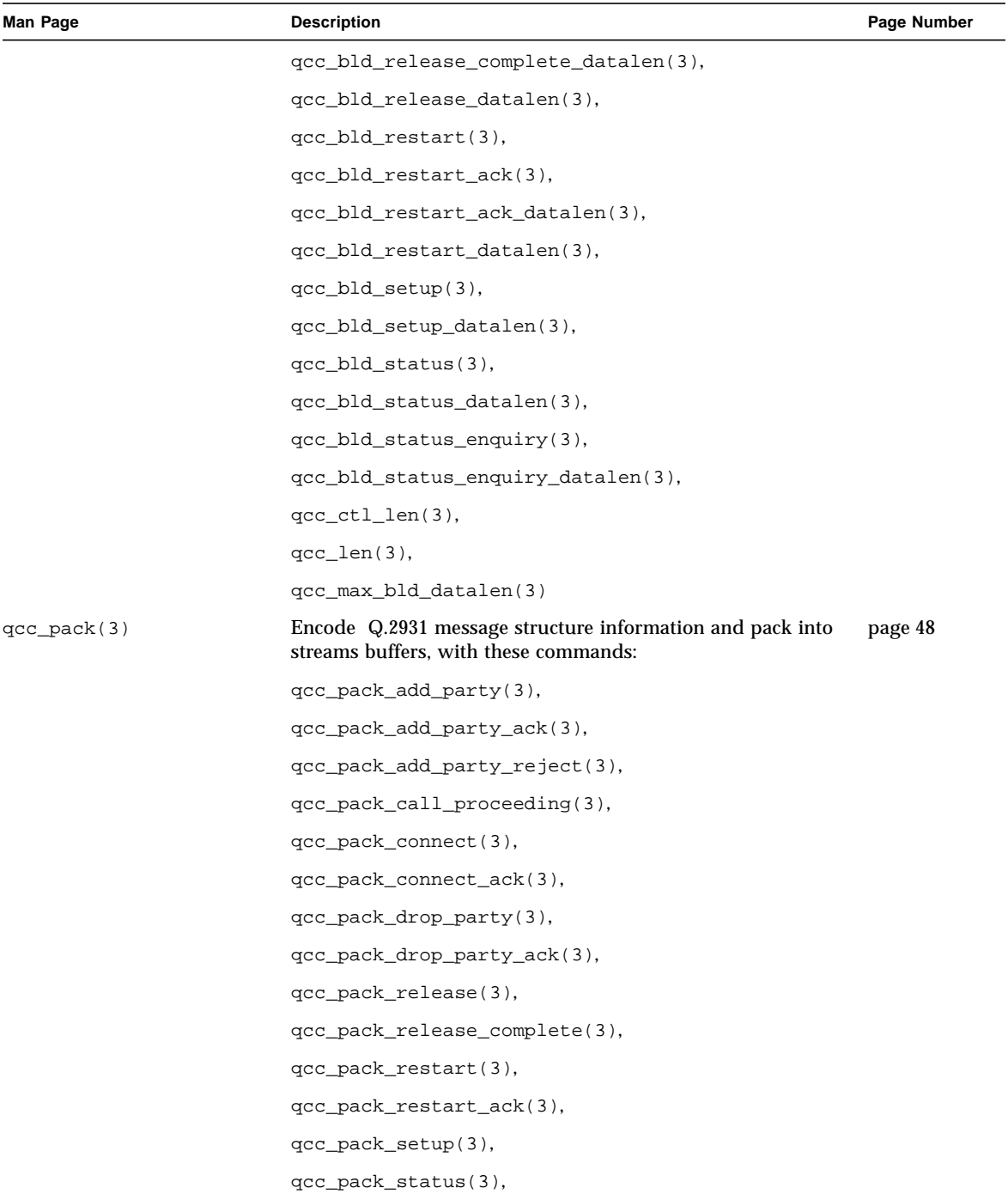

| <b>Man Page</b>   | <b>Description</b>                                                                 | Page Number |
|-------------------|------------------------------------------------------------------------------------|-------------|
|                   | qcc_pack_status_enq(3)                                                             |             |
| qcc_parse(3)      | Parse Q.2931 messages, including:                                                  | page 52     |
|                   | qcc_parse_add_party(3),                                                            |             |
|                   | qcc_parse_add_party_ack(3),                                                        |             |
|                   | qcc_parse_add_party_reject(3),                                                     |             |
|                   | qcc_parse_call_proceeding(3),                                                      |             |
|                   | qcc_parse_connect(3),                                                              |             |
|                   | qcc_parse_drop_party(3),                                                           |             |
|                   | qcc_parse_drop_party_ack(3),                                                       |             |
|                   | qcc_parse_release(3),                                                              |             |
|                   | qcc_parse_release_complete(3),                                                     |             |
|                   | qcc_parse_restart(3),                                                              |             |
|                   | qcc_parse_restart_ack(3),                                                          |             |
|                   | qcc_parse_setup(3),                                                                |             |
|                   | qcc_parse_status(3),                                                               |             |
|                   | qcc_parse_status_enquiry(3),                                                       |             |
|                   | $qcc\_get\_hdr(3)$                                                                 |             |
| $qcc\_set\_ie(3)$ | Add or update Information Elements in a Q.2931 message<br>structure                | page 60     |
| $qcc\_unpack(3)$  | Decode Q.2931 messages and unpack into message structures,<br>with these commands: | page 66     |
|                   | qcc_unpack(3),                                                                     |             |
|                   | qcc_unpack_add_party(3),                                                           |             |
|                   | qcc_unpack_add_party_ack(3),                                                       |             |
|                   | qcc_unpack_add_party_reject(3),                                                    |             |
|                   | qcc_unpack_call_proceeding(3),                                                     |             |
|                   | qcc_unpack_connect(3),                                                             |             |
|                   | qcc_unpack_connect_ack(3),                                                         |             |
|                   | qcc_unpack_drop_party(3),                                                          |             |
|                   | qcc_unpack_drop_party_ack(3),                                                      |             |
|                   | qcc_unpack_release(3),                                                             |             |

**TABLE 2-1** C Library Functions *(Continued)*

**TABLE 2-1** C Library Functions *(Continued)*

| Man Page        | <b>Description</b>                                      | Page Number |
|-----------------|---------------------------------------------------------|-------------|
|                 | qcc_unpack_release_complete(3),                         |             |
|                 | qcc_unpack_restart(3),                                  |             |
|                 | qcc_unpack_restart_ack(3),                              |             |
|                 | qcc_unpack_setup(3),                                    |             |
|                 | qcc_unpack_status(3),                                   |             |
|                 | qcc_unpack_status_enq(3)                                |             |
| $qcc_{util}(3)$ | Functional interfaces to q93b driver ioctls, including: | page 71     |
|                 | q ioc bind,                                             |             |
|                 | q_ioc_bind_lijid,                                       |             |
|                 | q_ioc_unbind_lijid                                      |             |

### atm\_util(3)

**CODE EXAMPLE 2-1** atm\_util(3) Man Page

```
atm_util(3) C Library Functions atm_util(3)
NAME
     atm_util, atm_open, atm_close, atm_attach, atm_detach,
      atm_bind, atm_unbind, atm_setraw, atm_add_vpci,
     atm_delete_vpci, atm_allocate_bw, atm_allocate_cbr_bw,
     atm_allocate_vbr_bw, atm_release_bw - Sun ATM driver utili-
      ties
SYNOPSIS
     cc [ flag ... ] file ... -latm [ library ... ]
      #include <atm/atm.h>
      int atm_open(register char *interface);
      int atm_close(int fd);
     int atm attach(int fd, u long ppa, int timeout);
      int atm_detach(int fd, int timeout);
      int atm_bind(int fd, u_long sap, int timeout);
     int atm unbind(int fd, int timeout);
      int atm_setraw(int fd);
      int atm_add_vpci(int fd, vci_t vpci, int encap,
                      int buf_type);
      int atm_delete_vpci(int fd, vci_t vpci);
     int atm allocate bw(int fd, int bw);
      int atm_allocate_cbr_bw(int fd, int bw);
      int atm_allocate_vbr_bw(int fd, int peakbw, int avgbw,
```
**CODE EXAMPLE 2-1** atm\_util(3) Man Page *(Continued)*

int maxburst, int priority);

int atm release bw(int fd);

#### MT-LEVEL

Safe.

#### AVAILABILITY

 The functionality described in this man page is available in the SUNWatma package included with a SunATM adapter board. The libatm.a library, which is located in /opt/SUNWatm/lib, must be included at compile time as indicated in the synopsis.

#### DESCRIPTION

 These utilities perform various operations on the SunATM device driver, ba. They may be used by application programs that need to transmit and receive data over an ATM connec tion to set up a data stream to the ATM driver.

 Data may be transmitted over a vc connection in one of two modes: raw mode, or dlpi mode. The default is dlpi mode. Raw mode may be requested by sending down a DLIOCRAW ioctl, which is accomplished with a call to atm setraw(). The mode chosen defines the format in which data should be sent to the driver.

 Raw mode implies that only a single mblock will be sent to the driver, containing a four-byte vpci followed by the data. When a message is received on a vpci running in raw mode, the four-byte vpci will be sent up with the data.

 DLPI mode implies that two mblocks will be sent to the driver. The first, of type M\_PROTO, contains the dlpi mes sage type, which is dl\_unitdata\_req for transmit and dl\_unitdata\_ind for receive. The vpci is included in this mblock as well. The dl\_unitdata\_req and dl\_unitdata\_ind header formats are defined in the header file <sys/dlpi.h>. The second mblock is of type M\_DATA and con tains the message. When the driver gets a message of this type from the upper layer, it will remove the first mblock,and transmit the message. On receive, the M\_PROTO mblock is added, and the two-mblock structure is sent up to the user.

A method of encapsulation must also be chosen; the method of encapsulation is specified when the VC is associated with a stream (using the A\_ADDVC ioctl or the atm\_add\_vpci() func-
### **CODE EXAMPLE 2-1** atm\_util(3) Man Page *(Continued)*

tion call). Currently, null and LLC encapsulation are supported. Null encapsulation implies that a message consists only of data preceded by a four-byte vpci. This type of encapsulation is most commonly used with raw mode. LLC encapsulation implies that an LLC header precedes the data. This header will include the SAP associated with the application's stream (using the atm\_bind() function call). This type of encapsulation is typically used with dlpi mode traffic.

For LLC-encapsulated traffic, the driver will automatically add the LLC header on transmit if the stream is running in dlpi mode. The driver will also strip the LLC header from incoming traffic before sending it up a dlpi mode stream. In raw mode, however, the driver does not modify the packets at all; this includes the LLC header. Thus, an application using raw mode and LLC encapsulation must include its own LLC headers on transmit and will receive data with the LLC header intact.

Received packets are directed to application streams by the driver based on the type of encapsulation. If a packet is null-encapsulated, it will be sent up the stream associated with the vpci on which the packet was received. If a packet is LLC-encapsulated, it will be sent to the stream which has bound (using atm\_bind()) the SAP found in the LLC header.

NOTE: If the application is running in user space rather than kernel space, the M\_PROTO and M\_DATA mblocks correspond to the ctl and data buffers, respectively, which are passed into putmsg(2) or received from getmsg(2).

atm\_open() opens a stream to the physical interface (i.e. ba0, ba1, etc.) passed in as a null-terminated string in interface. On success, the file descriptor ( > 0 ) is returned.

atm close() closes the stream specified by its file descriptor, fd.

atm attach() associates a physical point of attachment, ppa, with an opened ba device specified by its file descriptor, fd. The ppa is usually defined as the physical interface number (0 for ba0, 1 for ba1, etc.). timeout may optionally be used to specify an amount of time in milliseconds to wait  for the function to complete. The function will fail if it does not complete in the specified amount of time. Possible values for timeout are -1, which blocks until completion, 0, which returns immediately, or a number greater than 0 which specifies a number of milliseconds to wait. This value will be rounded up to an implementation-dependent minimum value, which is currently at approximately 100 ms.

 atm\_detach() detaches the stream specified by its file descriptor fd from its ppa. Values of timeout apply as described in atm\_attach().

 atm\_allocate\_bw() specifies a constant bit rate bandwidth amount in megabits per second (Mbps), passed in as bw. The amount of bandwidth specified will be allocated for transmitting data from the stream identified by the file descriptor fd. All unallocated bandwidth is assigned to IP and LLC-encapsulated traffic. This step is not necessary if a stream is only to be used to receive data; nor is it neces sary to allocate bandwidth for a stream which is sending LLC-. encapsulated traffic.

 By default, LLC-encapsulated traffic shares all unallocated bandwidth with IP. See the table below for the amount of bandwidth available to be allocated by the user. Bandwidth may be allocated to a finer granularity using atm\_allocate\_cbr\_bw().

 atm\_allocate\_cbr\_bw() specifies an amount of constant bit rate bandwidth in units of 64 kilobits per second (Kbps), passed in as bw. The amount of bandwidth specified will be allocated for transmitting data from the stream identified by the file descriptor fd. All unallocated bandwidth is assigned to IP and LLP-encapsulated traffic. Allocation of bandwidth is not necessary if a stream is only to be used to receive data; nor is it necessary to allocate bandwidth for a stream running in raw mode. By default, dlpi mode traffic shares all unallocated bandwidth with IP. See the table below for the amount of bandwidth available to be allocated by the user. Bandwidth may be allocated with less granular ity (in units of megabits per second) using atm\_allocate\_bw().

atm\_allocate\_vbr\_bw() specifies an amount of variable bit rate bandwidth to allocate for the stream identified by the file descriptor fd. Variable bit rate traffic is implemented by the SunATM hardware according to the GCRA (Generic Cell

### **CODE EXAMPLE 2-1** atm\_util(3) Man Page *(Continued)*

 Rate Algorithm) as defined by the ATM Forum UNI 3.0 specifi cation. The parameters peakbw and avgbw are passed in in units of 64 kilobits per second (Kbps), and represent the Peak Cell Rate and Sustainable Cell Rate, respectively. The Sustainable Cell Rate must be available within the bandwidth parameters of the hardware, which are described in the fol lowing table. The maxburst parameter specifies the number of cells which may be sent back to back on the media, corresponding to the Maximum Burst Size in the UNI spec. Finally, priority may be AVBR\_HIGH\_PRI or AVBR\_LO\_PRI; AVBR\_HIGH\_PRI will always get the requested bandwidth, while AVBR LO PRI can starve if other users request all available bandwidth.

Available Bandwidth

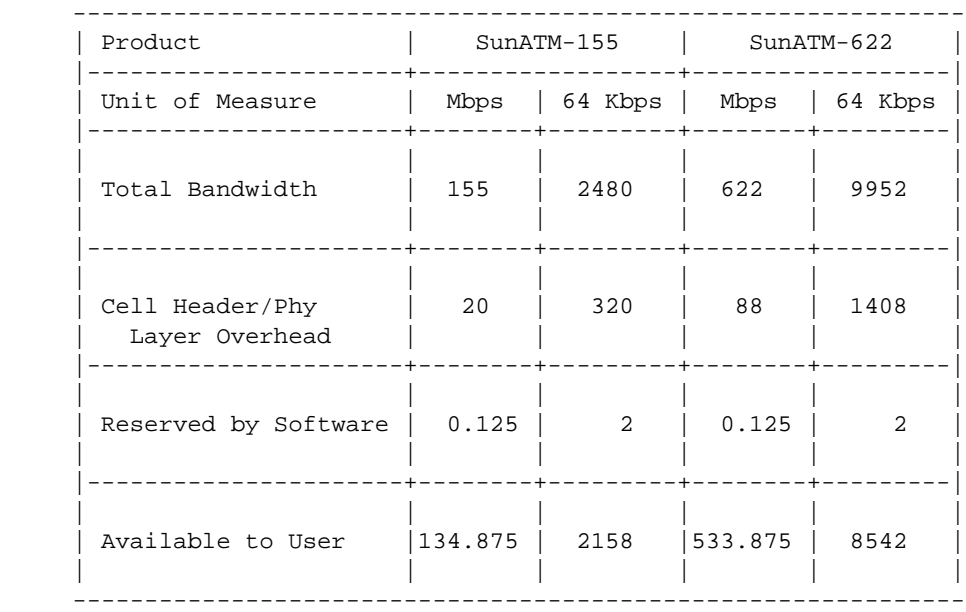

 atm\_release\_bw() releases all bandwidth that has been previ ously allocated to the stream identified by fd.

 atm\_add\_vpci() adds the given virtual path connection iden tifier, vpci, to those recognized on the specified stream (identified by its file descriptor, fd). The type of encap sulation that is being used on this connection must also be specified in encap; the possible values are NULL\_ENCAP, LLC\_ENCAP, and NLPID\_ENCAP, as defined in <atm/atmioctl.h>.  Finally, the buffer type must be specified in buf\_type; definitions may also by found in <atm/atmioctl.h> for the possible types SMALL\_BUF\_TYPE, BIG\_BUF\_TYPE, and HUGE\_BUF\_TYPE.

atm delete vpci() deletes given virtual path connection identifier, vpci, from the specified stream (identified by its file descriptor, fd).

 atm\_bind() binds a service access point, sap, to an opened stream, specified by its file descriptor, fd. sap values of 0x800 and 0x806 are reserved for IP and ARP traffic, respec tively; the user shall not use these values. The sap is used by the driver to direct traffic to upper layers if LLC encapsulation is used. This function also has a timeout parameter; the values of timeout described in atm\_attach() apply in atm\_bind() as well.

 atm\_unbind() disassociates a stream-to-sap binding. The stream is specified by its file descriptor, fd. Values of timeout apply as described in atm\_attach().

atm setraw() indicates to the driver that the stream speci fied by the file descriptor fd will be transmitting and receiving raw data which will be interpreted directly by the application at the stream head. The only header information included in messages passed down the stream will be the 4 byte virtual path connection identifier. When a message is received, the vpci will be used to direct the message to upper layers.

 The ordering of the atm utility function calls is important. After calling atm\_open(), the order must be atm\_attach(), followed by atm\_add\_vpci(). Next, depending on the type of encapsulation used on this stream, should be either atm\_bind() for LLC encapsulation (dlpi mode) or atm\_setraw() for null encapsulation (raw mode). Finally, bandwidth may be allocated with a call to atm\_alloc\_bw(), atm\_alloc\_cbr\_bw(), or atm\_alloc\_vbr\_bw(). All functions must be called only once per interface, with the exception of atm\_add\_vpci(), which may be called multiple times to support multiple vpcis.

#### RETURN VALUES

 All functions return -1 on error. With the exception of atm\_open, which returns the file descriptor on success, all functions return 0 on success.

```
EXAMPLES
     The following example opens a stream to ba0 and sets up that
     stream to communicate over vpci 0x100 at 10 Mbits/sec in raw
     mode.
          #include <stdio.h>
          #include <sys/types.h>
          #include <sys/stropts.h>
          #include <sys/errno.h>
          #include <atm/atm.h>
          main()
\{ char interface[] = "ba0";
               int fd;
               int ppa;
              int bw = 10;
               int vpci = 0x100;
               char ctlbuf[256];
               char databuf[256];
              struct strbuf ctl, data;
               ctl.buf = ctlbuf;
              data.buf = databuti ctl.maxlen = data.maxlen = 256;
              ppa = atoi(\&interface[strlen (interface) - 1]);if ((fd = atm\_open(interface)) < 0) {
                    perror("open");
                   exit(-1); }
               atm_attach(fd, ppa);
               if (atm_add_vpci(fd, vpci, LLC_ENCAP, BIG_BUF_TYPE) < 0) {
                    perror("atm_add_vpci");
                   exit(-1); }
              if (\text{atm\_setraw}(fd) < 0) {
                    perror("atm_setraw");
                   exit(-1); }
               <construct a message to pass down in ctlbuf and databuf>
              if (putmsg(fd, \&ctl, \&data, 0) < 0) {
                    perror("putmsg");
```

```
exit(-1); }
          }
     The following example opens a stream to ba0 and sets up that
     stream to communicate over vpci 0x100, using sap 0x100, in
     dlpi mode.
          #include <stdio.h>
          #include <sys/types.h>
          #include <sys/stropts.h>
          #include <sys/errno.h>
          #include <sys/dlpi.h>
          #include <atm/atm.h>
         main()
\{ char interface[] = "ba0";
              int fd;
              int ppa;
              int vpci = 0x100;
              int *vpcip;
              int sap = 0x100;
              char ctlbuf[256];
              char databuf[256];
             struct strbuf ctl, data;
              dl_unitdata_req_t *dludp;
             ctl.buf = ctlbuf;data.buf = databuf; ctl.maxlen = data.maxlen = 256;
             ppa = atoi(\&interface[strlen (interface) - 1]);if ((fd = atm_open(interface)) < 0) {
                   perror("open");
                  exit(-1); }
              atm_attach(fd, ppa);
              if (atm_add_vpci(fd, vpci, LLC_ENCAP, BIG_BUF_TYPE) < 0) {
                   perror("atm_add_vpci");
                  exit(-1); }
              atm_bind(fd, sap);
              <construct the message in databuf>
```

```
 ctllen = sizeof (dl_unitdata_req_t) + 4;
               memset(ctlbuf, 0, ctllen);
               dludp = (dl_unitdata_req_t *) ctlbuf;
               dludp->dlprimitive = DL_UNITDATA_REQ;
               dludp->dl_dest_addr_length = 4;
              dludp->dl_dest_addr_offset = sizeof (dl_unitdata_req_t);
               vpcip = (int *) &ctlbuf[sizeof (dl_unitdata_req_t)];
                *vpcip = vpci;
               if (putmsg(fd, \&ct1, \&data, 0) < 0) {
                    perror("putmsg");
                   exit(-1); }
           }
SEE ALSO
    dlpi(7), ba(7)
```
# qcc\_bld(3)

**CODE EXAMPLE 2-2** qcc\_bld(3) Man Page

qcc\_bld(3) C Library Functions qcc\_bld(3) NAME qcc\_bld, qcc\_bld\_setup, qcc\_bld\_alerting, qcc\_bld\_call\_proceeding, qcc\_bld\_connect, qcc\_bld\_release, qcc\_bld\_release\_complete,  $qcc$ \_bld\_status, qcc\_bld\_status\_enquiry, qcc\_bld\_notify, qcc\_bld\_restart, qcc\_bld\_restart\_ack,  $\qquad \qquad \text{qcc\_bld}\n$  add\_party, qcc\_bld\_add\_party\_ack, qcc\_bld\_party\_alerting, qcc\_bld\_add\_party\_reject, qcc\_bld\_drop\_party, qcc\_bld\_drop\_party\_ack, qcc\_bld\_leaf\_setup\_fail, qcc\_bld\_leaf\_setup\_req - build Q.2931 messages SYNOPSIS cc [ flag ... ] file ... -latm [ library ... ] #include <atm/types.h> #include <atm/qcc.h> int qcc\_bld\_setup(strbuf\_t \*ctlp, strbuf\_t \*datap, char \*ifname, int calltag, int vci, int forward sdusize, int backward sdusize, atm\_addr\_t \*src\_addrp, atm\_addr\_t \*dst\_addrp, int sap, int endpt\_ref); int qcc\_bld\_alerting(strbuf\_t \*ctlp, strbuf\_t \*datap, char \*ifname, int callid, int vci, int endpt\_ref); int qcc\_bld\_call\_proceeding(strbuf\_t \*ctlp, strbuf\_t \*datap, char \*ifname, int callid, int vci, int endpt\_ref); int qcc\_bld\_connect(strbuf\_t \*ctlp, strbuf\_t \*datap, char \*ifname, int callid, int vci, int forward sdusize, int backward sdusize, int endpt\_ref); int qcc\_bld\_release(strbuf\_t \*ctlp, strbuf\_t \*datap, char \*ifname, int callid, int cause);

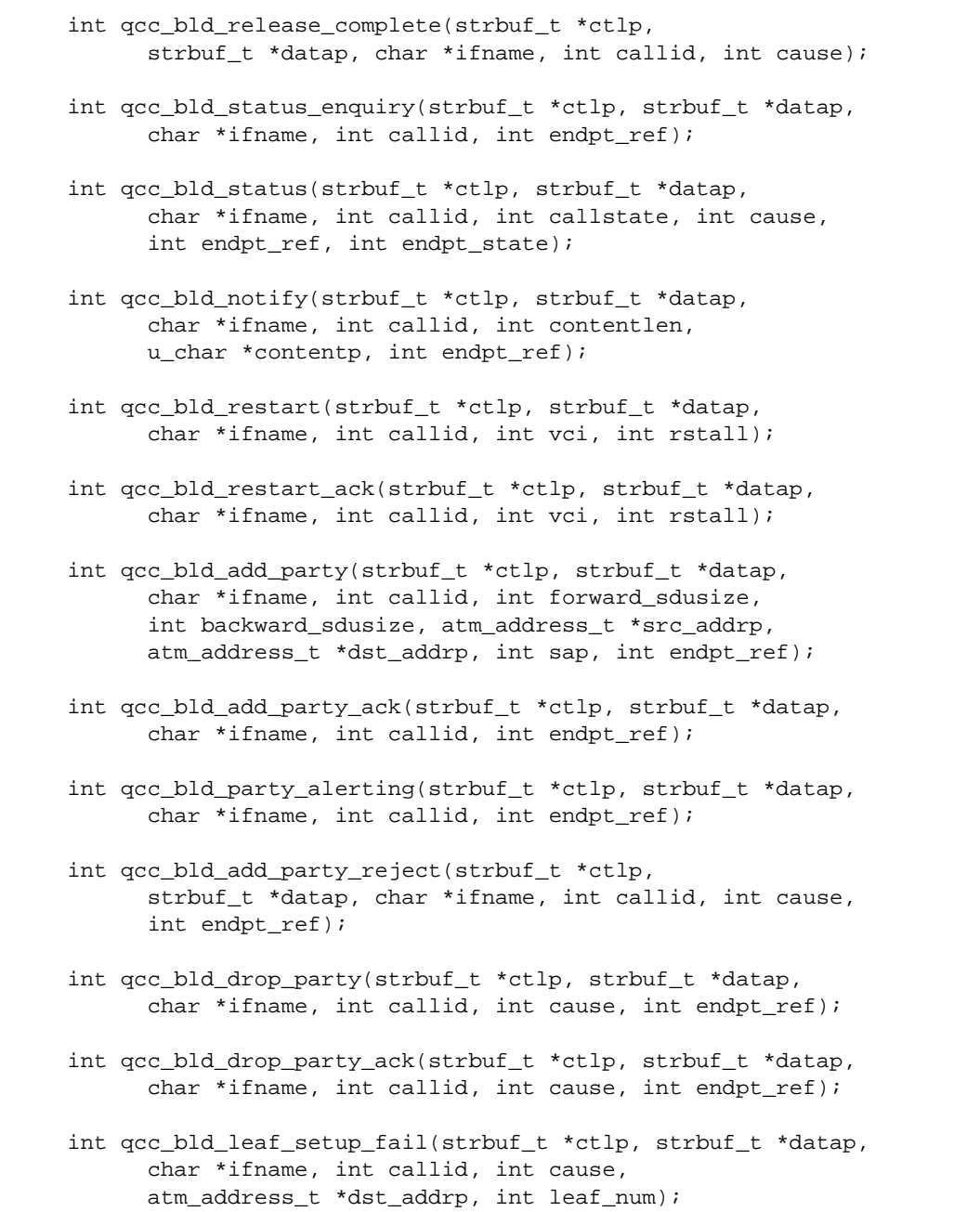

 int qcc\_bld\_leaf\_setup\_req(strbuf\_t \*ctlp, strbuf\_t \*datap, char \*ifname, int leaftag, atm\_address\_t \*src\_addrp, atm\_address\_t\_\*dst\_addrp, int lij\_callid); MT-LEVEL Safe. AVAILABILITY The functionality described in this man page is available in the SUNWatma package included with the SunATM adapter board. The libatm.a library, which is located in /usr/lib, must be included at compile time as indicated in the synopsis. DESCRIPTION These functions build the various messages that make up the Q.2931 protocol which is used for ATM signalling. A full description of the message format and use can be found in the ATM Forum's User Network Interface Specification, V3.0, V3.1, or V4.0. The messages built will conform to the ver sion of the UNI Specification which is configured on the indicated interface. The functions may be used by processes which are running in user space. In general, no error checking is performed on the data that is passed in. Whatever data is passed in will be placed in the message that is built without examination. The only exceptions to this are mentioned in the function descrip tions. Each function requires a minimum of 4 parameters: ctlp and datap, which are pointers to strbuf\_t buffers; ifname, which is a string containing the physical interface (such as ba0); and an integer, either calltag or callid, depending on the message type. calltag is used in the setup message only; it is a reference number that is assigned by the calling appli cation. callid is used in all other messages; it is assigned by the lower layer and will be sent up to the user, with the calltag, in the setup\_ack message. ctlp and datap make up the control and data portions of the constructed message, corresponding to the M\_PROTO and M\_DATA blocks of the message that will be passed downstream. The buffer fields in the structures which ctlp and datap point to (ctlp->buf and datap->buf) must be allocated before cal ling a qcc\_bld\* function; size information may be obtained

using the qcc\_bld\_\*\_datalen() functions (see qcc\_len(3)).

 After successful return from a qcc\_bld\* function, the mes sage may be passed down an open stream using the putmsg(2) function, with ctlp and datap as the buffer parameters for putmsg.

 Other parameters for each function depend on the type of information required for each message type, and are defined in the paragraphs describing each function call.

 After a message has been built, the user may add IEs that are not built into the message; however, the size informa tion returned by the qcc\_len functions only includes the IEs documented here. The user must allocate enough additional space and correct the message length value in the Q.2931 header if additional IEs are required in the message.

 qcc\_bld\_setup() constructs a setup message containing some or all of the following Information Elements: AAL parame ters, ATM user cell rate, broadband bearer capability, called party number, calling party number, quality of ser vice parameter, and endpoint reference. The user must pass in the forward and backward sdu sizes for the AAL parameter IE, an ATM address for the destination for the called party number IE, and one for itself for the calling party number IE (atm\_address\_t format is defined in the <atm/qcc.h> header file). The value passed in the sap parameter is placed in a broadband higher layer IE. The higher layer IE indicates the sap to which received messages should be directed. If the user passes in a positive vci, a connection identifier IE will be included; if the user passes in a non-negative endpt\_ref value (0 is valid), an endpoint reference IE is included. The endpoint reference IE indi cates that this is a point-to-multipoint call.

 qcc\_bld\_alerting() is specific to UNI 4.0. It builds an alerting message containing a connection identifier IE if a positive vci is passed in, and an endpoint reference IE if a non-negative endpt\_ref is passed in. An endpoint reference IE should only appear if the call is a point-to-multipoint call. The alerting message is only supported under UNI 4.0.

 qcc\_bld\_call\_proceeding() includes a connection identifier IE if a positive vci is passed in, and an endpoint reference IE if a non-negative endpt\_ref is passed in. An endpoint reference IE should only appear if the call is a point-to multipoint call.

 qcc\_bld\_connect() includes an AAL parameters IE, requiring the forward and backward sdusize values, a connection iden tifier IE if a positive vci value is passed in, and an end point reference IE if a non-negative endpt\_ref value is passed in. An endpoint reference IE should only appear if the call is a point-to-multipoint call.

 qcc\_bld\_release() includes a cause IE for which the user must pass in a cause value. The possible values can be found in the <atm/qcc.h> header file. The same is true for qcc\_bld\_release\_complete().

 qcc\_bld\_status\_enquiry() includes only an endpoint reference IE if a non-negative endpt\_ref value is passed in. An end point reference IE should only appear if the call is a point-to-multipoint call.

 qcc\_bld\_status() includes a call state IE, requiring the user pass in the callstate parameter; possible values can be found in the <atm/qcc.h> header file. It also includes a cause IE; the cause value must also be passed in. Its pos sible values may also be found in the <atm/qcc.h> header file. Finally, if the call is a point-to-multipoint call, endpoint reference and endpoint state IEs may also be included; they are included if a non-negative endpt\_ref value is passed in. The endpt\_state parameter is used in the endpoint state IE; possible party state values may be found in <atm/qcc.h>.

 $qcc$  bld notify() is specific to UNI 4.0. It builds a notify message, including a notification indicator IE, which con tains a buffer of user-defined information up to a maximum length of 16 bytes (defined by contentlen and contentp), and an endpoint reference IE if a non-negative endpt\_ref value is passed in. An endpoint reference IE should only appear if the call is a point-to-multipoint call. The notify mes sage is only valid under UNI 4.0.

 qcc\_bld\_restart() includes a restart indicator IE, which is used to determine whether an individual call or all calls on an interface should be restarted. If rstall is 0, only the call identified by vci should be restarted; in this case, a connection identifier IE will also be included. If rstall is non-zero, all calls will be restarted. The same format applies to the qcc\_bld\_restart\_ack() function.

 qcc\_bld\_add\_party() constructs an add party message for a point-to-multipoint call. The message constructed will con tain an AAL parameters IE, which includes the forward\_ and backward\_sdusize parameters, a calling party number IE, which includes the value pointed to by src addrp, a called party number IE, which includes the value pointed to by dst\_addrp, a broadband higher layer information IE, which includes the sap parameter, and an endpoint reference IE, which includes the endpt\_ref parameter. The sap value in the broadband higher layer information IE indicates the sap to which the message should be passed by the receiving host.

 qcc\_bld\_add\_party\_ack() constructs an add party ack message which includes an endpoint reference IE, for which the endpt\_ref parameter is required.

 qcc\_bld\_party\_alerting() is specific to UNI 4.0. It builds a party alerting message, containing an endpoint reference IE, for which the endpt\_ref parameter is required.

 qcc\_bld\_add\_party\_reject() includes a cause IE, containing the cause value passed in. The possible cause values may be found in the <atm/qcc.h> header file. An endpoint reference IE is also included, which requires the endpt\_ref parameter.

 qcc\_bld\_drop\_party() constructs a drop party message. The message constructed will contain two IEs: a cause IE, which requires the cause parameter, and an endpoint reference IE, which requires the endpt\_ref parameter. Possible cause values may be found in the header file <atm/qcc.h>.

 qcc\_bld\_drop\_party\_ack() contains an endpoint reference IE, requiring the endpt\_ref parameter, and optionally, a cause IE. The cause IE will be included if a positive cause value is passed in. Possible cause values may be found in the <atm/qcc.h> header file.

 qcc\_bld\_leaf\_setup\_fail() is specific to UNI 4.0. It con tains a cause IE if a non-negative cause value is passed in; a called number IE if a non-null dst\_addrp is passed in; and a leaf number IE, for which the leaf\_num parameter is required. This message type is only valid under UNI 4.0.

 qcc\_bld\_leaf\_setup\_req() is specific to UNI 4.0. It con tains Calling Number and Called Number IEs if non-null

```
 src_addrp and dst_addrp are passed in, respectively; it also
     contains a leaf initiated join call identifier IE for which
    lij callid is required, and a leaf number IE. The leaf
     number is assigned by the q93b driver. Because the leaf
     number is assigned by the q93b driver, a mechanism similar
     to that used in the setup and setup_ack messages is used
     with the leaf number: the user must provide a 'leaftag'
     parameter in the call to qcc_bld_leaf_setup_req(); this tag
     is inserted in the calltag field of the qcc header. When
     the message is received and accepted by the q93b driver, a
     leaf_setup_ack message is returned, containing both the
     leaftag, in the calltag field of the qcc header, and the
     driver-assigned leaf number, in the callref field. The
     leaf_setup_req and leaf_setup_ack messages are the only mes-
     sages which will not contain a call reference value in the
     callref field; this is because the messages are not tied to
     a specific call. This message, and the leaf-initiated join
     functionality, are only supported under UNI 4.0.
RETURN VALUES
     All functions return 0 on success and -1 on error.
EXAMPLES
     The following code fragment builds a setup message and sends
     it downstream.
```

```
 #include <atm/limits.h>
 #include <atm/qcc.h>
```

```
char ifname[OCC MAX IFNAME LENGTH] = "ba0"; int calltag = 0x1234;
int \text{vci} = 0x100;
 int forward_sdusize = 0x2378;
 int backward_sdusize = 0x2378;
int \qquad \qquad sap = 0x100;atm_addr_t src_addr = {
      0x45, 0x00, 0x00, 0x00, 0x00, 0x00, 0x00,
      0x00, 0x0f, 0x00, 0x00, 0x00, 0x00,
      0x08, 0x00, 0x20, 0x1a, 0xe1, 0x53, 0x00
 };
atm_addr_t dst_addr = {
      0x45, 0x00, 0x00, 0x00, 0x00, 0x00, 0x00,
      0x00, 0x0f, 0x00, 0x00, 0x00, 0x00,
      0x08, 0x00, 0x20, 0x1a, 0xb6, 0xb9, 0x00
```

```
 };
           struct strbuf ctl, data;
          char ctlbuf[QCC_MAX_CTL_LEN];
          char databuf[QCC_MAX_DATA_LEN];
         ctl.buf = ctlbuf;data.buf = databut; ctl.maxlen = QCC_MAX_CTL_LEN;
          data.maxlen = QCC_MAX_DATA_LEN;
          if ((qcc_bld_setup(&ctl, &data, ifname, calltag, vci,
                              forward_sdusize, backward_sdusize,
                             &src\_addr, & dst\_addr, sap, -1) < 0) {
              printf("qcc bld setup failed\n");
               exit (-1);
 }
          if (putmsq(fd, \&ct1, \&data, 0) < 0) {
               perror("putmsg");
              exit (-1);
 }
SEE ALSO
      qcc_len(3), qcc_parse(3), qcc_util(3), q93b(7)
      "ATM User-Network Interface Specification, V3.0," ATM Forum.
      "ATM User-Network Interface Specification, V3.1," ATM Forum.
      "ATM User-Network Interface Specification, V4.0," ATM Forum.
NOTES
      This API is an interim solution until the ATM Forum has
      standardized an API. At that time, Sun will implement that
     API, and support for the Q.2931 Call Control library may not
     be continued.
      The additional support of the UNI 4.0 signalling specifica-
      tion includes the addition of several new message types
      which are not supported in the earlier versions of the UNI
      specification. These message types, if sent on an interface
      configured for UNI 3.0 or 3.1, will be discarded by the q93b
      driver and will not be sent out to the network. The UNI
      4.0-specific messages are Alerting, Notify, Party Alerting,
      Leaf Setup Fail, and Leaf Setup Request, and are identified
      in the applicable function descriptions.
```
## qcc\_create(3)

**CODE EXAMPLE 2-3** qcc\_create(3) Man Page

```
qcc_create(3) C Library Functions qcc_create(3)
NAME
     qcc_create, qcc_create_setup, qcc_create_alerting,
     qcc_create_call_proceeding, qcc_create_connect,
    qcc_create_connect_ack, qcc_create_release,
     qcc_create_release_complete, qcc_create_status,
    qcc_create_status_enq, qcc create_notify,
     qcc_create_restart, qcc_create_restart_ack,
     qcc_create_add_party, qcc_create_add_party_ack,
     qcc_create_party_alerting, qcc_create_add_party_reject,
     qcc_create_drop_party, qcc_create_drop_party_ack,
     qcc_create_leaf_setup_fail, qcc_create_leaf_setup_req -
     create Q.2931 message structures
SYNOPSIS
     cc [ flag ... ] file ... -latm [ library ... ]
     #include <atm/qcc.h>
     #include <atm/qcctypes.h>
    int gcc create setup(gcc setup t *msgp, char *ifname,
           int calltag, atm_address_t *dst_addrp);
    int gcc create alerting(gcc alerting t *msgp, char *ifname,
           int callid);
    int gcc create call proceeding(gcc call proc t *msgp,
           char *ifname, int callid);
    int gcc create connect(gcc connect t *msgp, char *ifname,
           int callid);
    int gcc create connect ack(gcc connect ack t *msgp,
           char *ifname, int callid);
     int qcc_create_release(qcc_release_t *msgp, char *ifname,
           int callid, int cause);
```

```
 int qcc_create_release_complete(qcc_release_complete_t *
       msgp, char *ifname, int callid);
 int qcc_create_status_enq(qcc_status_enq_t *msgp,
       char *ifname, int callid);
 int qcc_create_status(qcc_status_t *msgp, char *ifname,
       int callid, int callstate, int cause);
 int qcc_create_notify(qcc_notify_t *msgp, char *ifname,
      int callid, int contentlen, u char *contentp);
 int qcc_create_restart(qcc_restart_t *msgp, char *ifname,
       int callid, int indicator, int vci);
 int qcc_create_restart_ack(qcc_restart_ack_t *msgp,
       char *ifname, int callid, int indicator, int vci);
 int qcc_create_add_party(qcc_add_party_t *msgp,
       char *ifname, int callid, atm_address_t *dst_addrp,
       int endpt_ref);
 int qcc_create_add_party_ack(qcc_add_party_ack_t *msgp,
       char *ifname, int callid, int endpt_ref);
 int qcc_create_party_alerting(qcc_party_alerting_t *msgp,
       char *ifname, int callid, int endpt_ref);
int gcc create add party reject(gcc add party reject t * msgp, char *ifname, int callid, int cause,
       int endpt_ref);
 int qcc_create_drop_party(qcc_drop_party_t *msgp,
       char *ifname, int callid, int cause, int endpt_ref);
 int qcc_create_drop_party_ack(qcc_drop_party_ack_t *msgp,
       char *ifname, int callid, int endpt_ref);
 int qcc_create_leaf_setup_fail(qcc_leaf_setup_fail_t *msgp,
       char *ifname, int callid, int cause,
       atm_address_t *dst_addrp, int leaf_num);
 int qcc_create_leaf_setup_req(qcc_leaf_setup_req_t *msgp,
       char *ifname, int leaftag, atm_address_t *src_addrp,
       atm_address_t *dst_addrp, int lij_callid);
```
#### MT-LEVEL

Safe.

#### AVAILABILITY

 The functionality described in this man page is available in the SUNWatma package included with the SunATM adapter board. The libatm.a library, which is located in /usr/lib, must be included at compile time as indicated in the synopsis.

### DESCRIPTION

 These functions create message structures representing the various messages that make up the Q.2931 protocol, which is used for ATM signalling. A full description of the message format and use can be found in the ATM Forum's User Network Interface Specification, V3.0, V3.1, or V4.0. The content of the created message structures will conform to the version of the UNI Specification which is configured on the indi cated interface. The functions may be used by processes which are running in user space.

 After a message structure has been created, non-default Information Elements (IEs) may be added or existing IEs may be changed using the qcc\_set\_ie(3) function. When the mes sage structure has been completely specified, the corresponding qcc\_pack(3) function should be called to translate the message structure into the correct encoded format, contained in streams buffers which may be passed to the putmsg(2) function.

 In general, no error checking is performed on the data that is passed in. Whatever data is passed in will be placed in the message that is built without examination. The only exceptions to this are mentioned in the function descrip tions.

 Each function requires a minimum of 3 parameters: msgp, which is a pointer to the appropriate message structure type; ifname, which is a string containing the physical interface (such as ba0); and an integer, either calltag or callid, depending on the message type. calltag is used in the setup message only; it is a reference number that is assigned by the calling application. callid is used in all other messages; it is assigned by the lower layer and will be sent up to the user, with the calltag, in the setup\_ack message.

 The structure to which msgp points must be allocated by the calling user. There is a unique structure for each message type; the message structures are defined in <atm/qcctypes.h>.

 Only the mandatory IEs for each message type are added to the message structure by the qcc\_create call. The addi tional parameters to the qcc\_create functions allow the user to define most of the information contained in those manda tory IEs; however, in some cases default values are assumed. Those values, as well as the additional parameters for each function, are indicated in the following paragraphs describ ing each function call.

 qcc\_create\_setup() creates a setup message structure con taining the following Information Elements: ATM traffic descriptor (called ATM cell rate in UNI 3.0), broadband bearer capability, called party number, and quality of ser vice parameter. The user must pass in the destination ATM address for the called party number IE (atm\_address\_t format is defined in the <atm/types.h> header file). The following default values are used for the remaining Information Ele ments:

 ATM Traffic Descriptor: best effort; line rate is used for the forward and backward peak rates

Broadband Bearer Capability:

 Bearer Class X, no indication for traffic type and timing requirements, not susceptible to clipping, and point-to-point user plane

 Called Party Number: ATM Endsystem (NSAP) address type

 Quality of Service: Forward and backward class unspecified

 qcc\_create\_alerting() creates the structure for an alerting message, which is supported only under UNI 4.0. The alerting message contains no mandatory IEs; only the message header is filled in.

qcc\_create\_call\_proceeding() creates the structure for a

 call proceeding message, which contains no mandatory IEs. Only the message header is filled in.

 qcc\_create\_connect() creates the structure for a connect message, which also contains no mandatory IEs. Again, only the required header is filled in. The same is true for qcc\_create\_connect\_ack.

 qcc\_create\_release() creates a release message structure containing a cause IE, for which the user must pass in a cause value. The possible values can be found in the <atm/qccdefs.h> header file. By default, no diagnostic is included and the user location is assigned.

 qcc\_create\_release\_complete() creates the structure for a release complete message, which contains no mandatory IEs. Only the message header is filled in.

 qcc\_create\_status\_enquiry() creates a status enquiry message structure, which contains no mandatory IEs. Only the message header is filled in.

 qcc\_create\_status() builds a status message structure, con taining two mandatory IEs: call state and cause. The user should pass in value for both the callstate and the cause; possible values may be found in the <atm/qccdefs.h> header file. In the cause IE, no diagnostic is included and the user location is assigned.

 qcc\_create\_notify() builds a notify message structure, which is only supported under UNI 4.0. The message contains a sin gle mandatory IE, the notification indicator, which contains a buffer of user-specified data. The maximum size of the buffer is 16 bytes, defined as QCC\_MAX\_NOTIFICATION\_LEN in <atm/qcc.h>. The user should allocate a buffer and pass in the buffer length, contentlen, and a pointer to the buffer, contentp.

 qcc\_create\_restart() creates a restart message structure, containing the mandatory restart indicator IE, and option ally the connection identifier IE. The user should pass in value for the restart indicator, either RESTART\_INDICATED\_VC or RESTART\_ALL\_VCS. If a non-zero vci parameter is passed in, the connection identifier IE is also included in the message, using a default vpci of 0 and the vci parameter value.

 qcc\_create\_add\_party() constructs an add party message structure. It includes the mandatory called party number and endpoint reference IEs. The user should pass in a pointer to the called number and an endpoint reference value; for the called party number, ATM Endsystem (NSAP) address type is assumed.

 qcc\_create\_add\_party\_ack() fills in an add party ack message structure with the endpoint reference IE. The endpt\_ref parameter value is used.

 qcc\_create\_party\_alerting() creates a party alerting message structure with the endpoint reference IE, which uses the endpt\_ref parameter. This message type is only supported under UNI 4.0.

 qcc\_create\_add\_party\_reject() fills the cause and endpoint reference IEs into an add party reject structure. The user should provide the cause and endpoint reference value; pos sible cause values are defined in the <atm/qccdefs.h> header file. By default, no diagnostic is included and the user location is assigned in the cause IE.

 qcc\_create\_drop\_party() fills the cause and endpoint refer ence IEs into a drop party structure. The user should pass in the cause and endpoint reference values; possible cause values are defined in the <atm/qccdefs.h> header file. By default, no diagnostic is included and the user location is assigned in the cause IE.

 qcc\_create\_drop\_party\_ack() fills in only the mandatory end point reference IE, requiring the endpt\_ref parameter.

 qcc\_create\_leaf\_setup\_fail() creates a leaf setup fail mes sage structure, with three mandatory IEs. The cause IE requires the cause parameter, which should be one of the cause values defined in <atm/qccdefs.h>; the called number IE requires the destination ATM address, dst addrp; and the leaf number IE requires the leaf\_num parameter. This mes sage is only supported under UNI 4.0.

 qcc\_create\_leaf\_setup\_req() creates a leaf setup request message structure, with four mandatory IEs. Both the calling party and called party number IEs are required, using the source and destination ATM addresses, passed in in the

```
 src_addrp and dst_addrp parameters, respectively. The leaf
     initiated join call identifier IE requires the lij_callid
     parameter. The final required IE, the leaf number IE, is
     inserted as a placeholder; the actual leaf number will be
     assigned and filled in by the q93b driver. It will be
     returned in the callref field of the qcc header of a
     leaf_setup_ack message, much as the call reference is
     returned in a setup_ack message in the setup case. Refer to
    the description of the gcc bld leaf setup reg() function for
     more details on this process. This message is only sup-
     ported under UNI 4.0.
RETURN VALUES
     All functions return 0 on success and -1 on error.
EXAMPLES
     The following code fragment creates a setup message, adds an
     optional AAL Parameters IE, packs the message into streams
     buffers, and sends it downstream.
          #include <atm/limits.h>
          #include <atm/qcc.h>
          #include <atm/qcctypes.h>
          char ifname[QCC_MAX_IFNAME_LEN] = "ba0";
         int calltag = 0x1234;
         int forward sdusize = 0x2378;
          int backward_sdusize = 0x2378;
          qcc_msg_t msgstruct;
         qcc setup t setup;
          qcc_ie_t iestruct;
          qcc_aal_params_t aal;
         struct strbuf ctl, data;
         char ctlbuf[QCC_MAX_CTL_LEN];
         char databuf[QCC_MAX_DATA_LEN];
         atm_addr_t dst_addr = {
               0x45, 0x00, 0x00, 0x00, 0x00, 0x00, 0x00,
               0x00, 0x0f, 0x00, 0x00, 0x00, 0x00,
               0x08, 0x00, 0x20, 0x1a, 0xb6, 0xb9, 0x00
          };
         ctl.buf = ctlbuf;data.buf = databuf; ctl.maxlen = QCC_MAX_CTL_LEN;
          data.maxlen = QCC_MAX_DATA_LEN;
```

```
 if ((qcc_create_setup(&setup, ifname,
                                calltag, dst addr)) < 0) {
                printf("qcc_create_setup failed\n");
               exit (-1);
 }
           msgstruct.type = QCC_SETUP;
           msgstruct.msg.setup = &setup;
           aal.type = AAL_TYPE_5;
          aal.info.aal5.forward max = forward sdusize;
           aal.info.aal5.backward_max = backward_sdusize;
           aal.info.aal5.mode = MESSAGE_MODE;
           aal.info.aal5.sscs_type = SSCS_TYPE_NULL;
           iestruct.type = QCC_AAL_PARAMETERS;
           iestruct.ie.aal_params = &aal;
           if ((qcc_set_ie(&msgstruct, &iestruct)) < 0) {
               printf("qcc_set_ie failed\n");
               exit (-1);
 }
           if ((qcc_pack_setup(&ctl, &data,
                               msgstruct.msg.setup)) < 0) {
               printf("qcc_pack_setup failed\n");
               exit (-1);
 }
          if (putmsg(fd, \&ct1, \&data, 0) < 0) {
               perror("putmsg");
              exit (-1);
 }
SEE ALSO
      qcc_set_ie(3), qcc_pack(3), qcc_unpack(3), qcc_parse(3),
     qcc_{util}(3), q93b(7) "ATM User-Network Interface Specification, V3.0," ATM Forum.
      "ATM User-Network Interface Specification, V3.1," ATM Forum.
      "ATM User-Network Interface Specification, V4.0," ATM Forum.
NOTES
      This API is an interim solution until the ATM Forum has
      standardized an API. At that time, Sun will implement that
```
 API, and support for the Q.2931 Call Control library may not be continued.

 The additional support of the UNI 4.0 signalling specifica tion includes the addition of several new message types which are not supported in the earlier versions of the UNI specification. These message types, if sent on an interface configured for UNI 3.0 or 3.1, will be discarded by the q93b driver and will not be sent out to the network. The UNI 4.0-specific messages are Alerting, Notify, Party Alerting, Leaf Setup Fail, and Leaf Setup Request, and are identified in the applicable function descriptions.

# qcc\_len(3)

**CODE EXAMPLE 2-4** qcc\_len(3) Man Page

qcc\_len(3) C Library Functions qcc\_len(3) NAME qcc\_len, qcc\_bld\_setup\_datalen, qcc\_bld\_alerting\_datalen, qcc\_bld\_call\_proceeding\_datalen, qcc\_bld\_connect\_datalen, qcc\_bld\_connect\_ack\_datalen, qcc\_bld\_release\_datalen, qcc\_bld\_release\_complete\_datalen, qcc\_bld\_status\_enquiry\_datalen, qcc\_bld\_notify\_datalen, qcc\_bld\_status\_datalen, qcc\_bld\_restart\_datalen, qcc\_bld\_restart\_ack\_datalen, qcc\_bld\_add\_party\_datalen, qcc\_bld\_add\_party\_ack\_datalen, qcc\_bld\_party\_alerting\_datalen, qcc\_bld\_add\_party\_reject\_datalen, qcc\_bld\_drop\_party\_datalen, qcc\_bld\_drop\_party\_ack\_datalen, qcc\_bld\_leaf\_setup\_fail\_datalen, qcc\_bld\_leaf\_setup\_req\_datalen, qcc\_max\_bld\_datalen, qcc\_ctl\_len - get length of Q.2931 messages SYNOPSIS cc [ flag ... ] file ... -latm [ library ... ] #include <atm/qcc.h> #include <atm/limits.h> size\_t qcc\_bld\_setup\_datalen(); size\_t qcc\_bld\_alerting\_datalen(); size t qcc bld call proceeding datalen(); size\_t qcc\_bld\_connect\_datalen(); size\_t qcc\_bld\_connect\_ack\_datalen(); size t qcc bld release datalen(); size\_t qcc\_bld\_release\_complete\_datalen(); size\_t qcc\_bld\_status\_enquiry\_datalen();

```
 size_t qcc_bld_notify_datalen();
```
size\_t qcc\_bld\_status\_datalen();

size t qcc bld restart datalen();

size\_t qcc\_bld\_restart\_ack\_datalen();

size\_t qcc\_bld\_add\_party\_datalen();

size t qcc bld add party ack datalen();

size\_t qcc\_bld\_party\_alerting\_datalen();

size\_t qcc\_bld\_add\_party\_reject\_datalen();

size\_t qcc\_bld\_drop\_party\_datalen();

size\_t qcc\_bld\_drop\_party\_ack\_datalen();

size\_t qcc\_bld\_leaf\_setup\_fail\_datalen();

size\_t qcc\_bld\_leaf\_setup\_req\_datalen();

size\_t qcc\_max\_bld\_datalen();

size\_t qcc\_ctl\_len();

## MT-LEVEL

Safe.

### AVAILABILITY

 The functionality described in this man page is available in the SUNWatma package included with the SunATM adapter board. The libatm.a library, which is located in /usr/lib, must be included at compile time as indicated in the synopsis.

#### DESCRIPTION

 These functions may be used to determine appropriate buffer sizes for the control and data buffers that are passed into qcc\_bld(3) functions. For the data buffer, the qcc\_bld\_\*\_datalen() functions will return the maximum size of a particular message type. qcc\_max\_bld\_datalen() returns the maximum size of all Q.2931 message types. A buffer allocated for this size will be able to hold any message

```
 type. For the control buffer, qcc_ctl_len() will return the
      required size.
SEE ALSO
      qcc_bld(3), qcc_parse(3), q93b(7)
      "ATM User-Network Interface Specification, V3.0," ATM Forum.
      "ATM User-Network Interface Specification, V3.1," ATM Forum.
      "ATM User-Network Interface Specification, V4.0," ATM Forum.
NOTES
      The additional support of the UNI 4.0 signalling specifica-
      tion includes the addition of several new message types
      which are not supported in the earlier versions of the UNI
      specification. These message types will be ignored by the
      q93b driver if used on an interface which is configured for
      UNI 3.0 or 3.1. The UNI 4.0-specific messages are Alerting,
      Notify, Party Alerting, Leaf Setup Fail, and Leaf Setup
      Request.
```
# qcc\_pack(3)

**CODE EXAMPLE 2-5** qcc\_pack(3) Man Page

qcc\_pack(3) C Library Functions qcc\_pack(3) NAME qcc\_pack, qcc\_pack\_setup, qcc\_pack\_alerting, qcc\_pack\_call\_proceeding, qcc\_pack\_connect, qcc\_pack\_connect\_ack,  $qcc$  qcc\_pack\_release, qcc\_pack\_release\_complete, qcc\_pack\_status, qcc\_pack\_status\_enq, qcc\_pack\_notify, qcc\_pack\_restart, qcc\_pack\_restart\_ack, qcc\_pack\_add\_party, qcc\_pack\_add\_party\_ack,  $qcc$ \_pack\_party\_alerting, qcc\_pack\_add\_party\_reject, qcc\_pack\_drop\_party, qcc\_pack\_drop\_party\_ack, qcc\_pack\_leaf\_setup\_fail, qcc\_pack\_leaf\_setup\_req - encode Q.2931 message structure information and pack into streams buffers SYNOPSIS cc [ flag ... ] file ... -latm [ library ... ] #include <atm/types.h> #include <atm/qcc.h> int qcc pack setup(strbuf t \*ctlp, strbuf t \*datap, qcc\_setup\_t \*msgp); int qcc pack alerting(strbuf t \*ctlp, strbuf t \*datap, qcc\_alerting\_t \*msgp); int gcc pack call proceeding(strbuf t \*ctlp, strbuf\_t \*datap, qcc\_call\_proc\_t \*msgp); int qcc\_pack\_connect(strbuf\_t \*ctlp, strbuf\_t \*datap, qcc\_connect\_t \*msgp); int gcc pack connect ack(strbuf t \*ctlp, strbuf t \*datap, qcc\_connect\_ack\_t \*msgp); int gcc pack release(strbuf t \*ctlp, strbuf t \*datap, qcc\_release\_t \*msgp);

```
 int qcc_pack_release_complete(strbuf_t *ctlp,
           strbuf t *datap, qcc release complete t *msqp);
      int qcc_pack_status_enq(strbuf_t *ctlp, strbuf_t *datap,
           qcc status eng t *msqp);
      int qcc_pack_status(strbuf_t *ctlp, strbuf_t *datap,
            qcc_status_t *msgp);
      int qcc_pack_notify(strbuf_t *ctlp, strbuf_t *datap,
            qcc_notify_t *msgp);
      int qcc_pack_restart(strbuf_t *ctlp, strbuf_t *datap,
            qcc_restart_t *msgp);
      int qcc_pack_restart_ack(strbuf_t *ctlp, strbuf_t *datap,
            qcc_restart_ack_t *msgp);
      int qcc_pack_add_party(strbuf_t *ctlp, strbuf_t *datap,
           qcc add party t *msqp);
      int qcc_pack_add_party_ack(strbuf_t *ctlp, strbuf_t *datap,
            qcc_add_party_ack_t *msgp);
      int qcc_pack_party_alerting(strbuf_t *ctlp, strbuf_t *datap,
           qcc party alerting t *msqp);
      int qcc_pack_add_party_reject(strbuf_t *ctlp,
           strbuf t *datap, qcc add party reject t *msqp);
      int qcc_pack_drop_party(strbuf_t *ctlp, strbuf_t *datap,
           qcc drop party t *msqp);
      int qcc_pack_drop_party_ack(strbuf_t *ctlp, strbuf_t *datap,
            qcc_drop_party_ack_t *msgp);
      int qcc_pack_leaf_setup_fail(strbuf_t *ctlp,
            strbuf_t *datap, qcc_leaf_setup_fail_t *msgp);
      int qcc_pack_leaf_setup_req(strbuf_t *ctlp, strbuf_t *datap,
           qcc leaf setup req t *msqp);
MT-LEVEL
      Safe.
```
#### AVAILABILITY

 The functionality described in this man page is available in the SUNWatma package included with the SunATM adapter board. The libatm.a library, which is located in /usr/lib, must be included at compile time as indicated in the synopsis.

#### DESCRIPTION

 These functions take message structures as input and encode the information contained in the structure to create a Q.2931 message, which is then packed into streams buffer structures. The Q.2931 protocol is used for ATM signalling; a full description of the message format and use can be found in the ATM Forum's User Network Interface Specifica tion, V3.0, V3.1, or V4.0. The encoded messages will conform to the version of the UNI Specification which is configured on the indicated interface. The functions may be used by processes which are running in user space.

 Message structures should be filled using the qcc\_create(3) and qcc\_set\_ie(3) functions before calling qcc\_pack func tions.

 In general, no error checking is performed on the data that is passed in. Whatever data is contained in the message structure will be placed in the encoded message without examination.

 Each function requires 3 parameters: ctlp and datap, which are pointers to strbuf\_t buffers; and msgp, which is a pointer to the appropriate message structure.

 ctlp and datap make up the control and data portions of the constructed message, corresponding to the M\_PROTO and M\_DATA blocks of the message that will be passed downstream. The buffer fields in the structures which ctlp and datap point to (ctlp->buf and datap->buf) must be allocated before cal ling a qcc\_pack\_\* function; size information may be obtained using the  $qcc\_bld\_*$   $_{\text{datalen}}()$  functions (see  $qcc\_len(3))$ . After successful return from a gcc pack \* function, the mes sage may be passed down an open stream using the putmsg(2) function, with ctlp and datap as the buffer parameters for putmsg.

RETURN VALUES All functions return 0 on success and -1 on error.

```
EXAMPLES
     For an example using qcc_pack_setup, see the example in the
     qcc_create(3) man page.
SEE ALSO
    qcc len(3), qcc create(3), qcc set ie(3), qcc util(3),
     q93b(7)
      "ATM User-Network Interface Specification, V3.0," ATM Forum.
      "ATM User-Network Interface Specification, V3.1," ATM Forum.
      "ATM User-Network Interface Specification, V4.0," ATM Forum.
NOTES
      This API is an interim solution until the ATM Forum has
      standardized an API. At that time, Sun will implement that
     API, and support for the Q.2931 Call Control library may not
     be continued.
     The additional support of the UNI 4.0 signalling specifica-
      tion includes the addition of several new message types
      which are not supported in the earlier versions of the UNI
      specification. These message types will be ignored by the
      q93b driver if used on an interface which is configured for
      UNI 3.0 or 3.1. The UNI 4.0-specific messages are Alerting,
     Notify, Party Alerting, Leaf Setup Fail, and Leaf Setup
     Request.
```
# qcc\_parse(3)

**CODE EXAMPLE 2-6** qcc\_parse(3) Man Page

```
qcc_parse(3) C Library Functions qcc_parse(3)
NAME
     qcc_parse, qcc_parse_setup, qcc_parse_alerting,
     qcc_parse_call_proceeding, qcc_parse_connect,
     qcc_parse_release, qcc_parse_release_complete,
     qcc_parse_status_enquiry, qcc_parse_notify,
     qcc_parse_status, qcc_parse_restart, qcc_parse_restart_ack,
     qcc_parse_add_party, qcc_parse_add_party_ack,
     qcc_parse_party_alerting, qcc_parse_add_party_reject,
     qcc_parse_drop_party, qcc_parse_drop_party_ack,
     qcc_parse_leaf_setup_fail, qcc_parse_leaf_setup_req,
     qcc_get_hdr - parse Q.2931 messages
SYNOPSIS
     cc [ flag ... ] file ... -latm [ library ... ]
     #include <atm/types.h>
     #include <atm/qcc.h>
     int qcc_parse_setup(strbuf_t *datap, int *vcip,
          int *forward sdusizep, int *backward sdusizep,
           atm_addr_t *src_addrp, atm_addr_t *dst_addrp,
           int *sapp, int *endpt_refp);
     int qcc_parse_alerting(strbuf_t *datap, int *vcip,
           int *endpt_refp);
     int qcc_parse_call_proceeding(strbuf_t *datap, int *vcip,
           int *endpt_refp);
     int qcc_parse_connect(strbuf_t *datap, int *vcip,
           int *forward_sdusizep, int *backward_sdusizep,
           int *endpt_refp);
     int qcc_parse_release(strbuf_t *datap, int *causep);
     int qcc_parse_release_complete(strbuf_t *datap,
```

```
 int *causep);
int gcc parse status enquiry(strbuf t *datap,
       int *endpt_refp);
int gcc parse notify(strbuf t *datap, int *contentlenp,
       u_char *contentp, int *endpt_refp);
int gcc parse status(strbuf t *datap, int *callstatep,
       int *causep, int *endpt_refp, int *endpt_statep);
int gcc parse restart(strbuf t *datap, int *vcip,
       int *rstallp);
int gcc parse restart ack(strbuf t *datap, int *vcip,
       int *rstallp);
 int qcc_parse_add_party(strbuf_t *datap,
       int *forward_sdusize, int *backward_sdusize,
       atm_address_t *src_addrp, atm_address_t *dst_addrp,
       int *sapp, int *endpt_refp);
 int qcc_parse_add_party_ack(strbuf_t *datap,
       int *endpt_refp);
 int qcc_parse_party_alerting(strbuf_t *datap,
       int *endpt_refp);
 int qcc_parse_add_party_reject(strbuf_t *datap, int *causep,
       int *endpt_refp);
 int qcc_parse_drop_party(strbuf_t *datap, int *causep,
       int *endpt_refp);
 int qcc_parse_drop_party_ack(strbuf_t *datap, int *causep,
       int *endpt_refp);
 int qcc_parse_leaf_setup_fail(strbuf_t *datap, int *causep,
      atm_address_t_*dst_addrp, int *leaf_nump);
 int qcc_parse_leaf_setup_req(strbuf_t *datap,
       atm_address_t *src_addrp, atm_address_t *dst_addrp,
       int *lij_callidp, int *leaf_nump);
qcc hdr t *qcc qet hdr(strbuf t *ctlp);
```
#### MT-LEVEL

Safe.

#### AVAILABILITY

 The functionality described in this man page is available in the SUNWatma package included with the SunATM adapter board. The libatm.a library, which is located in /usr/lib, must be included at compile time as indicated in the synopsis.

#### DESCRIPTION

 These functions parse the various messages that make up the Q.2931 protocol which is used for ATM signalling. A full description of the message format and use can be found in the ATM Forum's User Network Interface Specification, V3.0, V3.1, or V4.0. Messages conforming to both versions will be parsed. The functions may be used by processes which are running in user space.

 Each function requires a minimum of 1 parameter: datap, which is a pointer to a strbuf\_t buffer, or in the case of gcc get hdr, ctlp, which is also a pointer to a strbuf t buffer.

 datap is the data portion of a STREAMS message, correspond ing to the M\_DATA block of the message that is received from downstream. After receiving a message using the getmsg(2) function, the message type may be examined and an appropri ate parsing routing called to extract information from the signalling message.

 ctlp is the control portion of a STREAMS message, corresponding to the M\_PROTO block of the message that is received from downstream. After receiving a message using the  $qetmsq(2)$  function,  $qcc qet hdr$  may be used to extract the Q.2931 header structure from the control buffer received from getmsg(2). The Q.2931 header type, qcc\_hdr\_t, is defined in <atm/types.h>.

 Other parameters for each function depend on the type of information that is available in each message type. In all cases, certain IEs are examined in each message, as indi cated below. If those IEs exist, the data that is expected from them is retrieved, but no error message is sent if they do not exist; the value of the parameter is set to -1 for any data that was expected from that particular IE. Also, IEs that are not expected are ignored. If the user wishes to  ignore any of the parameters of a parse function, passing in a NULL pointer for that parameter is allowed so that space need not be allocated for the unnecessary parameter.

 qcc\_parse\_setup() parses a setup message containing the fol lowing Information Elements: AAL parameters, ATM user cell rate, broadband bearer capability, called party number, cal ling party number, quality of service parameter, connection identifier, broadband higher layer information, and endpoint reference. The endpoint reference IE is only included in setup messages for point-to-multipoint calls, The following table matches the data that is retrieved from the message with the IE from which it is parsed.

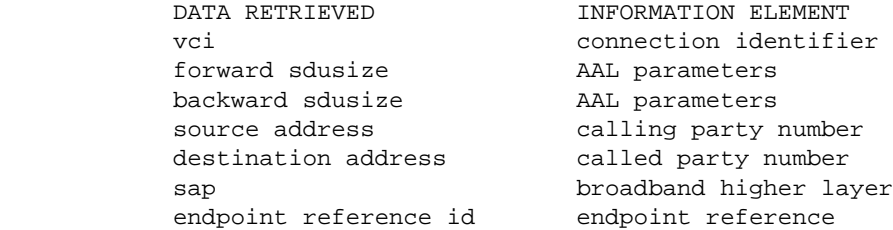

 qcc\_parse\_alerting() parses an alerting message. The alert ing message is new in UNI 4.0; if received on an interface configured for uni 3.0 or 3.1, it will be dropped by the q93b driver. The IEs examined by this function are the con nection identifier IE, from which the vci is parsed, and the endpoint reference IE, from which the endpt\_ref parameter is parsed. The endpoint reference IE is only included in alerting messages for point-to-multipoint calls.

 qcc\_parse\_call\_proceeding() parses a call proceeding message containing a connection identifier IE, which is used to set the value of vci, and an endpoint reference IE, setting the value of endpt ref. The endpoint reference IE is only included in call proceeding messages for point-to-multipoint calls.

 qcc\_parse\_connect() parses a connect message containing an AAL parameters IE, setting the forward and backward sdusize values, a connection identifier IE, setting the value of vci, and an endpoint reference IE, setting the value of endpt\_ref. The endpoint reference IE is only included in connect messages for point-to-multipoint calls.

 qcc\_parse\_release() parses a cause IE, setting the cause value. A listing of the possible values can be found in the  $\text{satm/gcc.h>}$  header file. The same is true for qcc\_parse\_release\_complete.

 qcc\_parse\_status\_enquiry() parses a status enquiry message containing an endpoint reference IE, setting the value of endpt\_ref. The endpoint reference IE is only included when enquiring about a party state in a point-to-multipoint call.

 qcc\_parse\_status() parses a status message. The IEs that are parsed are call state, cause, endpoint reference, and endpoint state. The call state and cause IEs are used to set the value of the parameters callstate and cause; possi ble values for both parameters may be found in the  $\langle \text{atm}/\text{qcc.h} \rangle$  header file. The endpoint reference and endpoint state IEs will be used to set the values of the endpt\_ref and endpt\_state parameters; they are included if an enquiry is made about a party state in a point-to-multipoint call or to report an error condition in a point-to-multipoint call.

 qcc\_parse\_notify() parses a notify message, which is only supported under UNI 4.0. The notification indicator and end point reference IEs are parsed; from the notification indi cator, the contentlenp and contentp parameters are filled in, with the maximum buffer size copied being 16 bytes. If the size contained in the message is greater than 16 bytes (QCC\_MAX\_NOTIFICATION\_LEN, defined in <atm/qcc.h>), the first 16 bytes are copied, contentlenp is set to contain the copied length of 16 bytes, and the overflow flag is set. From the endpoint reference IE, endpt\_refp is filled in. The endpoint reference IE is only present on point-to multipoint calls.

 qcc\_parse\_restart() parses a restart message containing two possible IEs: connection identifier and restart indicator. The restart indicator IE is used to set the value of rstall; this parameter indicates whether a particular vci or all vcis are to be restarted (rstall = 1 implies all vcis, rstall = 0 implies a particular vci). The connection iden tifier identifies the particular vci. In this case, the value of the parameter vci is set to 0 if there is no con nection identifier IE in the message. The same format applies to the qcc\_parse\_restart\_ack() function.

qcc\_parse\_add\_party() parses an add party message containing
several possible IEs. They include AAL parameters, calling party number, called party number, broadband higher layer information, and endpoint reference. The following table matches the data that is retrieved from the message with the IE from which it is parsed.

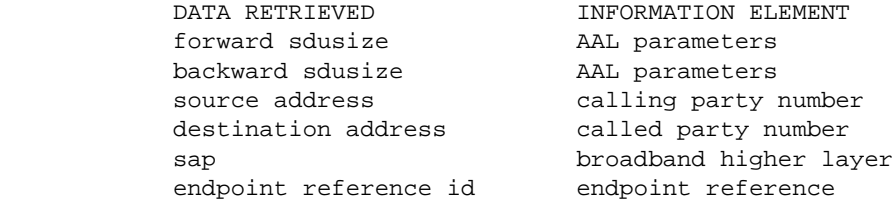

 qcc\_parse\_add\_party\_ack() extracts an endpoint reference value from the endpoint reference IE in an add party ack message.

 qcc\_parse\_party\_alerting() extracts an endpoint reference value from the endpoint reference IE in a party alerting message. This message is specific to UNI 4.0.

 qcc\_parse\_add\_party\_reject() parses an add party reject mes sage possibly containing a cause IE, from which it extracts the cause value, and an endpoint reference IE, from which it extracts the endpoint reference value. Possible cause values may be found in the header file <atm/qcc.h>.

 qcc\_parse\_drop\_party() extracts an endpoint reference value and a cause value from those respective IEs in a drop party message. The same is true for qcc\_parse\_drop\_party\_ack().

 qcc\_parse\_leaf\_setup\_fail() extracts a cause value (defined in <atm/qcc.h>) from the cause IE; a destination address from the called number IE; and a leaf number from the leaf number IE. The leaf setup fail message is specific to UNI 4.0.

 qcc\_parse\_leaf\_setup\_req() parses a leaf setup request mes sage, which is specific to UNI 4.0. The calling number and called number IEs are parsed, yielding the source and desti nation ATM addresses, respectively; in addition, the leaf initiated join call identifier IE is parsed to obtain the leaf initiated join callid, and the leaf number IE is parsed for the leaf number.

```
 qcc_get_hdr() extracts the Q.2931 header from the control
     buffer received in getmsg(2). A pointer to this buffer,
     ctlp, is passed in to the function, and a pointer to the
     header of type qcc_hdr_t is returned on success. On failure,
     a null pointer is returned.
RETURN VALUES
     All functions, with the exception of qcc_get_hdr, return 0
     on success and -1 on error. The return values for
     qcc_get_hdr are described above.
EXAMPLES
     The following code fragment receives and parses a setup mes-
     sage.
          #include <atm/types.h>
          #include <atm/qcc.h>
          #include <atm/limits.h>
          void
         wait for setup(int fd);
\{ int vci;
             int forward sdusize;
              int backward_sdusize;
             int sap;
              int flags = 0;
              atm_addr_t src_addr;
             atm_addr_t dst_addr;
             qcc hdr t *hdrp;
              struct strbuf ctl, data;
             char ctlbuf[QCC_MAX_CTL_LEN];
             char databuf[OCC_MAX_DATA_LEN];
             ctl.buf = ctlbuf;data.buf = databut; ctl.len = data.len = 0;
              ctl.maxlen = QCC_MAX_CTL_LEN;
              data.maxlen = QCC_MAX_DATA_LEN;
              if (getmsg(fd, &ctl, &data, &flags) < 0) {
                   perror("getmsg");
                  exit (-1);
 }
             hdrp = qcc\_get\_hdr(\&ctl);
```

```
if ((hdrp) \&& (hdrp->type == QCC\_SETUP)) {
                     if ((qcc_parse_setup(&data, &vci, &forward_sdusize,
                               &backward_sdusize, &src_addr,
                              \&\text{dst\_addr}, \&\text{sap}, \text{NULL}) ) < 0) {
                         printf("parse_setup failed\n");
                        exit (-1);
 }
                   printf("parse_setup: vci = 0x*x, sap = 0x*x\n",
                               vci, sap);
 }
 }
SEE ALSO
     qcc\_bld(3), qcc\_len(3), qcc\_util(3), q93b(7) "ATM User-Network Interface Specification, V3.0," ATM Forum.
      "ATM User-Network Interface Specification, V3.1," ATM Forum.
      "ATM User-Network Interface Specification, V4.0," ATM Forum.
NOTES
     This API is an interim solution until the ATM Forum has
      standardized an API. At that time, Sun will implement that
     API, and support for the Q.2931 Call Control library may not
     be continued.
      The additional support of the UNI 4.0 signalling specifica-
      tion includes the addition of several new message types
      which are not supported in the earlier versions of the UNI
      specification. These message types, if received on an
      interface configured for UNI 3.0 or 3.1, will be discarded
     by the q93b driver and will not be sent up to the user
      applications. The UNI 4.0-specific messages are Alerting,
     Notify, Party Alerting, Leaf Setup Fail, and Leaf Setup Req,
      and are identified in the applicable function descriptions.
```
### qcc\_set\_ie(3)

**CODE EXAMPLE 2-7** qcc\_set\_ie(3) Man Page

qcc\_set\_ie(3) C Library Functions qcc\_set\_ie(3) NAME qcc\_set\_ie - add or update Information Elements in a Q.2931 message structure SYNOPSIS cc [ flag ... ] file ... -latm [ library ... ] #include <atm/qcc.h> #include <atm/qcctypes.h> int qcc\_set\_ie(qcc\_msg\_t \*msgp, qcc\_ie\_t \*iep); MT-LEVEL Safe. AVAILABILITY The functionality described in this man page is available in the SUNWatma package included with the SunATM adapter board. The libatm.a library, which is located in /usr/lib, must be included at compile time as indicated in the synopsis. DESCRIPTION This function adds a new or changes an existing Information Element in Q.2931 messages. The Q.2931 protocol is used for ATM signalling. A full description of the message format and use can be found in the ATM Forum's User Network Inter face Specification, V3.0 or V3.1. The function may be used by processes which are running in user space. A message structure should first be created using the appropriate qcc\_create(3) function call. IEs may then be added or changed using qcc\_set\_ie. When the message struc ture has been completely specified, the corresponding qcc\_pack(3) function should be called to translate the mes sage structure into the correct encoded format, contained in streams buffers which may be passed to the putmsg(2) function.

 In general, no error checking is performed on the data that is passed in. Whatever data is passed in will be placed in the message that is built without examination. The user should insure that the values passed in in the IE structure conform with the UNI version (3.0 or 3.1) that is running.

 The function requires 2 parameters: msgp, which is a pointer to the appropriate message structure; and iep, which is a pointer to the new IE structure. The message and IE struc ture types are defined in the <atm/qcctypes.h> header file.

 The structure to which msgp points must be allocated by the calling user. The structure pointed to by iep should have the desired values filled in to its fields, and the "valid" field should be set to 1. A value of 0 in the "valid" field indicates that the IE should not be included in the message.

 The fields of each Information Element structure and their interpretations are described in the following paragraphs. Possible values for IE fields are defined in the <atm/qccdefs.h> header file.

qcc\_aal\_params\_t

 Currently, the only ATM Adaptation Layer supported on SunATM products is AAL 5. However, to allow for future changes, the aal parameters ie type consists of a field identifying the aal and a union of structures for each aal, called "info." The aal 5 structure contains 4 fields: forward\_max and backward\_max for the SDU sizes, mode, and sscs\_type. The sscs\_type is only valid in UNI 3.0; therefore, a value of 0 for sscs\_type indicates that that field should not be included.

### qcc\_traffic\_desc\_t

 The ATM Traffic Descriptor IE (called User Cell Rate in UNI 3.0) contains a large set of traffic parameter values. Two parameters do not have numeric values associated; they are either included or not. The are represented by two fields, best\_effort and tagging, that are either set to 1 if the parameter is to be included or set to 0 if it is not. The remaining parameters all have numeric values associated with them. Since 0 is a valid value for these parameters, an additional field, params, is included in the IE

 structure which indicates which of these should be included in the message. Each parameter has a corresponding bit in the params field, which, when set, indicates that the parameter should be included. Flags are defined for this field in the <atm/qccdefs.h> header file.

### qcc\_bbc\_t

 The Broadband Bearer Capability IE fields correspond directly to the options for this IE. The fields are:

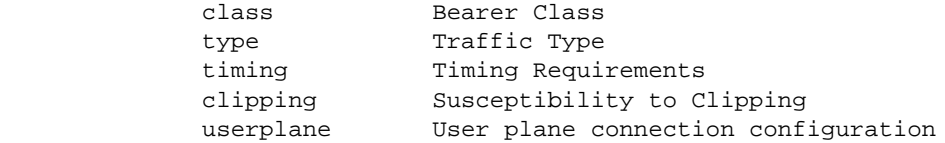

### qcc\_bhli\_t

 The Broadband High Layer Information IE structure con tains 3 fields which specify the IE contents. They are type, which identifies the High Layer Information Type; infolen, which indicates the number of octets of high layer information is to be included in the message (the maximum is 8 octets), and finally an array of bytes called info which contains the information octets, called info. The octets should be placed in the first infolen elements of the array.

```
 qcc_blli_t
```
 The Broadband Low Layer Information IE contains 2 fields to specify the IE contents. The first, layer, is an integer which specifies which layer protocol is being specified, layer 1, 2, or 3. The second is a union, with unique structures for layer 2 and layer 3. For both layer 2 and layer 3 IEs, the protocol value will be examined and the correct coding format will be used for that protocol. Therefore, only the applicable fields from the layer structure will be used for the specified protocol type.

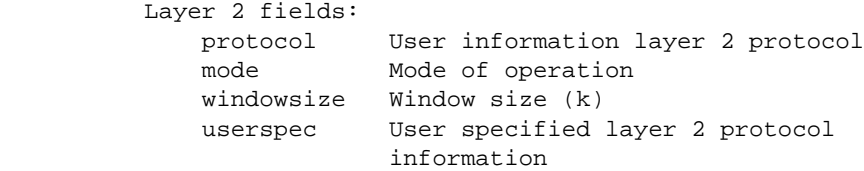

### **CODE EXAMPLE 2-7** qcc\_set\_ie(3) Man Page *(Continued)*

 Layer 3 fields: protocol User information layer 3 protocol mode Mode of operation pktsize Default packet size windowsize Packet window size userspec User specified layer 3 protocol information ipi 8-bit Initial Protocol Identifier for ISO/IEC TR 9577 oui 24-bit organization unique identifier for ISO/IEC TR 9577 and IEEE 802.1 SNAP pid 16-bit protocol identifier for ISO/IEC TR 9577 and IEEE 802.1 SNAP qcc\_call\_state\_t There is only one informational field in the Call State IE structure: state, specifying the call state. qcc\_called\_num\_t The Called Party Number IE structure contains a planid field, which specifies the Addressing/Numbering Plan Identification. The Type of Number is based on this value as well. There is also an address field, to specify a 20-byte address. qcc\_called\_subaddr\_t The Called Party Subaddress IE structure contains a type field, which specifies the Type of Subaddress, and a 20-byte address field. qcc\_calling\_num\_t In addition to the 20-byte address field, the Calling Party Number IE structure contains several fields to describe the intended interpretation of the address. They are: planid Addressing/Numbering Plan Identification presentation Presentation indicator screening Screening indicator qcc\_calling\_subaddr\_t The structure for the Calling Party Subaddress IE is

 identical to that of the Called Party Subaddress IE. qcc\_cause\_t The Cause IE structure contains a location field and a cause field. In addition, it contains an array of 28 octets, diag, for diagnostic information. The number of diagnostic octets included in the array should be specified in the diaglen field. qcc\_conn\_id\_t The Connection Identifier IE structure contains a vpci and a vci field. Note that currently, the SunATM software only supports vpci 0, although any value may be placed in the vpci field and will be encoded into the message. qcc\_qos\_t The Quality of Service IE has 3 informational fields: codingstd, specifying the Coding Standard value; and forward\_class and backward\_class, specifying the For ward and Backward QoS Class. qcc\_restart\_ind\_t There is only one informational field in the Restart Indicator IE structure: class, whcih specifies the class of the facility to be restarted. qcc\_transit\_t The Transit Network Selection IE structure contains an array of up to four octets to specify the Carrier Iden tification Code value. qcc\_endpt\_ref\_t The Endpoint Reference IE structure contains an endptref field, which specifies the endpoint reference value. qcc\_endpt\_state\_t The Endpoint State IE structure contains a state field, which identifies the endpoint state value. RETURN VALUES The function returns 0 on success and -1 on error. EXAMPLES

See the Example section of the qcc\_create(3) man page for an

```
 example using qcc_set_ie.
SEE ALSO
     qcc_create(3), qcc_pack(3), qcc_unpack(3), qcc_parse(3),
      qcc_util(3), q93b(7)
      "ATM User-Network Interface Specification, V3.0," ATM Forum.
NOTES
      This API is an interim solution until the ATM Forum has
      standardized an API. At that time, Sun will implement that
      API, and support for the Q.2931 Call Control library may not
      be continued.
```
### qcc\_unpack(3)

**CODE EXAMPLE 2-8** qcc\_unpack(3) Man Page

```
qcc_unpack(3) C Library Functions qcc_unpack(3)
NAME
     qcc_unpack, qcc_unpack_setup, qcc_unpack_alerting,
     qcc_unpack_call_proceeding, qcc_unpack_connect,
    qcc_unpack_connect_ack, qcc\_unpack\_release,
     qcc_unpack_release_complete, qcc_unpack_status,
    qcc_unpack_status_enq, qcc qcc_unpack_notify,
    qcc_unpack_restart, qcc\_unpack\_restart\_ack,
     qcc_unpack_add_party, qcc_unpack_add_party_ack,
    qcc_unpack_party_alerting, qcc_unpack_add_party_reject,
     qcc_unpack_drop_party, qcc_unpack_drop_party_ack,
    qcc unpack leaf setup fail, qcc unpack leaf setup req
     decode Q.2931 messages and unpack into message structures
SYNOPSIS
     cc [ flag ... ] file ... -latm [ library ... ]
     #include <atm/types.h>
     #include <atm/qcc.h>
     int qcc_unpack_setup(qcc_setup_t *msgp, strbuf_t *ctlp,
           strbuf_t *datap);
    int gcc unpack alerting(gcc alerting *msgp, strbuf t *ctlp,
           strbuf_t *datap);
    int gcc unpack call proceeding(gcc call proc t *msgp,
           strbuf_t *ctlp, strbuf_t *datap);
    int gcc unpack connect(gcc connect t *msgp, strbuf t *ctlp,
           strbuf_t *datap);
    int gcc unpack connect ack(qcc connect ack t *msgp,
           strbuf_t *ctlp, strbuf_t *datap);
    int gcc unpack release(gcc release t *msgp, strbuf t *ctlp,
           strbuf_t *datap);
```

```
 int qcc_unpack_release_complete(qcc_release_complete_t *
           msqp, strbuf t *ctlp, strbuf t *datap);
      int qcc_unpack_status_enq(qcc_status_enq_t *msgp,
           strbuf t *ctlp, strbuf t *datap);
      int qcc_unpack_status(qcc_status_t *msgp, strbuf_t *ctlp,
           strbuf t *datap);
      int qcc_unpack_notify(qcc_notify_t *msgp, strbuf_t *ctlp,
           strbuf t *datap);
      int qcc_unpack_restart(qcc_restart_t *msgp, strbuf_t *ctlp,
            strbuf_t *datap);
      int qcc_unpack_restart_ack(qcc_restart_ack_t *msgp,
            strbuf_t *ctlp, strbuf_t *datap);
      int qcc_unpack_add_party(qcc_add_party_t *msgp,
           strbuf t *ctlp, strbuf t *datap);
      int qcc_unpack_add_party_ack(qcc_add_party_ack_t *msgp,
            strbuf_t *ctlp, strbuf_t *datap);
      int qcc_unpack_party_alerting(qcc_party_alerting_t *msgp,
           strbuf t *ctlp, strbuf t *datap);
      int qcc_unpack_add_party_reject(qcc_add_party_reject_t *
           msqp, strbuf t *ctlp, strbuf t *datap);
      int qcc_unpack_drop_party(qcc_drop_party_t *msgp,
           strbuf t *ctlp, strbuf t *datap);
      int qcc_unpack_drop_party_ack(qcc_drop_party_ack_t *msgp,
           strbuf t *ctlp, strbuf t *datap);
      int qcc_unpack_leaf_setup_fail(qcc_leaf_setup_fail_t *msgp,
           strbuf t *ctlp, strbuf t *datap);
      int qcc_unpack_leaf_setup_req(qcc_leaf_setup_req_t *msgp,
           strbuf t *ctlp, strbuf t *datap);
MT-LEVEL
      Safe.
```
#### AVAILABILITY

 The functionality described in this man page is available in the SUNWatma package included with the SunATM adapter board. The libatm.a library, which is located in /usr/lib, must be included at compile time as indicated in the synopsis.

### DESCRIPTION

 These functions take streams buffers containing encoded Q.2931 messages as input and decode the information, placing the extracted values into the appropriate message structure. The Q.2931 protocol is used for ATM signalling; a full description of the message format and use can be found in the ATM Forum's User Network Interface Specification, V3.0, V3.1, or V4.0. Messages conforming to both versions of the UNI standard will be decoded. The functions may be used by processes which are running in user space.

 In general, no error checking is performed on the data that is extracted from the message. Whatever data is found will be placed in the message structure without examination.

 Each function requires 3 parameters: msgp, which is a pointer to the appropriate message structure; and ctlp and datap, which are pointers to strbuf\_t buffers.

 ctlp is the control portion of a received message, corresponding to the M\_CTL block of the message that was received from downstream. datap is the data portion of the message, corresponding to the M\_DATA block.

 The message structure pointed to by msgp should be allocated by the user program which calls a qcc\_unpack function.

### RETURN VALUES

 All functions return 0 on success and -1 on error. The returned message structure contains an entry for each possi ble Information Element for that message type; if an Infor mation Element is found in the received message, the "valid" field for that IE will be set to 1. If the IE was not found, the "valid" field will be 0.

#### EXAMPLES

 The following code fragment receives a setup message and prints elements in the message structure.

#include <atm/types.h>

```
 #include <atm/qcc.h>
          #include <atm/limits.h>
          void
          wait_for_setup(int fd);
\{ int flags = 0;
             int vci = -1;
             int sap = -1;
              qcc_hdr_t *hdrp;
              qcc_setup_t setup;
              struct strbuf ctl, data;
             char ctlbuf[QCC_MAX_CTL_LEN];
             char databuf[QCC_MAX_DATA_LEN];
             ctl.buf = ctlbuf;data.buf = databut; ctl.len = data.len = 0;
              ctl.maxlen = QCC_MAX_CTL_LEN;
              data.maxlen = QCC_MAX_DATA_LEN;
              if (getmsg(fd, &ctl, &data, &flags) < 0) {
                   perror("getmsg");
                  exit (-1);
 }
             hdrp = qcc qet hdr(\&ctl);
             if ((hdrp) &&& (hdrp->type == QCC_SETUP)) {
                   if ((qcc_unpack_setup(&setup, &ctl, &data)) < 0) {
                      printf("parse setup failed\n");
                      exit (-1);
 }
                   if (setup.conn_id.valid)
                       vci = setup.conn_id.vci;
                   if (setup.bhli.valid)
                       memcpy((caddr_t) &sap,
                              (caddr_t) setup.bhli.info, 4);
                   printf("parse_setup: vci=0x%x, sap=0x%x\n",
                          vci, sap);
 }
 }
SEE ALSO
     qcc_len(3), qcc_create(3), qcc_set_ie(3), qcc_pack(3),
     qcc_util(3), q93b(7)
```
 "ATM User-Network Interface Specification, V3.0," ATM Forum. "ATM User-Network Interface Specification, V3.1," ATM Forum. "ATM User-Network Interface Specification, V4.0," ATM Forum.

### NOTES

 This API is an interim solution until the ATM Forum has standardized an API. At that time, Sun will implement that API, and support for the Q.2931 Call Control library may not be continued.

 The additional support of the UNI 4.0 signalling specifica tion includes the addition of several new message types which are not supported in the earlier versions of the UNI specification. These message types will be ignored by the q93b driver if used on an interface which is configured for UNI 3.0 or 3.1. The UNI 4.0-specific messages are Alerting, Notify, Party Alerting, Leaf Setup Fail, and Leaf Setup Request.

# qcc\_util(3)

**CODE EXAMPLE 2-9** qcc\_util(3) Man Page

qcc\_util(3) C Library Functions qcc\_util(3) NAME qcc\_util, q\_ioc\_bind, q\_ioc\_bind\_lijid, q\_ioc\_unbind\_lijid functional interfaces to q93b driver ioctls SYNOPSIS cc [ flag ... ] file ... -latm [ library ... ] #include <atm/qcc.h> int q\_ioc\_bind(int fd, int sap); int q\_ioc\_bind\_lijid(int fd, int lijid); int q ioc unbind lijid(int fd, int lijid); MT-LEVEL Safe. AVAILABILITY The functionality described in this man page is available in the SUNWatma package included with the SunATM adapter board. The libatm.a library, which is located in /usr/lib, must be included at compile time as indicated in the synopsis. DESCRIPTION These functions may be used to provide information about the user application to the q93b driver. Before using these functions, a stream must be opened to the q93b driver, using the open(2) system call. q\_ioc\_bind() binds a service access point, sap, to an opened stream, specified by its file descriptor, fd. This step is required so that incoming SETUP messages are directed to the correct application by the q93b driver. Q.2931 SETUP mes sages which are to be received by the application program

```
 must contain a Broadband Higher Layer Information IE identi-
     fying the sap to which the message should be directed.
     q_ioc_bind_lijid() binds a leaf-initiated join id, lijid, to
     an opened stream, specified by its file descriptor, fd.
     This functionality is in support of a new feature in UNI
     4.0, which allows endpoints to request to be added to
     specific point-to-multipoint calls, identified by the leaf-
     initiated join id. An application that wishes to be the
     root of a point-to-multipoint call which supports leaf-
     initiated join must associate its q93b stream with the
     call's leaf-initiated join id in one of two ways: by setting
     up a call in which the leaf-initiated join id is specified,
     or by calling this function.
     q_ioc_unbind_lijid() breaks the association between a leaf-
     initiated join id, lijid, and a stream, specified by its
     file descriptor, fd.
RETURN VALUES
     The functions return 0 on success and -1 on error.
EXAMPLES
     The following example opens a stream to q93b and binds it to
     sap 0x100.
          #include <atm/qcc.h>
          setup_q93b();
\{char qdriver[] = "/dev/q93b";
               int qfd;
               int sap = 0x100;
              if ((qfd = open(qdriver, 0_RDWR, 0)) < 0) {
                    perror("open");
                   exit(-1); }
              if (q_i \text{loc}_i) ind(qfd, sap) < 0) {
                   perror("q_ioc_bind");
                   exit(-1); }
 }
SEE ALSO
```
atm\_util(3), qcc\_bld(3), qcc\_create(3), qcc\_len(3), qcc\_pack(3), qcc\_parse(3), qcc\_unpack(3), qcc\_bld(9F), qcc\_create(9F), qcc\_len(9F), qcc\_pack(9F), qcc\_parse(9F), qcc\_unpack(9F), q93b(7), ba(7)

# File Formats

The man pages in this chapter describe the configuration files in the SunATM software.

**TABLE 3-1** File Format Man Pages

| Man Page       | <b>Description</b>                                                 | Page Number |
|----------------|--------------------------------------------------------------------|-------------|
| $\arconfiq(4)$ | ATM Address Resolver configuration file                            | page 76     |
| acl.cfq(4)     | SunATM SNMP access-privileges database group<br>configuration file | page 85     |
| agent.cnf(4)   | SunATM SNMP agent configuration file                               | page 87     |
| atmconfig(4)   | SunATM interface configuration file                                | page 89     |
| context.cfg(4) | SunATM SNMP contexts database group configuration file             | page 91     |
| ilmi.cnf(4)    | SunATM SNMP agent configuration file for $i1mid(1M)$               | page 94     |
| laneconfig(4)  | LAN Emulation configuration file                                   | page 95     |
| min.rt(4)      | SunATM SNMP agent utility file                                     | page 103    |
| party.cfq(4)   | SunATM SNMP party database group configuration file                | page 105    |
| view.cfg(4)    | SunATM SNMP MIB-view database group configuration file             | page 108    |

## aarconfig(4)

**CODE EXAMPLE 3-1** aarconfig(4) Man Page

<span id="page-91-0"></span>aarconfig(4) File Formats aarconfig(4)

NAME

aarconfig - ATM Address Resolver configuration file

SYNOPSIS

/etc/aarconfig

#### DESCRIPTION

 The aarconfig file is a local database that associates ATM addresses with IP addresses. The file is used by the ATM Address Resolution setup program, aarsetup(1M), which manages the downloading of local information into the ker nel. If changes are made to the aarconfig file, aarsetup(1M) must be rerun for the changes to take effect.

 If an ATM ARP server does not exist on a subnet, an ATM/IP address pair must appear in each system's local aarconfig file in order for the system to communicate with that node.

 An ATM ARP server solves the problem of having to explicitly enter ATM/IP address pairs into a table at each node. When client interfaces come up, they register with the ARP server, which then sends an inverse ARP request to the client. The client responds with its IP address; the server then enters the information into its kernel-resident table. Clients may then resolve addresses with the server, using ARP requests. If an ATM ARP server is being used in a sub net, clients only need local information and server informa tion in their own configuration files.

The format of an entry in aarconfig is:

Interface Hostname ATM-Address VC Flags

 Items are separated by any number of SPACE and/or TAB char acters. The first item is the physical interface on the local system which is attached to the subnet for this entry.

### **CODE EXAMPLE 3-1** aarconfig(4) Man Page *(Continued)*

 It should be of the form "device unit;" an example is ba0. Hostname can be an IP hostname or address in the standard dot notation. The ATM address is a 20 byte address; its format is hexadecimal bytes (2 characters) separated by one or more colons (additional colons may be used for readabil ity, if desired). The VC field specifies the virtual con nection identifier (VCI) for the connection to the host identified by this entry. The flag field gives information regarding the type of entry. Comment lines are allowed; they are indicated by a `#' at the beginning of the line.

 ATM addresses are 20 bytes. The first 13 bytes (called the prefix) are used by the switch for routing purposes; in gen eral, they will be the same for addresses connected to the same switch. The prefix is assigned by the switch and will be sent to the host during address registration (performed by ILMI) when the ATM interface on the host system is con figured. The predefined variable `prefix' (see Variables section below) will be assigned the value received by the host from the switch at configuration time; this value may be referenced in the aarconfig file as `\$prefix'.

 The next 6 bytes (called the ESI) are used to uniquely iden tify a host system; in most of the examples given, the system's hardware MAC address is used. The MAC address may be referenced in the aarconfig file as `\$mac'. The final byte is a selector byte that may be used by the host for internal routing of data. Use of the predefined variable `sel' will guarantee that an appropriate value for the given interface will be used.

 Depending on the entry type, as determined by the flags field, some or all of the fields are required. All entries must have an interface and flags field; the host, atm address, and VC field vary depending on the entry type. An entry should never have both an ATM address field and a VC field; an ATM address indicates that Switched Virtual Cir cuits (SVCs) should be used for connections, and a VC indi cates that Permanent Virtual Circuits (PVCs) should be used. The following section defines each flag type, and lists which of the host, atm address, and VC fields are required for that type. An empty field should be indicated by a hyphen `-'.

OPTIONS Variables  Because the prefix portion of an ATM address specifies the ATM switch, a number of hosts specified in an aarconfig file may have ATM addresses who share the same prefix. To sim plify setting up the aarconfig file, one can define vari ables that contain part of an ATM address. A variable's name is an identifier consisting of a collection of no more than 32 letters, digits, and underscores (`\_'). The value associ ated with the variable is denoted by a dollar sign  $(\hat{y}, \hat{y})$ followed immediately by the variable name.

 Variables may only be used in the ATM address field. They may not be used in any of the other fields in an entry.

 Multiple variables may be concatenated to represent a single ATM address expression. A colon must be used to concatenate the variables. Thus, if one variable, v1, is set to `11:22' and another, v2, is set to `33:44', the sequence \$v1:\$v2 represents `11:22:33:44'. Hexadecimal numbers may also be included with variables in the expression. The expression `45:\$v1:\$v2' would have the value `45:11:22:33:44'.

 Variables are defined in the aarconfig file according to the following format:

set VARIABLE = EXPRESSION

 where VARIABLE is the name of a variable and EXPRESSION is an expression concatenating one- or two-digit hexadecimal numbers and/or the values of variables that have been previ ously defined. The equal sign is optional, but the variable and expression must be separated by either whitespace (spaces or tabs), an equal sign, or both.

 Several predefined variables are built in to the SunATM software. They include:

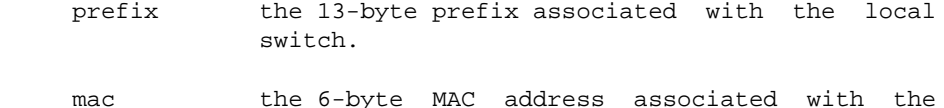

local host or interface.

 sel the default 1-byte Selector for the local interface.

macsel the concatenation of \$mac:\$sel.

 myaddress the concatenation of \$prefix:\$mac:\$sel, result ing in the default address for the local inter face.

- anymac a wild card representing any 6-byte ESI. Should only be used in `a' entries.
- anymacsel a wild card representing any 7-byte ESI and Selector combination. Should only be used in `a' entries.
- sunmacselN the concatenation of one of a series of reserved MAC addresses and \$sel to create a block of reserved 7-byte ESI and Selector com binations which may be used in ATM ARP server addresses. N should be a decimal number in the range 0 - 199.

localswitch\_server

 the concatenation of \$prefix, a unique reserved MAC address, and \$sel. When used as a server address, restricts server access to clients connected to the local switch only.

 In most network configurations, the ATM address assigned to the local interface will be myaddress; using this variable in the `l' entry makes it possible to use identical aarcon fig files on all clients using a given server.

 The sunmacselN variables may be used to create well-known server addresses which are not bound to a particular system. The prefix portion is not included so the addresses may be used on systems connected to different switches. The ESI portion of a sunmacselN variable is one of a range of reserved MAC addresses. The base address is 08:00:20:75:48:10; to calculate the MAC address for any sun macselN variable, simply add the value of N (converted to a hexadecimal number) to the base address. For example, the ESI portion of sunmacsel20 would be  $08:00:20:75:48:10 + 0x14$  $= 08:00:20:75:48:24.$ 

Finally, localswitch\_server may be used as a well-known server address in an isolated net, that is, one in which server access is restricted to clients on the local switch. Thus any host with a network prefix other than that of the  local switch will be refused a connection to the ARP server if the ARP server's address is localswitch server. The ESI portion of localswitch\_server is the reserved MAC address 08:00:20:75:48:08.

 Several rules apply to the use of variables in the aarconfig file:

 Two variables cannot follow each other in an expression without an intervening colon. Thus, \$v1:\$v2 is legal whereas \$v1\$v2 is not.

 Fields in each line in the aarconfig file are separated by whitespace. Therefore variables should not be separated from the rest of an ATM address with whi tespace. For example, \$v1: \$v2 is illegal.

 Once a variable is defined by a set command, it may not be redefined later in the aarconfig file.

 The reserved variable names may not be set. They include `prefix', `mac', `sel', `macsel', `myaddress', `anymac', `anymacsel', `sunmacselN' (where N is a number between 0 and 199), and `localswitch\_server'.

Basic Configuration Flags

 l This flag identifies an entry for a local interface on an ARP client or system that does not use an ARP server.

 If SVCs are to be used at all on this interface, the ATM address is required; an empty ATM address field indicates PVCs only on this interface. The host should not be entered; the system will locate the hostname assigned to this physical interface. No VC should be entered either, since there will typically be multiple VCs over the local interface.

 L This flag identifies an entry for a local interface on an ARP server.

 The ATM address is required. No host or VC should be entered.

t Adds this host to the local table.

 The host is required; either an ATM address or a VC field is required, depending on whether a SVC or a PVC connection is desired. If a mixture of SVC and PVC connections is desired, both an ATM address and a VC are allowed.

 s Specifies a connection to the ATM ARP Server. This identifies to the ARP client where it should make ARP (address resolution) requests for addresses that are not in its local table.

 Either the atm address in the case of a SVC connection, or the VC in the case of a PVC connection, should appear (but not both); the host should not appear.

 The required, optional, and illegal fields for the basic flag types are summarized in the following table:

-----------------------------------------------

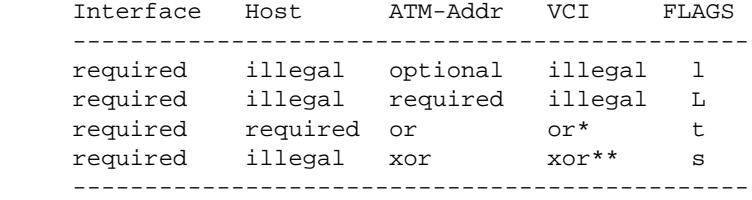

\* one or the other is required, but both are also legal.

\*\* one or the other is required; both are illegal.

### Advanced Configuration Flags

 The basic configuration flags are sufficient for most stan dard network configurations. However, since networks are rarely homogeneous, there may be cases in which, for intero perability purposes, a network must be configured with dif ferent characteristics than the defaults that are built into the SunATM adapter, or with unusual addressing schemes that require more than the basic configuration flags described above. The following flags may also be used in the aarcon fig file to alter the default behavior when necessary.

 a On an ARP server, represents an ATM address that may have access to this ARP server. If no 'a' entries appear in the server's aarconfig file, any ATM host may register with the ARP server. Including `a' entries restricts access to known hosts. The wildcard variables described in the variable section (`anymac' and

 `anymacsel') may be used to specify groups of hosts connected to a common switch to be allowed access in a single entry, or specific addresses may listed. NOTE: If this value is changed, only a reboot will ensure that old addresses are not being cached.

The host and VC should not appear; an ATM address is required.

 m Specifies manual address configuration mode. This indi cates to the system that ILMI is not being used on the specified interface. Entries for non-ILMI interfaces may not use the \$prefix variable, or variables which make use of \$prefix (such as \$myaddress and \$localswitch\_server), since ilmid will not be able to provide this information.

 Only the interface is required. The MAC address, ATM address, and VCI should not appear.

 The required, optional, and illegal fields for the advanced flag types are summarized in the following table:

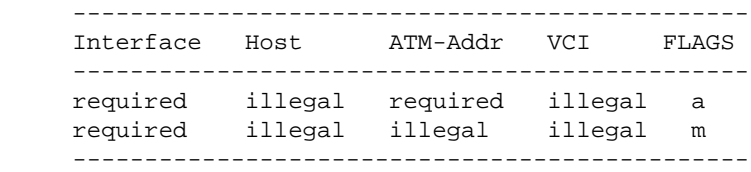

### EXAMPLES

 The following lines show the simplest case aarconfig files for a single-switch network in which ARP clients use the default address for their interface and all hosts are allowed access to the server:

 in the client's aarconfig: ba0 - \$myaddress - l ba0 - \$localswitch\_server - s in the server's aarconfig: ba0 - \$localswitch\_server - L

```
 The following line defines the local interface for an ARP
      client which does not use the local MAC address for its ESI
      on its ba1 port:
           ba1 - $prefix:08:00:20:1a:e1:53:$sel - l
      The following lines would be placed in the aarconfig files
      on two machines connected back-to-back over PVC.
           in the aarconfig of host1:
               ba0 - - - 1 ba0 host2 - 100 t
           in the aarconfig of host2:
               ba0 - - - 1ba0 host1 - 100 t The following lines would be placed in the aarconfig file on
      a server to restrict access to those hosts connected to the
      local switch or an explicitly identified remote switch. The
      server is using a predefined server address.
           set remote = 45:00:00:00:00:00:00:00:0f:01:02:03:04
           ba0 - $prefix:$sunmacsel0 - L
           ba0 - $prefix:$anymacsel - a
           ba0 - $remote:$anymacsel - a
SEE ALSO
      aarsetup(1M)
      M. Laubach, RFC 1577: Classical IP and ARP over ATM, Network
      Working Group.
NOTES
      In the current implementation, the entries must be grouped
      by type and in a particular order: the local (l or L) entry
      should be first, then the table (t) entries (if used), and
      finally server (s) entries. Other flag types may appear in
      any order. Also, the ordering need only be maintained among
```
 entries for each physical interface; for example, all of the ba0 entries may appear first, and then all of the ba0 entries. This requirement will likely be relaxed in future releases.

 Each entry should be entered on one line with no breaks or carriage returns.

### acl.cfg(4)

**CODE EXAMPLE 3-2** acl.cfg(4) Man Page

<span id="page-100-0"></span>acl.cfg(4) File Formats acl.cfg(4) NAME acl.cfg - SunATM SNMP access-privileges database group con figuration file SYNOPSIS /etc/opt/SUNWatm/snmp/acl.cfg DESCRIPTION The acl.cfg file contains the access-privileges database for the SunATM SNMP agent, amtsnmpd(1M). The entries contained in this file are the conceptual rows of the aclTable (RFC 1447). Each conceptual row contains the following entries: aclTarget The SNMPv2 party which is the target of an access control policy. aclSubject The SNMPv2 party which is the subject of an access control policy. aclResources The SNMPv2 context in an access control pol icy. aclPrivileges An integer in the range of 0-255 which specify what management operations a particu lar target party may perform with respect to a particular context when requested by a par ticular subject party. These privileges are specified as a sum of values, where each value specifies a SNMPv2 PDU type by which the subject party may request a permitted operation. aclStorageType The storage type for this conceptual row in the aclTable. Takes on the values 1-4.

```
 aclStatus The status of this conceptual row in the
                     aclTable. Takes on the values valid (1) and
                     invalid (2).
     Each entry in the file is represented by 5 lines.
           aclTarget
           aclSubject
           aclResources
           aclStatus
           aclStorageType (decimal) aclPrivileges (hex)
      Symbolic names may be used as long as they appear in the
      mib.rt(4) file. Otherwise the dotted object ids must be
      used. ';' is the comment character. Comments may not be in
     between sections of an acl.
EXAMPLES
      The following is an example of a typical acl entry in the
      acl.cfg file.
           initialPartyId.127.0.0.1.1
           initialPartyId.127.0.0.1.2
           initialContextId.127.0.0.1.1
           001
           003 002b
      This entry defines the aclTarget, the aclSubject and the
      aclContext for this aclEntry, as well as an aclStatus of
     active (1), aclStorageType nonVolatile (3) and aclPrivileges
     Get, GetNext, GetBulk and Set (2b).
SEE ALSO
     atmsnmpd(1M), view.cfg(4), party.cfg(4), context.cfg(4),
     mib.rt(4)
```
# agent.cnf(4)

**CODE EXAMPLE 3-3** agent.cnf(4) Man Page

<span id="page-102-0"></span>agent.cnf(4) File Formats agent.cnf(4) NAME agent.cnf - SunATM SNMP agent configuration file SYNOPSIS /etc/opt/SUNWatm/snmp/agent.cnf DESCRIPTION The agent.cnf file defines basic configuration information for the SunATM SNMP agent, amtsnmpd(1M). Each entry contains a keyword, followed by a parameter string. The keyword should be in the first position in the line, and an entry must be contained in a single line. The keyword may be separated from parameters by whitespace (spaces or tabs), and comments are denoted by a '#' charac ter. OPTIONS The following list contains the currently supported key words. syscontact The value to be used to answer queries for sysContact. syslocation The value to be used to answer queries for sysLocation. trap A list of hosts which should receive traps (one or more hosts may be included). read-community The community name which should have read access. write-community The community name which should have write access. Write access implies read access.

**CODE EXAMPLE 3-3** agent.cnf(4) Man Page *(Continued)*

trap-community The community name to be used in traps.

SEE ALSO

atmsnmpd(1M)

# atmconfig(4)

**CODE EXAMPLE 3-4** atmconfig(4) Man Page

<span id="page-104-0"></span>atmconfig(4) File Formats atmconfig(4) NAME atmconfig - SunATM interface configuration file SYNOPSIS /etc/atmconfig DESCRIPTION The atmconfig file is a local database that defines the feature set required for each SunATM interface in a system. The file is used by the /etc/rc2.d/S00sunatm script, which runs at boot time to configure SunATM interfaces. If changes are made to the atmconfig file, the system must be rebooted for the changes to take effect. The format of an entry in atmconfig is: Physical UNI Ver/ C-IP LANE LANE Interface Framing Host Inst Host Items are separated by any number of SPACE and/or TAB char acters. The first item is the physical interface on the local system. It should be of the form "device unit;" an example is ba0. UNI Version is the UNI version number that should be used on this interface; SunATM 2.1 supports 3.0 and 3.1. This field can also be used to specify the framing interface to be used on a particular SunATM physical inter face; both the SONET and SDH protocols are supported. The default framing is sonet unless /etc/system indicates other wise. The third field is the Classical IP hostname for this interface, if Classical IP is to be run on this interface. The fourth and fifth fields are used if LAN Emulation is to be run on this interface; these fields are the LAN Emulation instance number (each LAN Emulation interface must have a unique number, and interfaces will appear in ifconfig as laneN, where N is the instance number), and the IP hostname for the LAN Emulation interface.

 Depending on the IP protocols to be supported, some or all of the fields are required. Every interface that is to be configured must have at least one entry in /etc/atmconfig which contains a minimum of the interface name and the UNI version. In addition, the Classical IP Hostname is required if Classical IP (RFC 1577) is to be supported; and the LANE Instance is required if LAN Emulation is to be supported. Further entries for the same interface may be included after the entry containing the UNI version to specify multiple LAN Emulation instances, multiple logical interfaces or the framing. Refer to Chapter 5 in the SunATM 2.1 Manual for further information on multiple entries. In all entries, an empty field should be indicated by a hyphen `-'.

### EXAMPLES

 The following example shows the atmconfig file for a system with three SunATM interfaces. The first, ba0, supports UNI 3.1 and LAN Emulation. The second, ba1, supports UNI 3.1 and both Classical IP and LAN Emulation. The third inter face, ba2, supports UNI 3.0 with Classical IP and uses SDH framing.

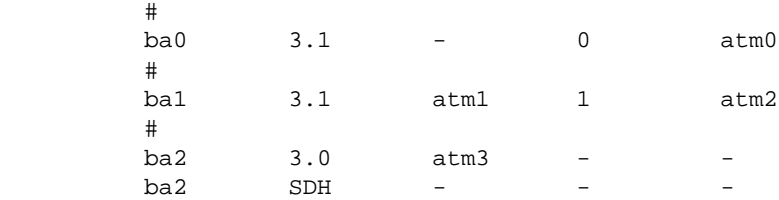

SEE ALSO

 $\arconfig(4)$ , laneconfig(4)

#### NOTES

 Each entry should be entered on one line with no breaks or carriage returns.

### context.cfg(4)

**CODE EXAMPLE 3-5** context.cfg(4) Man Page

<span id="page-106-0"></span>context.cfg(4) File Formats context.cfg(4) NAME context.cfg - SunATM SNMP contexts database group configura tion file SYNOPSIS /etc/opt/SUNWatm/snmp/context.cfg DESCRIPTION The context.cfg file contains the contexts database for the SunATM SNMP agent, amtsnmpd(1M). The entries contained in this file are the conceptual rows of the contextTable (RFC 1447). Each conceptual row contains the following entries: contextIdentity A context identifier uniquely identify ing a particular SNMPv2 context. contextLocal An indication of whether this context is realized by this SNMPv2 entity. Takes on the values true (1) or false (2). contextStorageType The storage type of this conceptual row in the contextTable. Takes on the values 1-4. contextStatus The status of this conceptual row in the contextTable. Takes on the values valid (1) and invalid (2). contextViewIndex If zero, this row refers to a context which identifies a proxy relationship; otherwise, this row refers to a context that identifies a MIB view of a locally accessible entity.

- contextLocalEntity If contextViewIndex is greater than zero, this value identifies the local entity whose management information is in this context's MIB view. The empty string indicates that the MIB view con tains the entity's own local management information.
- contextLocalTime If contextViewIndex is greater than zero, this value identifies the tem poral context of the management infor mation in the MIB view.
- contextProxyDstParty If contextViewIndex is equal to zero, this value identifies a party that is the proxy destination of a proxy rela tionship.
- contextProxySrcParty If contextViewIndex is equal to zero, this value identifies a party that is the proxy source of a proxy relation ship.
- contextProxyContext If contextViewIndex is equal to zero, this value identifies the context of a proxy relationship.

Each entry in the file is represented by 8 lines.

 contextIdentity contextStatus contextLocal contextStorageType contextViewIndex contextLocalEntity contextLocalTime contextProxyDstParty contextProxySrcParty contextProxyContext

 Symbolic names may be used as long as they appear in the mib.rt(4) file. Otherwise the dotted object ids must be used. ';' is the comment character. Comments may not be in between sections of a context.

EXAMPLES
```
 The following is an example of a typical context entry in
      the context.cfg file.
            initialContextId.127.0.0.1.1
            001
            001 003 00001
           <empty line>
           currentTime
            <empty line>
           <empty line>
            <empty line>
      This entry defines the contextIdentity object identifier for
      the specific contextEntry, contextStatus active (1), con-
      textLocal true (1), contextStorageType nonVolatile (3), con-
     textViewIndex the viewEntry with viewIndex 1, contextLo-
      calEntity with value the empty string, contextLocalTime with
      obcect identifier currentTime refering to management infor-
      mation at the current time, and no entries for contextProx-
     ySrcParty, contextProxySrcParty and contextProxyContext
      (empty lines).
SEE ALSO
     atmsnmpd(1M), view.cfg(4), party.cfg(4), acl.cfg(4),
     mib.rt(4)
```
## ilmi.cnf(4)

**CODE EXAMPLE 3-6** ilmi.cnf(4) Man Page

ilmi.cnf(4) File Formats ilmi.cnf(4) NAME ilmi.cnf - SunATM SNMP agent configuration file for ilmid(1M). SYNOPSIS /etc/opt/SUNWatm/snmp/ilmi.cnf DESCRIPTION The ilmi.cnf file defines the community name used by ilmid(1M) to send requests to the SunATM SNMP agent, atmsnmpd(1M). Each entry consists of a keyword followed by a parameter string. The keyword should be in the first position in the line, and an entry must be contained in a single line. The keyword may be separated from parameters by whitespace (spaces or tabs), and comments are denoted by a '#' charac ter. OPTIONS The following list contains the currently supported key words. ilmi-community The community name to be used by ilmid(1M). SEE ALSO atmsnmpd(1M)

# laneconfig(4)

**CODE EXAMPLE 3-7** laneconfig(4) Man Page

laneconfig(4) File Formats laneconfig(4) NAME laneconfig - LAN Emulation configuration file SYNOPSIS /etc/laneconfig DESCRIPTION The laneconfig file is a local database that associates MAC addresses with ATM addresses. The file is used by the LAN Emulation setup program, lanesetup(1M), which manages the downloading of the information found in laneconfig into the kernel. If changes are made to the laneconfig file, lanesetup(1M) must be rerun for the changes to take effect. The format of an entry in laneconfig is: Interface MAC-Address/ ATM-Address VC Flags ELAN Name Items are separated by any number of SPACE and/or TAB char acters. The first item is the LAN Emulation interface on the local system which is attached to the subnet for this entry. It should be of the form "lane unit;" an example is lane0. The MAC address is the 6 byte physical MAC address; it should be specified as 6 hexadecimal bytes (2 characters) separated by one or more colons (additional colons may be used for readability, if desired). In some entries, the second field will be an Emulated LAN name, which is a char acter string. The ATM address is a 20 byte address; its for mat is the same colon-separated hexadecimal format used for the MAC address. The VC field specifies the virtual connec tion identifier (VCI) for the connection to the host identi fied by this entry. The flag field gives information regarding the type of entry. Comment lines are allowed; they are indicated by a `#' at the beginning of the line.

 ATM addresses are 20 bytes. The first 13 bytes (called the prefix) are used by the switch for routing purposes. The prefix is assigned by the switch and will be sent to the host when the ATM interface on the host system is config ured. The predefined variable `prefix' (see Variables sec tion below) will be assigned the value received by the host from the switch at configuration time; this value may be referenced in the laneconfig file as `\$prefix'.

 The next 6 bytes (called the ESI) are used to uniquely iden tify a host system; in most of the examples given, the system's hardware MAC address is used. The local MAC address may be referenced in the laneconfig file as `\$mac'. The final byte is a selector byte that may be used by the host for internal routing of data. Use of the predefined variable `sel' will guarantee that an appropriate value for the given interface will be used.

 Depending on the entry type, as determined by the flags field, some or all of the fields are required. All entries must have an interface and flags field; the MAC Address/ELAN Name, ATM Address, and VC field vary depending on the entry type. The following sections describe the use of variables in the laneconfig file, and the flag types, listing which of the MAC Address/ELAN Name, ATM Address, and VC fields are required for that type. In all entries, an empty field should be indicated by a hyphen `-'.

#### OPTIONS

### Variables

 Because the prefix portion of an ATM address specifies the ATM switch, a number of hosts specified in an laneconfig file may have ATM addresses who share the same prefix. To simplify setting up the laneconfig file, one can define variables that contain part of an ATM address. A variable's name is an identifier consisting of a collection of no more than 32 letters, digits, and underscores (`\_'). The value associated with the variable is denoted by a dollar sign (`\$') followed immediately by the variable name.

 Variables may only be used in the ATM and MAC address fields. They may not be used in any of the other fields in an entry.

 Multiple variables may be concatenated to represent a single ATM address expression. A colon must be used to concatenate  the variables. Thus, if one variable, v1, is set to `11:22' and another, v2, is set to `33:44', the sequence \$v1:\$v2 represents `11:22:33:44'. Hexadecimal numbers may also be included with variables in the expression. The expression `45:\$v1:\$v2' would have the value `45:11:22:33:44'.

 Variables are defined in the laneconfig file according to the following format:

set VARIABLE = EXPRESSION

 where VARIABLE is the name of a variable and EXPRESSION is an expression concatenating one- or two-digit hexadecimal numbers and/or the values of variables that have been previ ously defined. The equal sign is optional, but the variable and expression must be separated by either whitespace (spaces or tabs), an equal sign, or both.

 Several predefined variables are built in to the SunATM software. They include:

- prefix the 13-byte prefix associated with the local switch.
- mac the 6-byte MAC address associated with the local host or interface.
- sel the default 1-byte Selector for the local interface.

macsel the concatenation of \$mac:\$sel.

 myaddress the concatenation of \$prefix:\$mac:\$sel, result ing in the default address for the local inter face.

 In most network configurations, the ATM address assigned to the local interface will be myaddress; using this variable in the `l' entry makes it possible to use identical lanecon fig files on all LAN Emulation clients in a given ATM net work.

 Several rules apply to the use of variables in the lanecon fig file:

Two variables cannot follow each other in an expression

 without an intervening colon. Thus, \$v1:\$v2 is legal whereas \$v1\$v2 is not.

 Fields in each line in the laneconfig file are separated by whitespace. Therefore variables should not be separated from the rest of an ATM address with whitespace. For example, \$v1: \$v2 is illegal.

 Once a variable is defined by a set command, it may not be redefined later in the laneconfig file.

 The reserved variable names may not be set. They include `prefix', `mac', `sel', `macsel', and `myad dress'.

### Basic Configuration Flags

 l This flag identifies an entry for a local interface on a LAN Emulation client.

 The ATM address is required. The MAC address should not be entered; the system will use the MAC address assigned to this physical interface. No VC should be entered either, since there will typically be multiple VCs over the local interface.

 t Adds this MAC-ATM address or MAC address-VC pair to the local table.

 The MAC address is required; either an ATM address or a VC field is required, depending on whether a SVC or a PVC connection is desired. If a mixture of SVC and PVC connections is desired, both an ATM address and a VC are allowed.

 n Specifies the name of the Emulated LAN. Most LAN Emu lation Services will fill the Emulated LAN name in in configuration and join requests from LAN Emulation Clients, but this is not always the case. If your LAN Emulation Services do not provide Emulated LAN names for client requests, you can include the name in the laneconfig file.

 The Emulated LAN name is required; the ATM address and VC fields are illegal.

The required, optional, and illegal fields for the basic

 flag types are summarized in the following table: -------------------------------------------------------- Interface MAC-Addr/ ATM-Addr VCI FLAGS ELAN Name ------------------------------------------------------- required illegal required illegal l required MAC-Addr req. xor xor\* t required ELAN-Name req. illegal illegal n --------------------------------------------------------

\* one or the other is required; both are illegal.

Advanced Configuration Flags

 The basic configuration flags are sufficient for most stan dard network configurations. However, since networks are rarely homogeneous, there may be cases in which, for intero perability purposes, a network must be configured with dif ferent characteristics than the defaults that are built into the SunATM adapter, or with unusual addressing schemes that require more than the basic configuration flags described above. The following flags may also be used in the lanecon fig file to alter the default behavior when necessary.

 c Specifies an alternate LECS address. By default, the SunATM software uses ILMI to query the switch for the LECS address, then falls back to the well-known address if ILMI is not available or if the switch cannot pro vide the LECS address via ILMI. If, however, you wish to specify an alternate LECS, or you wish to connect to the LECS over a PVC, you may provide the alternate ATM address or VCI in this entry. If you wish to make a PVC connection, the VCI must be 17, as required by the LAN Emulation standard.

 Either an ATM address or a VC field must appear; the MAC address should not appear.

 s Specifies the LES address or VCI, and instructs the system to contact the LES directly, and to use default subnet configuration information. This flag should be used if your ATM network does not have an LECS. By default (no `s' entry), the system first connects to the LECS, which provides the LES address and configura tion information.

Either the ATM address or a VC is required. The MAC

address should not appear.

 a Specifies an address that may have access to this host. If no `a' entries appear in the laneconfig file, access to the host is unrestricted. Including `a' entries allows access to be restricted to known hosts. As an alternative to listing individual addresses, the ATM address field may contain a prefix, followed by the wildcard \$anymacsel, which matches any 7-byte ESI/Selector combination following the given prefix. This allows access by any host connected to the switch specified by the given prefix. NOTE: If this value is changed, only a reboot will ensure that old addresses are not being cached.

 An ATM address is required; neither the MAC address nor the VCI should appear.

 m Specifies manual address configuration mode. This indi cates to the system that ILMI is not being used on the specified interface. Entries for non-ILMI interfaces may not use the \$prefix variable, or variables which make use of \$prefix (such as \$myaddress and \$localswitch\_server), since ilmid will not be able to provide this information.

 Only the interface is required. The MAC address, ATM address, and VCI should not appear.

 M Specifies a larger MTU size. By default, the LAN Emu lation software will be configured for a 1516-byte MTU. If a larger size is supported by and configured on your LAN Emulation services, it may be set in this entry. The valid values are 1516 (1500 bytes of data, 16 bytes of LANE header), 4544 (4528 bytes of data), and 9234 (9218 bytes of data).

 The interface is required, and the MTU size should appear in the second field. The ATM address and VCI should not appear.

 The required, optional, and illegal fields for the advanced flag types are summarized in the following table:

 -------------------------------------------------------- Interface MAC-Addr/ ATM-Addr VCI FLAGS

```
 ELAN Name
     --------------------------------------------------------
    required illegal xor xor* c<br>required illegal xor xor* s
     required illegal xor xor* s
    required illegal required illegal a<br>required illegal illegal illegal m
     required illegal illegal illegal m
     required MTU size illegal illegal M
     --------------------------------------------------------
     * one or the other is required; both are illegal.
EXAMPLES
     The following example shows a basic LAN Emulation Client's
     laneconfig file. The local information is provided, as well
     as the addresses of a frequently used server. The use of
     variables is also demonstrated.
         set srvr mac = 08:00:20:01:02:03
          ba0 - $myaddress - l
          ba0 $srvr_mac $prefix:$srvr_mac - t
     The following example shows the laneconfig file for a LAN
     Emulation Client whose LECS requires that the client include
     the Emulated LAN name in its messages.
          ba1 - $myaddress - l
          ba1 elan1 - - n
     The following example shows the laneconfig file for a LAN
     Emulation Client whose ATM network does not include an LECS.
          set les_mac = 01:02:03:04:05:06
          ba0 - $myaddress - l
          ba0 - $prefix:$les_mac - s
SEE ALSO
     lanesetup(1M)
     ATM Forum, LAN Emulation Over ATM Specification Version 1.0,
     LAN Emulation SWG Drafting Group.
NOTES
```
## **CODE EXAMPLE 3-7** laneconfig(4) Man Page *(Continued)*

 Each entry should be entered on one line with no breaks or carriage returns.

## mib.rt(4)

**CODE EXAMPLE 3-8** mib.rt(4) Man Page

mib.rt(4) File Formats mib.rt(4) NAME mib.rt - SunATM SNMP agent utility file. SYNOPSIS /etc/opt/SUNWatm/snmp/mib.rt DESCRIPTION The mib.rt file contains a listing of object identifiers used by atmsnmpd(1M) to translate the symbolic names found in  $acl.cfg(4)$ ,  $context.cfg(4)$ ,  $party.cfg(4)$  and  $view.cfg(4)$ . Each line is of the form: \$obj <object-identifier> <descriptor> where: <object-identifier> is a sequence of non-negative integers separated by dots, and identifies the OBJECT IDENTIFIER of the symbolic name used in the configuration files mentioned above. <descriptor> is the symbolic name associated with the OBJECT IDENTIFIER. For example: \$obj 1.3.6.1.6 snmpV2 Whenever you want to use some descriptor in the configura tion files that is not defined in the mib.rt file, you could extend this file to contain it. All the ancestors of the name that you are defining must be specified as well. For example, in order to add internet (1.3.6) you must also define dod (1.3) and iso (1).

```
 atmsnmpd(1M) builds a representation of this file in memory
     when it is first started, so additions to this file or any
     of the configuration files will not take effect unless
     atmsnmpd(1M) is restarted.
SEE ALSO
     atmsnmpd(1M), acl.cfg(4), context.cfg(4), party.cfg(4),
     view.cfg(4)
```
# party.cfg(4)

**CODE EXAMPLE 3-9** party.cfg(4) Man Page

party.cfg(4) File Formats party.cfg(4) NAME party.cfg - SunATM SNMP party database group configuration file SYNOPSIS /etc/opt/SUNWatm/snmp/party.cfg DESCRIPTION The party.cfg file contains the party database for the SunATM SNMP agent, amtsnmpd(1M). The entries contained in this file are the conceptual rows of the partyTable (RFC 1447). Each conceptual row contains the following entries: partyIdentity A unique object identifier for the party. partyTDomain Indicates transport service by which the party receives network management traffic. partyTAddr The transport service address of the party. For snmpUDPDomain, the address is formatted as a 4-octet IP address concatenated with a 2-octet UDP port number. partyMaxMessageSize An integer in the range 484 to 65,507 that represents the maximum message length in octets that this party will accept. partyLocal An indication of whether this party is local to the agent.

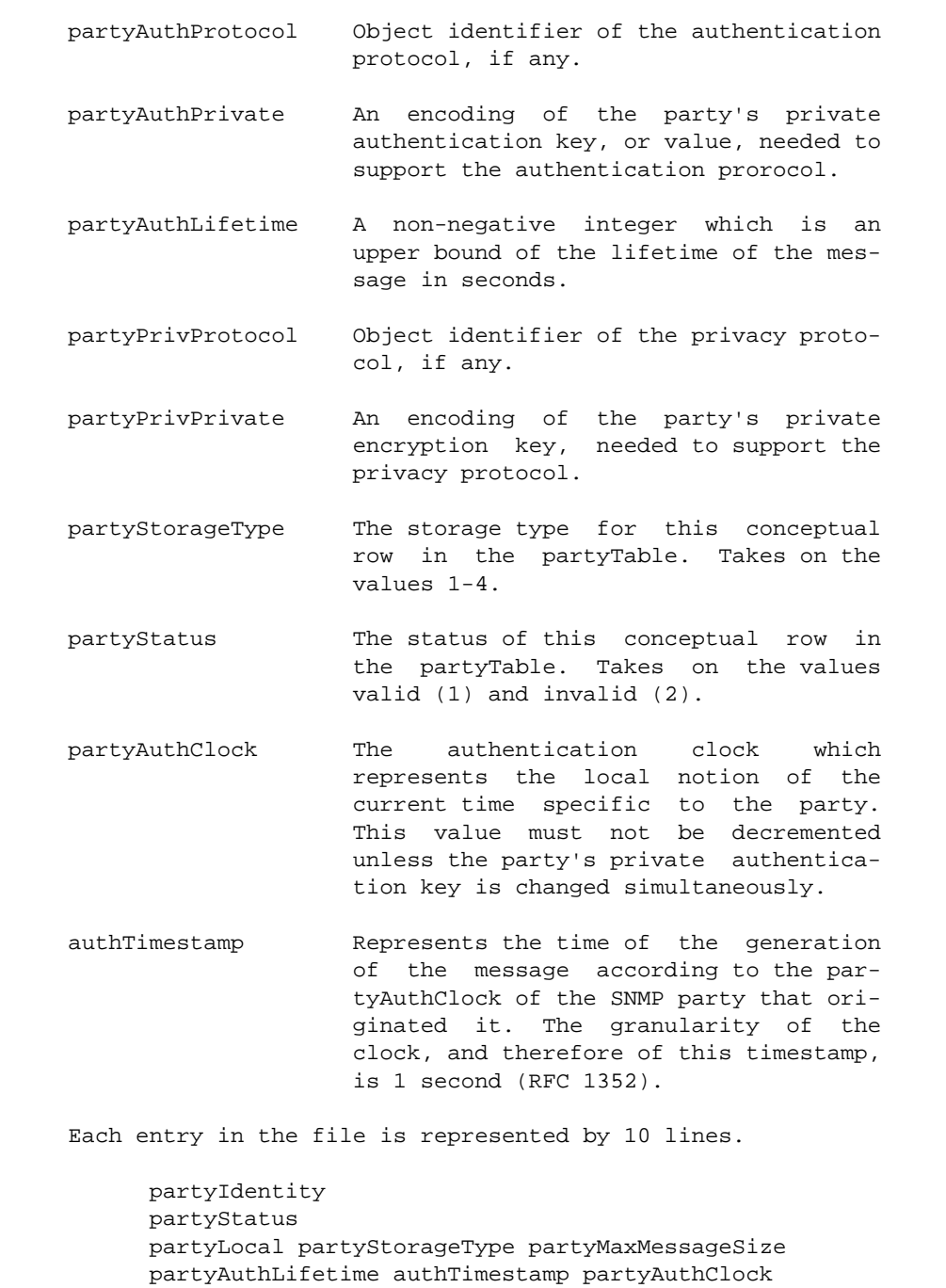

```
 partyTDomain
            partyTAddr
           partyAuthProtocol
            partyAuthPrivate (in hex)
           partyPrivProtocol
           partyPrivPrivate (in hex)
      Symbolic names may be used as long as they appear in the
      mib.rt(4) file. Otherwise the dotted object ids must be
      used. ';' is the comment character. Comments may not be in
      between sections of a party.
EXAMPLES
      The following is an example of a typical party entry in the
     party.cfg file.
            initialPartyId.127.0.0.1.1
            001
            001 003 01400
            000000000300 0000000000 0000000000
            snmpUDPDomain
           0000000000
           noAuth
            <empty line>
           noPriv
            <empty line>
      This entry defines the partyIdentity object identifier, par-
      tyStatus active (1), partyLocal true (1), partyStorageType
      nonVolatile (3), partyMaxMessageSize 1400 bytes, partyAuth-
      Lifetime 300 seconds, authTimestamp zero (no authenticated
      message from the party has been received), partyAuthClock
      zero, partyAuthProtocol noAuth (no authentication), par-
      tyPrivProtocol noPriv (the protocol without privacy), and no
      authentication keys (partyAuthPrivate and partyPrivPrivate
      are the empty strings).
SEE ALSO
    atmsnmpd(1M), view.cfg(4), acl.cfg(4), context.cfg(4),
     mib.rt(4)
```
## view.cfg(4)

**CODE EXAMPLE 3-10** view.cfg(4) Man Page

view.cfg(4) File Formats view.cfg(4) NAME view.cfg - SunATM SNMP MIB-view database group configuration file SYNOPSIS /etc/opt/SUNWatm/snmp/view.cfg DESCRIPTION The view.cfg file contains the MIB-view database for the SunATM SNMP agent, amtsnmpd(1M). The entries contained in this file are the conceptual rows of the viewTable (RFC 1447). Each conceptual row contains the following entries: viewIndex A unique value for each MIB view. viewSubtree A MIB Subtree. viewMask The bit mask which, in combination with the corresponding instance of viewSubtree, defines a family of view subtrees. viewType Takes on the values included (1), excluded (2). Indicates whether the coresponding family of view subtrees defined by viewSub tree and viewMask is included or excluded from the MIB view. viewStorageType The storage type for this conceptual row in the ViewTable. Takes on the values 1-4. viewStatus The status of this conceptual row in the viewTable. Takes on the values 1 (valid) and 2 (invalid).

```
 Each entry in the file is represented by 4 lines.
           viewIndex:viewSubtree
           viewStatus
           viewStorageType viewType
           viewMask
      Symbolic names may be used as long as they appear in the
      mib.rt(4) file. Otherwise the dotted object ids must be
     used. ';' is the comment character. Comments may not be in
      between sections of a view.
EXAMPLES
      The following is an example of a typical view entry in the
     view.cfg file.
           1:dod
            001
           003 001
            <empty line>
      This entry defines a viewIndex (1) for the viewSubtree
      (dod), viewStatus active (1), viewStorageType nonVolatile
      (3), viewType included (1) and no viewMask (empty line)
SEE ALSO
    atmsnmpd(1M), acl.cfg(4), party.cfg(4), context.cfg(4),
     mib.rt(4)
```
CHAPTER **4**

# Special Files

The man pages in this chapter describe the various device and network interfaces available with the SunATM software.

**TABLE 4-1** Special Files Man Pages

| Man Page | <b>Description</b>                               | Page Number |
|----------|--------------------------------------------------|-------------|
| ba(7)    | SunATM device driver                             | page 112    |
| q93b(7)  | Multiplexing Driver supporting Q.2931 signalling | page 119    |

ba(7)

**CODE EXAMPLE 4-1** ba(7) Man Page

<span id="page-127-0"></span>ba(7) Device and Network Interfaces ba(7) NAME ba - Sun ATM device driver SYNOPSIS #include <sys/stropts.h> #include <atm/atm.h> #include <atm/atmioctl.h> DESCRIPTION The ba driver is a Solaris 2.x DDI/DKI compliant MT safe STREAMS device driver. It presents a DLPI interface to the upper layers and supports M\_DATA fastpath and M\_DATA raw. The hardware interface supports the SunATM-155 Fiber, SunATM-155 UTP, and SunATM-622 products. The two modes of operation that should be used by applica tion programs are raw mode and dlpi mode. The default is dlpi mode. By sending down a DLIOCRAW ioctl the raw mode is requested. The mode chosen defines the format in which data should be sent to the driver. Raw mode implies that the four-byte vpci will be sent in the first mblk followed by data in the first and any subsequent mblks. When a message is received on a vpci running in raw mode, the four-byte vpci will be sent up with the data. DLPI mode implies that two or more mblocks will be sent to the driver. The first, of type M\_PROTO, contains the dlpi message type, which is dl\_unitdata\_req for transmit and dl\_unitdata\_ind for receive. The vpci is included in this mblock as well. The dl\_unitdata\_req and dl\_unitdata\_ind header formats are deined in the header file <sys/dlpi.h>. The second and subsequent mblocks are of type M\_DATA and contain the message. When the driver gets the two mblocks from the upper layer, it will remove the first mblock, and transmit the message. On receive,

 the M\_PROTO mblock is added, and the two-mblock structure is sent up to the user.

A method of encapsulation must also be chosen; the method of encapsulation is specified when the VC is associated with a stream (using the A\_ADDVC ioctl). Currently, null and LLC encapsulation are supported. Null encapsulation implies that a message consists only of data preceded by a four-byte vpci. This type of encapsulation is most commonly used with raw mode. LLC encapsulation implies that an LLC header precedes the data. This header will include the SAP associated with the application's stream (using DL\_BIND\_REQ). This type of encapsulation is typically used with dlpi mode traffic.

For LLC-encapsulated traffic, the driver will automatically add the LLC header on transmit if the stream is running in dlpi mode. The driver will also strip the LLC header from incoming traffic before sending it up a dlpi mode stream. In raw mode, however, the driver does not modify the packets at all; this includes the LLC header. Thus, an application using raw mode and LLC encapsulation must include its own LLC headers on transmit and will receive data with the LLC header intact.

Received packets are directed to application streams by the driver based on the type of encapsulation. If a packet is null-encapsulated, it will be sent up the stream associated with the vpci on which the packet was received. If a packet is LLC-encapsulated, it will be sent to the stream which has bound (using DL\_BIND\_REQ) the SAP found in the LLC header.

 The driver supports several of the DLPI message types defined in the <sys/dlpi.h> header file. Specifically, users of the ba driver may use the DLATTACHREO, DL\_DETACH\_REQ, DL\_BIND\_REQ, DL\_UNBIND\_REQ, DL\_UNITDATA\_IND, and DL\_UNITDATA\_REQ. In addition, a Sun-specific dlpi ioctl is supported, DLIOCRAW. There is no data structure associ ated with the DLIOCRAW ioctl; simply a strioctl struct with ic\_cmd set to DLIOCRAW may be used to set a stream to raw mode.

 The driver also supports the ATM-specific ioctls described below. Definitions for the ioctl commands and structures may be found in <atm/atmioctl.h>.

 The driver supports a set of ioctl functions which are called using the I\_STR ioctl and strioctl structure as the

IOCTLS

 argument. See the streamio(7) man page and the <sys/stropts.h> header file for more information on this type of ioctl call.

 The commands supported in the ic\_cmd field of the strioctl structure are described in the following paragraphs. The structures that the ic\_dp field should point to are also described for each command.

 A\_ALLOCBW Allocate constant bit rate bandwidth for this stream. ic\_dp should point to an a\_allocbw\_t structure, which is defined as:

> typedef struct { int bw; } a\_allocbw\_t;

 In this ioctl the bandwidth amount is expressed as an integer number of megabits per second (Mbps). See the table below for the amount of bandwidth available to be allo cated by the user. All unallocated bandwidth is given to IP and dlpi mode traffic. The A\_ALLOCBW ioctl is supported for compatibil ity with software written for SunATM 1.0. The A\_ALLOCBW\_CBR ioctl provides a finer granularity in bandwidth allocation.

 A\_ALLOCBW\_CBR Allocate constant bit rate bandwidth for this stream. ic dp should point to an a\_allocbw\_cbr\_t structure, which is defined as:

> typedef struct { int bw; } a allocbw cbr t;

 In this ioctl the bandwidth amount is expressed as an integer number of 64 kilobit per second (Kbps) units. See the table below for the amount of bandwidth available to be allocated by the user. All unallocated bandwidth is given to IP and dlpi mode traffic.

A\_ALLOCBW\_VBR Allocate variable bit rate bandwidth for this

stream. ic\_dp should point to an a\_allocbw\_vbr\_t structure, which is defined as: typedef struct { int peak\_bw; int avg\_bw; int max\_burst; int priority; } a\_allocbw\_vbr\_t;

> A\_ALLOCBW\_VBR implements the GCRA (Generic Cell Rate Algorithm) as defined by the ATM Forum UNI 3.0 specification. peak\_bw speci fies (in 64 Kbps units) the Peak Cell Rate. avg\_bw specifies (in 64 Kbps units) the Sus tainable Cell Rate. max\_burst specifies the number of cells which can be sent back to back on the media, the Maximum Burst Size from the UNI spec. priority can be AVBR\_HIGH\_PRI or AVBR\_LO\_PRI. AVBR\_HIGH\_PRI will always get their requested bandwidth, AVBR\_LO\_PRI can starve if other users request all available bandwidth.

 Note that the peak\_bw, avg\_bw, and max\_burst parameters are enforced by the hardware dev ice. Since the hardware is not infinitely programmable the driver may have to modify the requested B/W before programming the dev ice. The driver will program the hardware avg\_bw as close to the requested value as possible. peak\_bw may be rounded down as necessary to meet the hardware granularity; the received peak\_bw will always be less than or equal to the requested peak bw, never greater. max\_burst will be truncated at the maximum supported by the hardware; the received max\_burst will always be less than or equal to the requested max\_burst, never greater.

 See the table below for the amount of (sus tained) bandwidth available to be allocated by the user. All unallocated bandwidth is given to IP and dlpi mode traffic.

## Available Bandwidth -------------------------------------------------------------- | Product | SunATM-155 | SunATM-622 | |----------------------+------------------+------------------| | Unit of Measure | Mbps | 64 Kbps | Mbps | 64 Kbps | |----------------------+--------+---------+--------+---------| | | | | | | |<br>| Total Bandwidth | 155 | 2480 | 622 | 9952 | | | | | | |----------------------+--------+---------+--------+---------| | | | | | | | Cell Header/Phy | 20 | 320 | 88 | 1408 | Layer Overhead | | | | | | | |----------------------+--------+---------+--------+---------| | | | | | | | Reserved by Software | 0.64 | 1 | 0.64 | 1 | | | | | | |----------------------+--------+---------+--------+---------| | | | | | | | Available to User |134.875 | 2158 |533.875 | 8542 | | | | | | | -------------------------------------------------------------- A\_RELSEBW Release bandwidth that was previously allo cated for this stream. ic\_dp should point to an a\_allocbw\_t structure. On successful completion, the ALLOCBW/RELSEBW ioctls return 0 . Otherwise, -1 is returned and errno is set to one of the following values: EUNATCH The user has not attached to a ppa. EINVAL The requested bandwidth is negative or otherwise invalid. ENOSPC All useable bandwidth has already been allocated, or no bandwidth group is available. EDEADLK (VBR only) The requested peak rate is less than the requested average rate. The traffic parameters are impossible to

## **CODE EXAMPLE 4-1** ba(7) Man Page *(Continued)*

satisfy.

 A\_ADDVC Add a vpci to those serviced by this stream, and specify the encapsulation type. The encapsulation type defines the format in which data will be sent to the driver: raw mode, indicated by NULL\_ENCAP, implies a sin gle mblock with only the four-byte vpci fol lowed immediately by the data. dlpi mode, indicated by LLC\_ENCAP, implies a two-mblock message, consisting of a M\_PROTO mblock fol lowed by a M\_DATA mblock containing the data. The M\_PROTO mblock will contain a dlpi mes sage type (dl\_unitdata\_req or dl\_unitdata\_ind) and the vpci; the format may be found in <sys/dlpi.h>. For the A\_ADDVC ioctl call, ic\_dp points to an a\_addVC\_t structure, which is defined as: typedef struct { vci\_t vp\_vc; /\* vpci to be added \*/ int  $aal\_typei/* null -> 0,$  \*/  $/*$  AAL5  $->$  5  $*/$  int encap; /\* encapsulation; see \*/ /\* <atm/atmioctl.h> for \*/ /\* possible values \*/ int buf\_type;/\* if AAL5: \*/  $/*$  0 -> small buf (9 k) \*/  $/*$  1 -> big buf (9 k) \*/  $/*$  2 -> huge buf (64 k) \*/  $/*$  if null AAL  $*$  $/* \rightarrow \#$  of cells  $*/$  } a\_addVC\_t; A\_DELVC Remove a vpci from those serviced by this stream. ic\_dp points to an a\_delVC\_t struc ture: typedef struct { vcit vp vc; } a\_delVC\_t;

On successful completion, the ADDVC/DELVC ioctls return 0 Otherwise, - 1 is returned and errno is set to one of the following values: EUNATCH The user has not attached to a ppa. EINVAL The encap argument is not valid, the aal type is not valid, or the size is too large. The hardware controlled by the ba driver supports frames up to 64 KBytes. E2BIG The VCI is outside the range supported by the hardware. The hardware con trolled by the ba driver supports VCIs 0-1023. EBUSY The requested VCI is in use by another process. ENOMEM Memory allocation failed. Resources for the HUGE\_BUF\_TYPE buffer ring are not allocated by the driver until a user requests them. EXAMPLES The following code fragment demonstrates opening a ba device and allocating 128 Kbits/sec of bandwidth for that stream. The example shows the actual ioctl to set the bandwidth. There is a utility function in libatm, atm allocate cbr bw, to make this task easier. #include <sys/types.h> #include <stropts.h> #include <sys/conf.h> #include <atm/atm.h> #include <atm/atmioctl.h> int main (int argc, char \*\*argv)  $\{$ char  $dev[0x20] = "/dev/ba0";$ int fd;

**CODE EXAMPLE 4-1** ba(7) Man Page *(Continued)*

```
int ppa = 0;
             a_allocbw_cbr_t ap;
             struct strioctl strioctl;
            if ((fd = atm\_open(dev)) < 0) {
                exit(-1); }
            if (\text{atm\_attack}(fd, ppa, -1) < 0) {
                exit(-1); }
            ap.bw = 2; strioctl.ic_cmd = A_ALLOCBW_CBR;
             strioctl.ic_timout = -1;
             strioctl.ic_len = sizeof (ap);
            strict1.ic_dp = (caddr_t) & ap; if (ioctl(fd, I_STR, &strioctl) < 0) {
                exit(-1); }
          }
SEE ALSO
     atm_util(3), dlpi(7), streamio(7)
```
# q93b(7)

**CODE EXAMPLE 4-2** q93b(7) Man Page

<span id="page-134-0"></span>q93b(7) Device and Network Interfaces q93b(7) NAME q93b - Multiplexing Driver supporting Q.2931 signalling SYNOPSIS

 #include <atm/qcc.h> #include <atm/qccioctl.h>

### DESCRIPTION

 The q93b driver supports Q.2931 call control signalling as defined by the ATM Forum's User Network Interface, V3.0, V3.1, and V4.0. It is a multi-threaded, loadable, clonable, M-to-N multiplexing STREAMS driver. Its interface is defined by the Q.2931 message set, with some additions for synchronization between the driver and user process. A Q.2931 Call Control library is provided with the SUNWatma software package which provides a set of functions that may be used to build and parse  $q93b$  messages. See the  $qcc_*$  man pages for further information.

 The following table lists the messages types that are sup ported. For sample message exchanges, see Appendix E in the SunATM Manual.

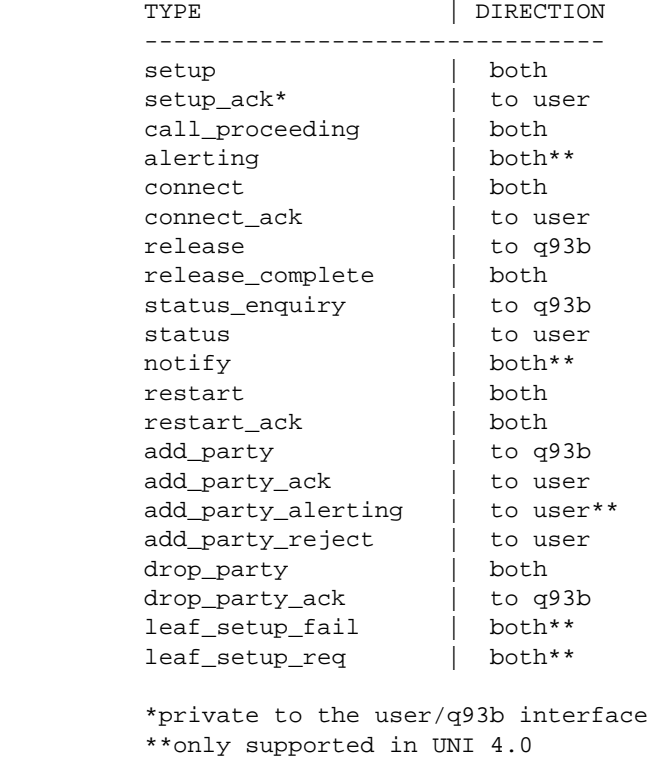

## **CODE EXAMPLE 4-2** q93b(7) Man Page *(Continued)*

 Messages to the q93b driver should consist of two mblks, as shown below: M\_PROTO M\_DATA

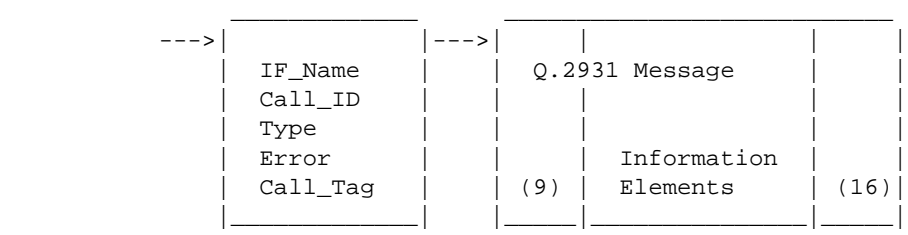

The 9 byte header on the M\_DATA block consists of the Q.2931 header information; the 16 byte trailer is allocated for use by the lower layers to enhance performance. This additional 25 bytes is added to the variable length Information Element (IE) section when the qcc\_len functions calculate the required buffer sizes for the message types. The Q.2931 header is also filled in by the qcc\_bld functions.

#### IOCTLS

 The q93b driver supports a q93b-specific STREAMS ioctl, Q93B\_IOC. Several commands may be specified using this ioctl. The data structure used varies depending on the com mand; see the <atm/qccioctl.h> header file for a definition of these structures. Functional interfaces for these ioctl commands are provided in the qcc library; see the qcc\_util man page for descriptions of these functions.

The following commands are supported:

 Q93B\_IOC\_BIND Binds a stream to the q93b driver to a speci fied service access point (sap). The q93b driver uses the sap, which must be specified in the BHLI Information Element of a setup message, to determine to which of its user streams it will send an incoming setup mes sage.

Q93B\_IOC\_BIND\_LIJID

 Binds a stream to a specified Leaf-Initiated Join ID. Leaf-initiated join is a new feature in UNI 4.0 signalling, which allows an endpoint to request to be added to a point-to-multipoint connection. The leaf initiated join id is used by the endpoint to

 identify the connection which it wishes to join. In order to be the root of a point to-multipoint call which will support leaf initiated join, a user application must asso ciate its q93b stream with the leaf-initiated join id in one of two ways: by setting up a call in which the leaf-initiated join id is specified, or by sending this ioctl to the q93b driver. Q93B\_IOC\_UNBIND\_LIJID Unbinds a Leaf-Initiated Join ID from a stream. SEE ALSO qcc\_bld(3), qcc\_create(3), qcc\_len(3), qcc\_pack(3),  $qcc\_parse(3)$ ,  $qcc\_unpack(3)$ ,  $qcc\_util(3)$ ,  $atm\_util(3)$ , qcc\_bld(9F), qcc\_create(9F), qcc\_pack(9F), qcc\_parse(9F), qcc\_unpack(9F), ba(7) "ATM User-Network Interface Specification, V3.0," ATM Forum. "ATM User-Network Interface Specification, V3.1," ATM Forum. "ATM User-Network Interface Specification, V4.0," ATM Forum. "Data Link Provider Interface Specification, Rev. 2.0.0," 20 Aug 1991, UNIX International. SunATM Manual

# DDI and DKI Kernel Functions

The man pages in this chapter describe the kernel functions available for use by the SunATM device drivers.

| Man Page       | <b>Description</b>                          | Page Number |
|----------------|---------------------------------------------|-------------|
| $qcc\_bld(9F)$ | Build Q.2931 messages, with these commands: | page 127    |
|                | qcc_bld_setup(9F),                          |             |
|                | qcc_bld_alerting(9F),                       |             |
|                | qcc_bld_call_proceeding(9F),                |             |
|                | $qcc\_bld\_connect(9F)$ ,                   |             |
|                | qcc_bld_release(9F),                        |             |
|                | qcc_bld_release_complete(9F),               |             |
|                | qcc_bld_status(9F),                         |             |
|                | qcc_bld_status_enquiry(9F),                 |             |
|                | $qcc$ bld notify(9F),                       |             |
|                | qcc_bld_restart(9F),                        |             |
|                | qcc_bld_restart_ack(9F),                    |             |
|                | qcc_bld_add_party(9F),                      |             |
|                | qcc_bld_add_party_ack(9F),                  |             |
|                | qcc_bld_party_alerting(9F),                 |             |
|                | qcc_bld_add_party_reject(9F),               |             |
|                | qcc_bld_drop_party(9F),                     |             |
|                | qcc_bld_drop_party_ack(9F),                 |             |

**TABLE 5-1** DDI and DKI Kernel Function Man Pages

| Man Page          | <b>Description</b>                                                                                 | Page Number |
|-------------------|----------------------------------------------------------------------------------------------------|-------------|
|                   | qcc_bld_leaf_setup_fail(9F),                                                                       |             |
|                   | qcc_bld_leaf_setup_req(9F)                                                                         |             |
| $qcc\_create(9F)$ | Build Q.2931 messages, including:                                                                  | page 135    |
|                   | qcc_create_setup(9F),                                                                              |             |
|                   | qcc_create_alerting(9F),                                                                           |             |
|                   | qcc_create_call_proceeding(9F),                                                                    |             |
|                   | qcc_create_connect(9F),                                                                            |             |
|                   | qcc_create_connect_ack(9F),                                                                        |             |
|                   | qcc_create_release(9F),                                                                            |             |
|                   | qcc_create_release_complete(9F),                                                                   |             |
|                   | qcc_create_status(9F),                                                                             |             |
|                   | qcc_create_status_enq(9F),                                                                         |             |
|                   | $qcc\_create\_notify(9F)$ ,                                                                        |             |
|                   | qcc_create_restart(9F),                                                                            |             |
|                   | qcc_create_restart_ack(9F),                                                                        |             |
|                   | qcc_create_add_party(9F),                                                                          |             |
|                   | qcc_create_add_party_ack(9F),                                                                      |             |
|                   | qcc_create_party_alerting(9F),                                                                     |             |
|                   | qcc_create_add_party_reject(9F),                                                                   |             |
|                   | qcc_create_drop_party(9F),                                                                         |             |
|                   | qcc_create_drop_party_ack(9F),                                                                     |             |
|                   | qcc_create_leaf_setup_fail(9F),                                                                    |             |
|                   | qcc_create_leaf_setup_req(9F)                                                                      |             |
| $qcc$ pack (9F)   | Encode Q.2931 message structure information and pack into<br>streams buffers, with these commands: | page 144    |
|                   | qcc_pack_setup(9F),                                                                                |             |
|                   | qcc_pack_alerting(9F),                                                                             |             |
|                   | qcc_pack_call_proceeding(9F),                                                                      |             |
|                   | qcc_pack_connect(9F),                                                                              |             |
|                   | qcc_pack_connect_ack(9F),                                                                          |             |
|                   | qcc_pack_release(9F),                                                                              |             |

**TABLE 5-1** DDI and DKI Kernel Function Man Pages *(Continued)*

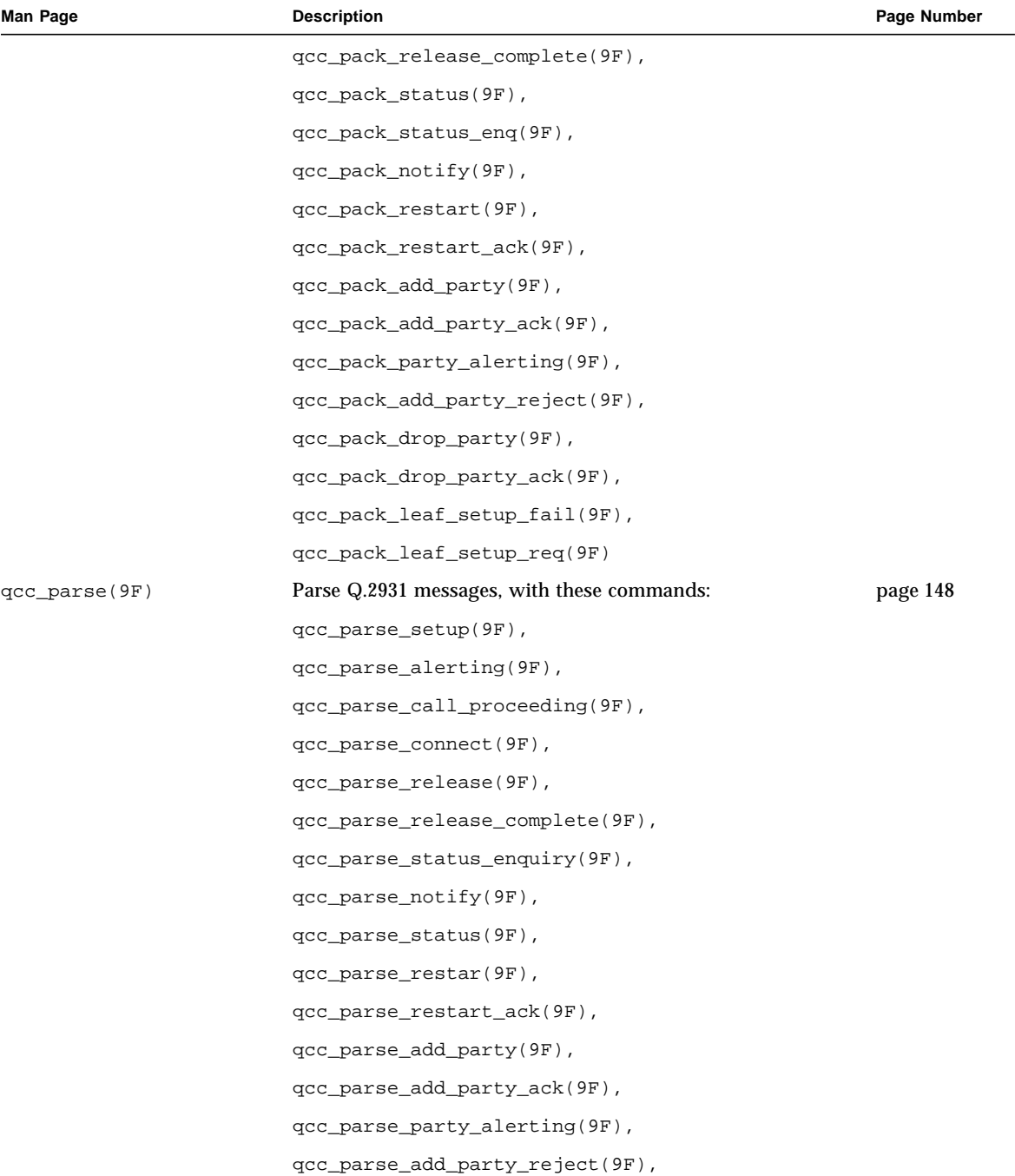

## **TABLE 5-1** DDI and DKI Kernel Function Man Pages *(Continued)*

## **TABLE 5-1** DDI and DKI Kernel Function Man Pages *(Continued)*

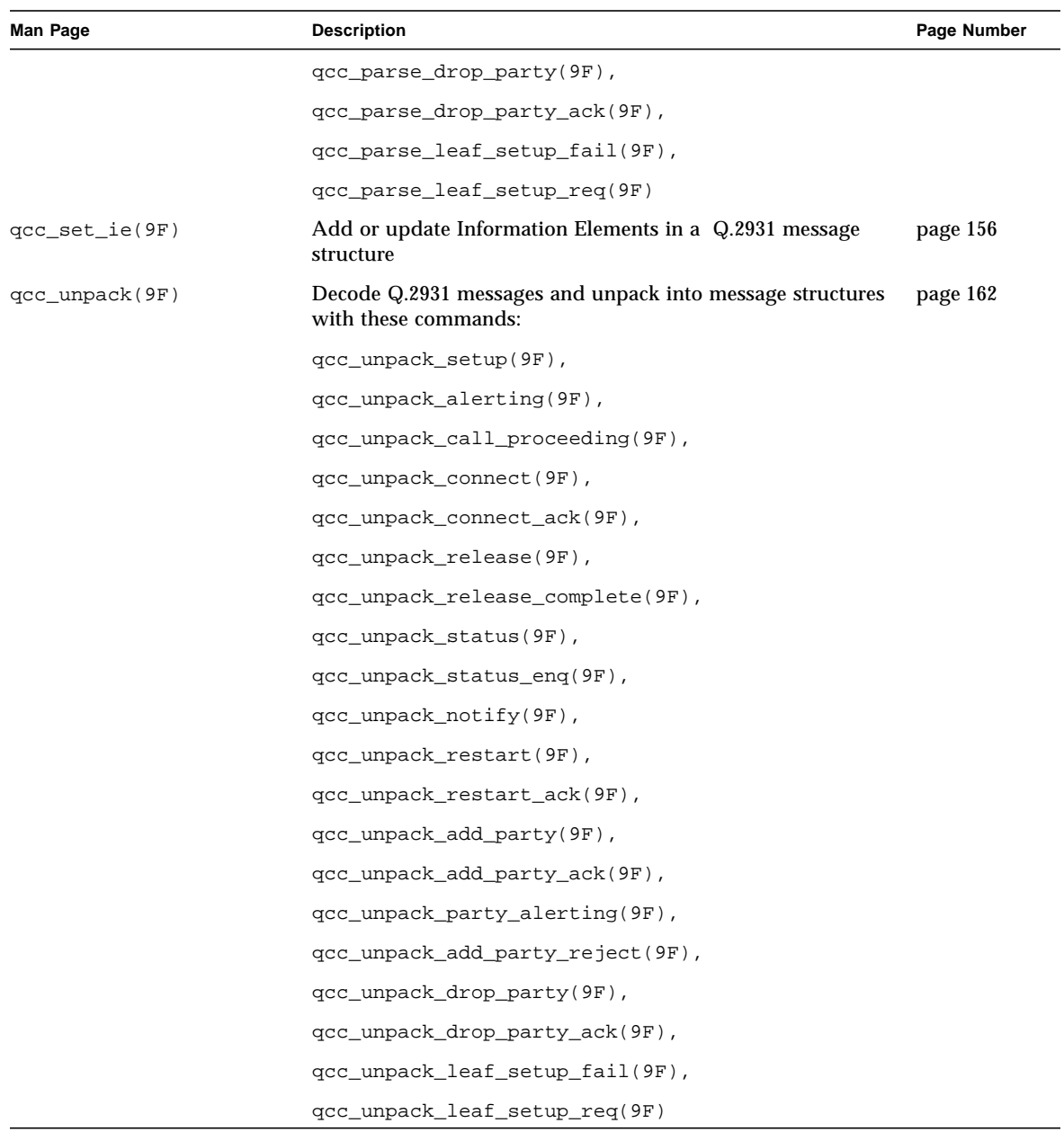

# qcc\_bld(9F)

**CODE EXAMPLE 5-1** qcc\_bld(9F) Man Page

```
qcc_bld(9F) Kernel Functions for Drivers qcc_bld(9F)
NAME
    qcc_bld, qcc_bld_setup, qcc_bld_alerting,
     qcc_bld_call_proceeding, qcc_bld_connect, qcc_bld_release,
    qcc_bld_release_complete, qcc_bld_status,
     qcc_bld_status_enquiry, qcc_bld_notify, qcc_bld_restart,
    qcc_bld_restart_ack, \qquad \qquad \text{qcc} bld_add_party,
     qcc_bld_add_party_ack, qcc_bld_party_alerting,
     qcc_bld_add_party_reject, qcc_bld_drop_party,
     qcc_bld_drop_party_ack, qcc_bld_leaf_setup_fail,
     qcc_bld_leaf_setup_req - build Q.2931 messages
SYNOPSIS
     cc -DKERNEL -D_KERNEL [ flag ... ] file ...
     #include <atm/types.h>
     #include <atm/qcc.h>
    char \text{depends\_on}[] = "drv/qcc";
    mblk t *qcc bld setup(char *ifname, int calltag, int vci,
               int forward_sdusize, int backward_sdusize,
               atm_addr_t *src_addrp, atm_addr_t *dst_addrp,
              int sap, int endpt ref);
     mblk_t *qcc_bld_alerting(char *ifname, int callid, int vci,
               int endpt_ref);
     mblk_t *qcc_bld_call_proceeding(char *ifname, int callid,
              int vci, int endpt ref);
     mblk_t *qcc_bld_connect(char *ifname, int callid, int vci,
              int forward sdusize, int backward sdusize,
               int endpt_ref);
    mblk t *qcc bld release(char *ifname, int callid,
               int cause);
```
 mblk\_t \*qcc\_bld\_release\_complete(char \*ifname, int callid, int cause); mblk\_t \*qcc\_bld\_status\_enquiry(char \*ifname, int callid, int endpt\_ref); mblk\_t \*qcc\_bld\_status(char \*ifname, int callid, int callstate, int cause, int endpt ref, int endpt\_state); mblk t \*qcc bld notify(char \*ifname, int callid, int contentlen, u\_char \*contentp, int endpt\_ref); mblk\_t \*qcc\_bld\_restart(char \*ifname, int callid, int vci, int rstall); mblk\_t \*qcc\_bld\_restart\_ack(char \*ifname, int callid, int vci, int rstall); mblk t \*qcc bld add party(char \*ifname, int callid, int forward\_sdusize, int backward\_sdusize, atm\_address\_t \*src\_addrp, atm\_address\_t \*dst\_addrp, int sap, int endpt\_ref); mblk\_t \*qcc\_bld\_add\_party\_ack(char \*ifname, int callid, int endpt\_ref); mblk\_t \*qcc\_bld\_party\_alerting(char \*ifname, int callid, int endpt\_ref); mblk\_t \*qcc\_bld\_add\_party\_reject(char \*ifname, int callid, int cause, int endpt ref); mblk\_t \*qcc\_bld\_drop\_party(char \*ifname, int callid, int cause, int endpt ref); mblk\_t \*qcc\_bld\_drop\_party\_ack(char \*ifname, int callid, int cause, int endpt ref); mblk\_t \*qcc\_bld\_leaf\_setup\_fail(char \*ifname, int callid, int cause, atm\_address\_t \*dst\_addrp, int leaf\_num); mblk\_t \*qcc\_bld\_leaf\_setup\_req(char \*ifname, int leaftag, atm\_address\_t \*src\_addrp,
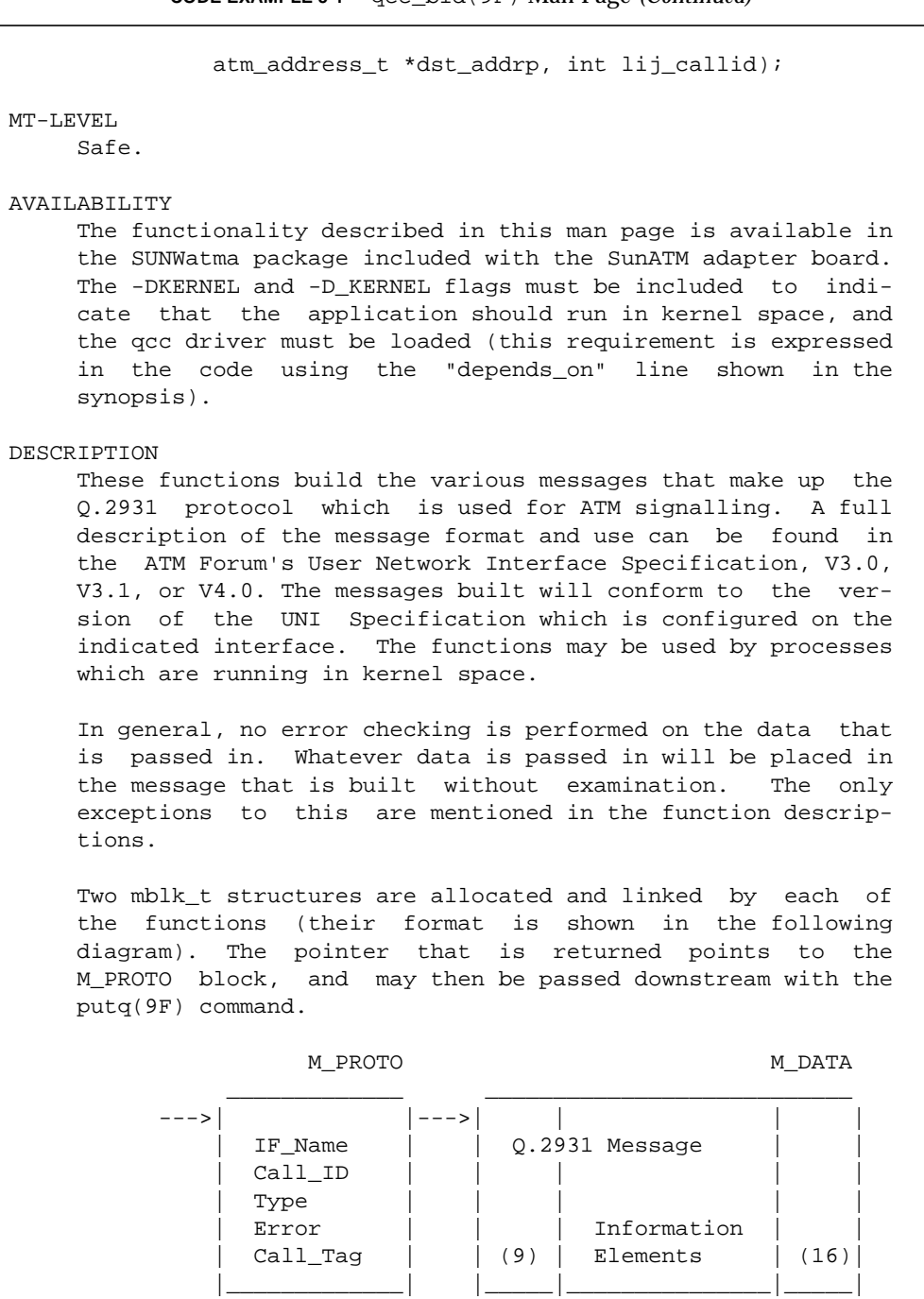

 The parameters passed in to each function are used to fill in the data portions of these two mblks.

 Each function requires a minimum of 2 parameters: ifname, which is a string containing the physical interface (such as ba0); and an integer, either calltag or callid, depending on the message type. calltag is used in the setup message only; it is a reference number that is assigned by the cal ling application. callid is used in all other messages; it is assigned by the lower layer and will be sent up to the user, with the calltag, in the setup\_ack message.

 Other parameters for each function depend on the type of information required for each message type, and are defined in the paragraphs describing each function call.

 qcc\_bld\_setup() constructs a setup message containing the following Information Elements: AAL parameters, ATM user cell rate, broadband bearer capability, called party number, calling party number, quality of service parameter, and end point reference. The user must pass in the forward and backward sdu sizes for the AAL parameter IE, an ATM address for the destination for the called party number IE, and one for itself for the calling party number IE (atm\_address\_t format is defined in the <atm/qcc.h> header file). The value passed in the sap parameter is placed in a broadband higher layer IE. The higher layer IE indicates the sap to which received messages should be directed. If the user passes in a positive vci, a connection identifier IE will be included; if the user passes in a non-negative endpt ref (0) is valid), an endpoint reference IE will be included. The endpoint reference IE indicates that this is a point-to multipoint call.

 qcc\_bld\_alerting() is specific to UNI 4.0. It builds an alerting message containing a connection identifier IE if a positive vci is passed in, and an endpoint reference IE if a non-negative endpt\_ref is passed in. An endpoint reference IE should only appear if the call is a point-to-multipoint call. The alerting message is only supported under UNI 4.0.

 qcc\_bld\_call\_proceeding() includes a connection identifier IE if a positive vci is passed in, and an endpoint reference IE if a non-negative endpt\_ref is passed in. An endpoint reference IE should only appear if the call is a point-to multipoint call.

 qcc\_bld\_connect() includes an AAL parameters IE, requiring the forward and backward sdusize values, a connection iden tifier IE if a positive vci value is passed in, and an end point reference IE if a non-negative endpt\_ref value is passed in. An endpoint reference IE should only appear if the call is a point-to-multipoint call.

 qcc\_bld\_release() includes a cause IE for which the user must pass in a cause value. The possible values can be found in the <atm/qcc.h> header file. The same is true for qcc\_bld\_release\_ complete().

 qcc\_bld\_status\_enquiry() includes only an endpoint reference IE if a non-negative endpt\_ref value is passed in. An end point reference IE should only appear if the call is a point-to-multipoint call.

 qcc\_bld\_status() includes a call state IE, requiring the user pass in the callstate parameter; possible values can be found in the <atm/qcc.h> header file. It also includes a cause IE; the cause value must also be passed in. Its pos sible values may also be found in the <atm/qcc.h> header file. Finally, if the call is a point-to-multipoint call, endpoint reference and endpoint state IEs may also be included; they are included if a non-negative endpt\_ref value is passed in. The endpt\_state parameter is used in the enpoint state IE; possible party state values may be found in <atm/qcc.h>.

 $qcc$  bld notify() is specific to UNI 4.0. It builds a notify message, including a notification indicator IE, which con tains a buffer of user-defined information up to a maximum length of 16 bytes (defined by contentlen and contentp), and an endpoint reference IE if a non-negative endpt\_ref value is passed in. An endpoint reference IE should only appear

 if the call is a point-to-multipoint call. The notify mes sage is only valid under UNI 4.0.

 qcc\_bld\_restart() includes a restart indicator IE, which is used to determine whether an individual call or all calls on an interface should be restarted. If rstall is 0, only the call identified by vci should be restarted; in this case, a connection identifier IE will also be included. If rstall is non-zero, all calls will be restarted. The same format

applies to the qcc\_bld\_restart\_ack() function.

 qcc\_bld\_add\_party() constructs an add party message for a point-to-multipoint call. The message constructed will con tain an AAL parameters IE, which includes the forward\_ and backward\_sdusize parameters, a calling party number IE, which includes the value pointed to by src\_addrp, a called party number IE, which includes the value pointed to by dst\_addrp, a broadband higher layer interface IE, which includes the sap parameter, and an endpoint reference IE, which includes the endpt\_ref parameter. The sap value in the broadband higher layer information IE is used to indicate the sap to which the message should be passed by the receiv ing host.

 qcc\_bld\_add\_party\_ack() constructs an add party ack message which includes an endpoint reference IE, for which the endpt\_ref parameter is required.

 qcc\_bld\_party\_alerting() is specific to UNI 4.0. It builds a party alerting message, containing an endpoint reference IE, for which the endpt\_ref parameter is required.

 qcc\_bld\_add\_party\_reject() includes a cause IE, containing the cause value passed in. The possible cause values may be found in the <atm/qcc.h> header file. An endpoint reference IE is also included, which requires the endpt ref parameter.

 qcc\_bld\_drop\_party() constructs a drop party message. The message constructed will contain two IEs: a cause IE, which requires the cause parameter, and an endpoint reference IE, which requires the endpt\_ref parameter. Possible cause values may be found in the header file <atm/qcc.h>.

 qcc\_bld\_drop\_party\_ack() contains an endpoint reference IE, requiring the endpt\_ref parameter, and optionally, a cause IE. The cause IE will be included if a positive value is passed in in the cause parameter. Possible cause values may be found in the <atm/qcc.h> header file.

 qcc\_bld\_leaf\_setup\_fail() is specific to UNI 4.0. It con tains a cause IE if a non-negative cause value is passed in; a called number IE if a non-null dst\_addrp is passed in; and a leaf number IE, for which the leaf\_num parameter is required. This message type is only valid under UNI 4.0.

```
 qcc_bld_leaf_setup_req() is specific to UNI 4.0. It con-
      tains Calling Number and Called Number IEs if non-null
     src addrp and dst addrp are passed in, respectively; it also
      contains a leaf initiated join call identifier IE for which
      lij_callid is required, and a leaf number IE. The leaf
      number is assigned by the q93b driver. Because the leaf
      number is assigned by the q93b driver, a mechanism similar
      to that used in the setup and setup_ack messages is used
      with the leaf number: the user must provide a 'leaftag'
     parameter in the call to gcc_bld_leaf_setup_req();this tag
      is inserted in the calltag field of the qcc header. When
      the message is received and accepted by the q93b driver, a
      leaf_setup_ack message is returned, containing both the
      leaftag, in the calltag field of the qcc header, and the
      driver-assigned leaf number, in the callref field. The
     leaf_setup_req and leaf_setup_ack messages are the only mes-
      sages which will not contain a call reference value in the
      callref field; this is because the messages are not tied to
      a specific call. This message, and the leaf-initiated join
      functionality, are only supported under UNI 4.0.
RETURN VALUES
     All functions return a pointer to an mblk_t. If the func-
      tion is not successful, the pointer will be NULL.
EXAMPLES
     The following code fragment builds a setup message and sends
      it downstream.
          #include <sys/stream.h>
          #include <atm/qcc.h>
          #include <atm/limits.h>
         char depends on ] = "drv/qcc"; void
         send_setup(queue_t *q);
\{ mblk_t *mp;
               char ifname[QCC_MAX_IFNAME_LEN] = "ba0";
               int calltag = 0x1234;
              int vci = 0x100iint forward sdusize = 0x2378;
               int backward_sdusize = 0x2378;
              int \quad sap = 0x100;
```
**CODE EXAMPLE 5-1** qcc\_bld(9F) Man Page *(Continued)*

```
atm_addr_t src_addr = \{ 0x45, 0x00, 0x00, 0x00, 0x00, 0x00, 0x00,
                     0x00, 0x0f, 0x00, 0x00, 0x00, 0x00,
                     0x08, 0x00, 0x20, 0x1a, 0xe1, 0x53, 0x00
                };
               atm_addr_t dst_addr = {
                     0x45, 0x00, 0x00, 0x00, 0x00, 0x00, 0x00,
                     0x00, 0x0f, 0x00, 0x00, 0x00, 0x00,
                     0x08, 0x00, 0x20, 0x1a, 0xb6, 0xb9, 0x00
                };
               mp = qcc_bld_setup(ifname, calltag, vci,
                                   forward_sdusize, backward_sdusize,
                                  &src_addr, &dst_addr, sap, -1);
               if (putq(q, mp) < 0) {
                    perror("putq");
                    exit (-1);
 }
 }
SEE ALSO
      qcc_util(3), qcc_parse(9F), q93b(7)
      "ATM User-Network Interface Specification, V3.0," ATM Forum.
      "ATM User-Network Interface Specification, V3.1," ATM Forum.
      "ATM User-Network Interface Specification, V4.0," ATM Forum.
NOTES
      This API is an interim solution until the ATM Forum has
      standardized an API. At that time, Sun will implement that
     API, and support for the Q.2931 Call Control library may not
     be continued.
      The additional support of the UNI 4.0 signalling specifica-
      tion includes the addition of several new message types
      which are not supported in the earlier versions of the UNI
      specification. These message types, if sent on an interface
      configured for UNI 3.0 or 3.1, will be discarded by the q93b
      driver and will not be sent out to the network. The UNI
      4.0-specific messages are Alerting, Notify, Party Alerting,
      Leaf Setup Fail, and Leaf Setup Request, and are identified
      in the applicable function descriptions.
```
# qcc\_create(9F)

**CODE EXAMPLE 5-2** qcc\_create(9F) Man Page

```
qcc_create(9F) Kernel Functions for Drivers qcc_create(9F)
NAME
     qcc_create, qcc_create_setup, qcc_create_alerting,
     qcc_create_call_proceeding, qcc_create_connect,
    qcc_create_connect_ack, qcc_create_release,
     qcc_create_release_complete, qcc_create_status,
    qcc_create_status_enq, qcc and qcc create_notify,
     qcc_create_restart, qcc_create_restart_ack,
     qcc_create_add_party, qcc_create_add_party_ack,
     qcc_create_party_alerting, qcc_create_add_party_reject,
     qcc_create_drop_party, qcc_create_drop_party_ack,
     qcc_create_leaf_setup_fail, qcc_create_leaf_setup_req -
     create Q.2931 message structures
SYNOPSIS
     cc -DKERNEL -D_KERNEL [ flag ... ] file ...
     #include <atm/qcc.h>
     #include <atm/qcctypes.h>
    char depends on [] = "drv/qcc"; int qcc_create_setup(qcc_setup_t *msgp, char *ifname,
          int calltag, atm address t *dst addrp);
     int qcc_create_alerting(qcc_alerting_t *msgp, char *ifname,
           int callid);
     int qcc_create_call_proceeding(qcc_call_proc_t *msgp,
           char *ifname, int callid);
     int qcc_create_connect(qcc_connect_t *msgp, char *ifname,
           int callid);
     int qcc_create_connect_ack(qcc_connect_ack_t *msgp,
           char *ifname, int callid);
```
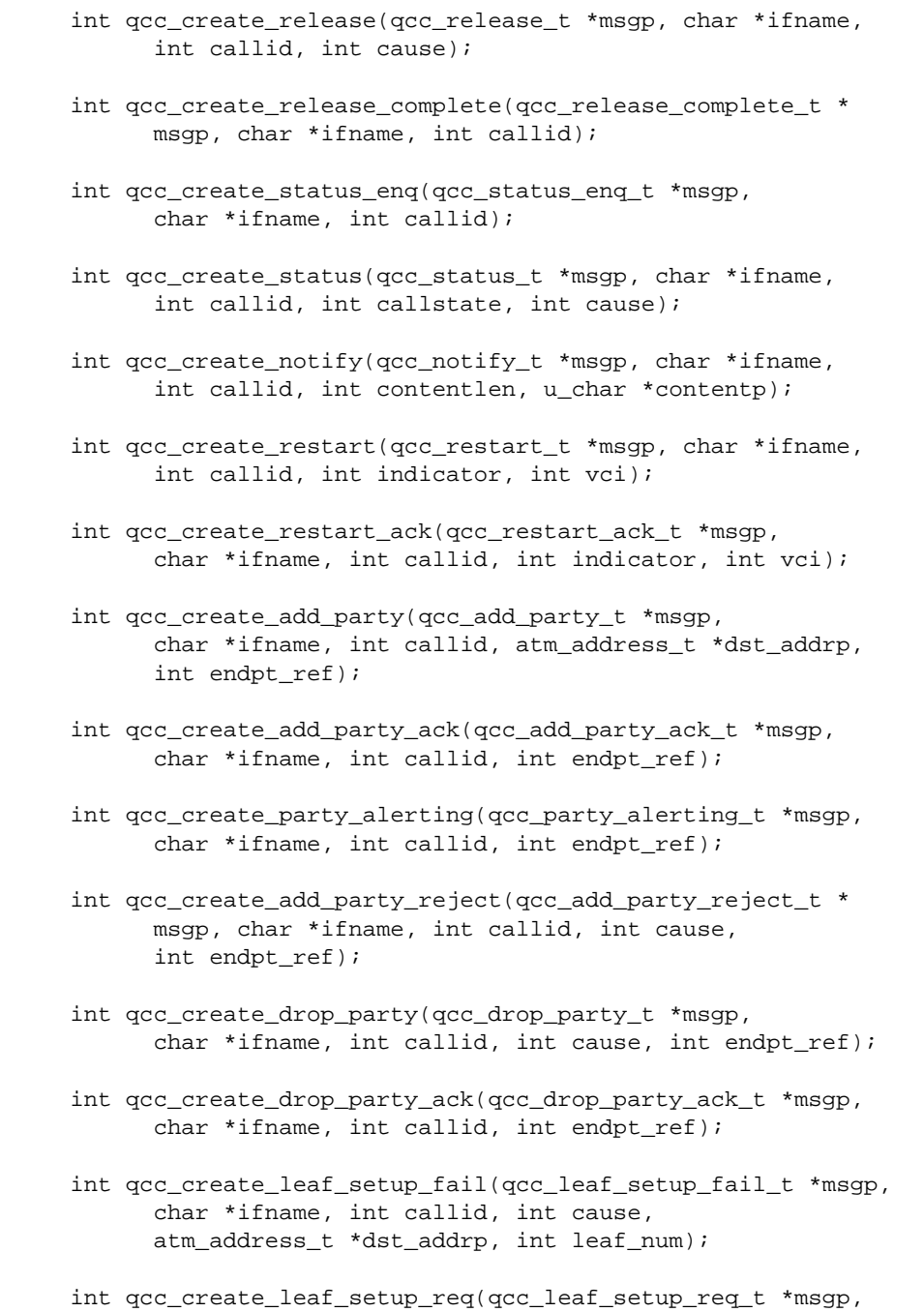

 char \*ifname, int leaftag, atm\_address\_t \*src\_addrp, atm\_address\_t \*dst\_addrp, int lij\_callid);

### MT-LEVEL

Safe.

### AVAILABILITY

 The functionality described in this man page is available in the SUNWatma package included with the SunATM adapter board. The -DKERNEL and -D\_KERNEL flags must be included to indi cate that the application should run in kernel space, and the qcc driver must be loaded (this requirement is expressed in the code using the "depends\_on" line shown in the synopsis).

## DESCRIPTION

 These functions create message structures representing the various messages that make up the Q.2931 protocol, which is used for ATM signalling. A full description of the message format and use can be found in the ATM Forum's User Network Interface Specification, V3.0, V3.1, or V4.0. The content of the created message structures will conform to the version of the UNI Specification which is configured on the indi cated interface. The functions may be used by processes which are running in kernel space.

 After a message structure has been created, non-default Information Elements (IEs) may be added or existing IEs may be changed using the qcc\_set\_ie(9F) function. When the mes sage structure has been completely specified, the corresponding qcc\_pack(9F) function should be called to translate the message structure into the correct encoded format, contained in message blocks which may be passed downstream using the putq(9F) function.

 In general, no error checking is performed on the data that is passed in. Whatever data is passed in will be placed in the message that is built without examination. The only exceptions to this are mentioned in the function descrip tions.

Each function requires a minimum of 3 parameters: msqp, which is a pointer to the appropriate message structure type; ifname, which is a string containing the physical interface (such as ba0); and an integer, either calltag or callid, depending on the message type. calltag is used in

 the setup message only; it is a reference number that is assigned by the calling application. callid is used in all other messages; it is assigned by the lower layer and will be sent up to the user, with the calltag, in the setup\_ack message.

 The structure to which msgp points must be allocated by the calling user. There is a unique structure for each message type; the message structures are defined in <atm/qcctypes.h>.

 Only the mandatory IEs for each message type are added to the message structure by the qcc\_create call. The addi tional parameters to the qcc\_create functions allow the user to define most of the information contained in those manda tory IEs; however, in some cases default values are assumed. Those values, as well as the additional parameters for each function, are indicated in the following paragraphs describ ing each function call.

 qcc\_create\_setup() creates a setup message structure con taining the following Information Elements: ATM traffic descriptor (called ATM cell rate in UNI 3.0), broadband bearer capability, called party number, and quality of ser vice parameter. The user must pass in the destination ATM address for the called party number IE (atm\_address\_t format is defined in the <atm/types.h> header file). The following default values are used for the remaining Information Ele ments:

 ATM Traffic Descriptor: best effort; line rate is used for the forward and

backward peak rates

Broadband Bearer Capability:

 Bearer Class X, no indication for traffic type and timing requirements, not susceptible to clipping, and point-to-point user plane

 Called Party Number: ATM Endsystem (NSAP) address type

 Quality of Service: Forward and backward class unspecified

qcc\_create\_alerting() creates the structure for an alerting

 message, which is supported only under UNI 4.0. The alerting message contains no mandatory IEs; only the message header is filled in.

 qcc\_create\_call\_proceeding() creates the structure for a call proceeding message, which contains no mandatory IEs. Only the message header is filled in.

 qcc\_create\_connect() creates the structure for a connect message, which also contains no mandatory IEs. Again, only the required header is filled in. The same is true for qcc\_create\_connect\_ack.

 qcc\_create\_release() creates a release message structure containing a cause IE, for which the user must pass in a cause value. The possible values can be found in the <atm/qccdefs.h> header file. By default, no diagnostic is included and the user location is assigned.

 qcc\_create\_release\_complete() creates the structure for a release complete message, which contains no mandatory IEs. Only the message header is filled in.

 qcc\_create\_status\_enquiry() creates a status enquiry message structure, which contains no mandatory IEs. Only the message header is filled in.

 qcc\_create\_status() builds a status message structure, con taining two mandatory IEs: call state and cause. The user should pass in value for both the callstate and the cause; possible values may be found in the <atm/qccdefs.h> header file. In the cause IE, no diagnostic is included and the user location is assigned.

 qcc\_create\_notify() builds a notify message structure, which is only supported under UNI 4.0. The message contains a sin gle mandatory IE, the notification indicator, which contains a buffer of user-specified data. The maximum size of the buffer is 16 bytes, defined as OCC MAX NOTIFICATION LEN in  $\text{satm/gcc.h>}.$  The user should allocate a buffer and pass in the buffer length, contentlen, and a pointer to the buffer, contentp.

 qcc\_create\_restart() creates a restart message structure, containing the mandatory restart indicator IE, and option ally the connection identifier IE. The user should pass in

 a value for the restart indicator, either RESTART\_INDICATED\_VC or RESTART\_ALL\_VCS. If a non-zero vci parameter is passed in, the connection identifier IE is also included in the message, using a default vpci of 0 and the vci parameter value.

 qcc\_create\_add\_party() constructs an add party message structure. It includes the mandatory called party number and endpoint reference IEs. The user should pass in a pointer to the called number and an endpoint reference value; for the called party number, ATM Endsystem (NSAP) address type is assumed.

 qcc\_create\_add\_party\_ack() fills in an add party ack message structure with the endpoint reference IE. The endpt\_ref parameter value is used.

 qcc\_create\_party\_alerting() creates a party alerting message structure with the endpoint reference IE, which uses the endpt\_ref parameter. This message type is only supported under UNI 4.0.

 qcc\_create\_add\_party\_reject() fills the cause and endpoint reference IEs into an add party reject structure. The user should provide the cause and endpoint reference value; pos sible cause values are defined in the <atm/qccdefs.h> header file. By default, no diagnostic is included and the user location is assigned in the cause IE.

 qcc\_create\_drop\_party() fills the cause and endpoint refer ence IEs into a drop party structure. The user should pass in the cause and endpoint reference values; possible cause values are defined in the <atm/qccdefs.h> header file. By default, no diagnostic is included and the user location is assigned in the cause IE.

 qcc\_create\_drop\_party\_ack() fills in only the mandatory end point reference IE, requiring the endpt\_ref parameter.

 qcc\_create\_leaf\_setup\_fail() creates a leaf setup fail mes sage structure, with three mandatory IEs. The cause IE requires the cause parameter, which should be one of the cause values defined in <atm/qccdefs.h>; the called number IE requires the destination ATM address, dst\_addrp; and the leaf number IE requires the leaf\_num parameter. This mes sage is only supported under UNI 4.0.

```
 qcc_create_leaf_setup_req() creates a leaf setup request
     message structure, with four mandatory IEs. Both the calling
     party and called party number IEs are required, using the
     source and destination ATM addresses, passed in in the
    src addrp and dst addrp parameters, respectively. The leaf
     initiated join call identifier IE requires the lij_callid
     parameter. The final required IE, the leaf number IE, is
     inserted as a placeholder; the actual leaf number will be
     assigned and filled in by the q93b driver. It will be
     returned in the callref field of the qcc header of a
    leaf setup ack message, much as the call reference is
     returned in a setup_ack message in the setup case. Refer to
     the description of the qcc_bld_leaf_setup_req() function for
     more details on this process. This message is only sup-
     ported under UNI 4.0.
RETURN VALUES
     All functions return 0 on success and -1 on error.
EXAMPLES
     The following code fragment creates a setup message, adds an
     optional AAL Parameters IE, packs the message into m_blks,
     and sends it downstream.
          #include <sys/stream.h>
          #include <atm/limits.h>
          #include <atm/qcc.h>
          #include <atm/qcctypes.h>
         char depends on ] = "drv/qcc"; void
         send_setup(queue_t *q);
\{ mblk_t *mp;
               char ifname[QCC_MAX_IFNAME_LEN] = "ba0";
               int calltag = 0x1234;
              int forward sdusize = 0x2378;
               int backward_sdusize = 0x2378;
               qcc_msg_t msgstruct;
              qcc setup t setup;
              qcc ie t iestruct;
               qcc_aal_params_t aal;
              atm_addr_t dst_addr = {
```

```
 0x45, 0x00, 0x00, 0x00, 0x00, 0x00, 0x00,
                    0x00, 0x0f, 0x00, 0x00, 0x00, 0x00,
                    0x08, 0x00, 0x20, 0x1a, 0xb6, 0xb9, 0x00
               };
              if ((qcc create setup(&setup, ifname,
                                    calltag, dst\_addr) \leq 0) {
                    printf("qcc_create_setup failed\n");
                   exit (-1);
 }
               msgstruct.type = QCC_SETUP;
               msgstruct.msg.setup = &setup;
              aal.type = AAL TYPE 5;
               aal.info.aal5.forward_max = forward_sdusize;
               aal.info.aal5.backward_max = backward_sdusize;
              aal.info.aal5.mode = MESSAGE MODE;
              aal.info.aal5.sscs_type = SSCS_TYPE_NULL;
               iestruct.type = QCC_AAL_PARAMETERS;
               iestruct.ie.aal_params = &aal;
               if ((qcc_set_ie(&msgstruct, &iestruct)) < 0) {
                    printf("qcc_set_ie failed\n");
                   exit (-1);
 }
              if ((mp = qcc_pack_setup(\&setup)) == NULL) {
                   printf("qcc_pack_setup_failed\n");
                   exit (-1);
 }
              if (putq(q, mp) < 0) {
                   perror("putq");
                   exit (-1);
 }
 }
SEE ALSO
     qcc_util(3), qcc_set_ie(9F), qcc_pack(9F), qcc_unpack(9F),
    qcc parse(9F), q93b(7) "ATM User-Network Interface Specification, V3.0," ATM Forum.
      "ATM User-Network Interface Specification, V3.1," ATM Forum.
      "ATM User-Network Interface Specification, V4.0," ATM Forum.
```
NOTES

 This API is an interim solution until the ATM Forum has standardized an API. At that time, Sun will implement that API, and support for the Q.2931 Call Control library may not be continued.

 The additional support of the UNI 4.0 signalling specifica tion includes the addition of several new message types which are not supported in the earlier versions of the UNI specification. These message types, if sent on an interface configured for UNI 3.0 or 3.1, will be discarded by the q93b driver and will not be sent out to the network. The UNI 4.0-specific messages are Alerting, Notify, Party Alerting, Leaf Setup Fail, and Leaf Setup Request, and are identified in the applicable function descriptions.

qcc\_pack(9F)

**CODE EXAMPLE 5-3** qcc\_pack(9F) Man Page

qcc\_pack(9F) Kernel Functions for Drivers qcc\_pack(9F) NAME qcc\_pack, qcc\_pack\_setup, qcc\_pack\_alerting, qcc\_pack\_call\_proceeding, qcc\_pack\_connect, qcc\_pack\_connect\_ack,  $qcc$  qcc\_pack\_release, qcc\_pack\_release\_complete, qcc\_pack\_status, qcc\_pack\_status\_enq, qcc\_pack\_notify, qcc\_pack\_restart, qcc\_pack\_restart\_ack, qcc\_pack\_add\_party, qcc\_pack\_add\_party\_ack, qcc\_pack\_party\_alerting, qcc\_pack\_add\_party\_reject, qcc\_pack\_drop\_party, qcc\_pack\_drop\_party\_ack, qcc\_pack\_leaf\_setup\_fail, qcc\_pack\_leaf\_setup\_req - encode Q.2931 message structure information and pack into streams buffers SYNOPSIS cc -DKERNEL -D\_KERNEL [ flag ... ] file ... #include <atm/types.h> #include <atm/qcc.h> char depends on  $[] = "drv/qcc";$  mblk\_t \*qcc\_pack\_setup(qcc\_setup\_t \*msgp); mblk\_t \*qcc\_pack\_alerting(qcc\_alerting\_t \*msgp); mblk t \*qcc pack call proceeding(qcc call proc t \*msqp); mblk\_t \*qcc\_pack\_connect(qcc\_connect\_t \*msgp); mblk\_t \*qcc\_pack\_connect\_ack(qcc\_connect\_ack\_t \*msgp); mblk t \*qcc pack release(qcc release t \*msqp); mblk\_t \*qcc\_pack\_release\_complete( qcc\_release\_complete\_t \*msgp);

 mblk\_t \*qcc\_pack\_status\_enq(qcc\_status\_enq\_t \*msgp); mblk t \*qcc pack status(qcc status t \*msqp); mblk\_t \*qcc\_pack\_notify(qcc\_notify\_t \*msgp); mblk\_t \*qcc\_pack\_restart(qcc\_restart\_t \*msgp); mblk t \*qcc pack restart ack(qcc restart ack t \*msqp); mblk\_t \*qcc\_pack\_add\_party(qcc\_add\_party\_t \*msgp); mblk\_t \*qcc\_pack\_add\_party\_ack(qcc\_add\_party\_ack\_t \*msgp); mblk\_t \*qcc\_pack\_party\_alerting(qcc\_party\_alerting\_t \*msgp); mblk\_t \*qcc\_pack\_add\_party\_reject( qcc add party reject t \*msqp); mblk\_t \*qcc\_pack\_drop\_party(qcc\_drop\_party\_t \*msgp); mblk\_t \*qcc\_pack\_drop\_party\_ack(qcc\_drop\_party\_ack\_t \*msgp); mblk\_t \*qcc\_pack\_leaf\_setup\_fail( qcc\_leaf\_setup\_fail\_t \*msgp); mblk t \*qcc pack leaf setup req(qcc leaf setup req t \*msqp); MT-LEVEL Safe. AVAILABILITY The functionality described in this man page is available in the SUNWatma package included with the SunATM adapter board. The -DKERNEL and -D\_KERNEL flags must be included to indi cate that the application should run in kernel space, and the qcc driver must be loaded (this requirement is expressed in the code using the "depends\_on" line shown in the synopsis). DESCRIPTION These functions take message structures as input and encode the information contained in the structure to create a Q.2931 message, which is then packed into mblk\_t structures. The Q.2931 protocol is used for ATM signalling; a full description of the message format and use can be found in

# **CODE EXAMPLE 5-3** qcc\_pack(9F) Man Page *(Continued)*

 the ATM Forum's User Network Interface Specification, V3.0, V3.1, or V4.0. The encoded messages will conform to the ver sion of the UNI Specification which is configured on the indicated interface. The functions may be used by processes which are running in kernel space.

 Message structures should be filled using the qcc\_create(9F) and qcc\_set\_ie(9F) functions before calling qcc\_pack func tions.

 In general, no error checking is performed on the data that is passed in. Whatever data is contained in the message structure will be placed in the encoded message without examination.

 Each function requires 1 parameter: msgp, which is a pointer to the appropriate message structure.

 Two mblk\_t structures are allocated and linked by each of the functions (their format is shown in the following diagram). The pointer that is returned points to the M\_PROTO block, and may then be passed downstream with the putq(9F) command.

$$
\verb|M_PROTO| \verb|M_PARTA|
$$

$$
M\_DATA
$$

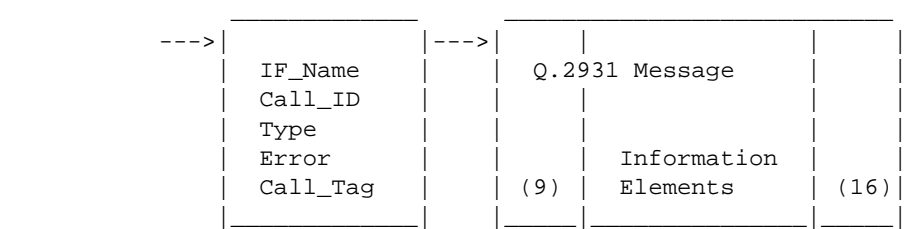

 The information in the message structure passed in to each function is used to fill in the data portions of these two mblks.

# RETURN VALUES

All functions return a pointer to an mblk  $t$ . If the function is not successful, the pointer will be NULL.

### EXAMPLES

 For an example using qcc\_pack\_setup, see the example in the qcc\_create(9F) man page.

SEE ALSO qcc\_util(3), qcc\_create(9F), qcc\_set\_ie(9F), q93b(7) "ATM User-Network Interface Specification, V3.0," ATM Forum. "ATM User-Network Interface Specification, V3.1," ATM Forum. "ATM User-Network Interface Specification, V4.0," ATM Forum. NOTES This API is an interim solution until the ATM Forum has standardized an API. At that time, Sun will implement that API, and support for the Q.2931 Call Control library may not be continued. The additional support of the UNI 4.0 signalling specifica tion includes the addition of several new message types which are not supported in the earlier versions of the UNI specification. These message types will be ignored by the q93b driver if used on an interface which is configured for UNI 3.0 or 3.1. The UNI 4.0-specific messages are Alerting, Notify, Party Alerting, Leaf Setup Fail, and Leaf Setup Request.

# qcc\_parse(9F)

**CODE EXAMPLE 5-4** qcc\_parse(9F) Man Page

```
qcc_parse(9F) Kernel Functions for Drivers qcc_parse(9F)
NAME
     qcc_parse, qcc_parse_setup, qcc_parse_alerting,
     qcc_parse_call_proceeding, qcc_parse_connect,
     qcc_parse_release, qcc_parse_release_complete,
     qcc_parse_status_enquiry, qcc_parse_notify,
     qcc_parse_status, qcc_parse_restart, qcc_parse_restart_ack,
     qcc_parse_add_party, qcc_parse_add_party_ack,
    qcc_parse_party_alerting, qcc_parse_add_party_reject,
     qcc_parse_drop_party, qcc_parse_drop_party_ack,
     qcc_parse_leaf_setup_fail, qcc_parse_leaf_setup_req - parse
     Q.2931 messages
SYNOPSIS
     cc -DKERNEL -D_KERNEL [ flag ... ] file ...
     #include <atm/types.h>
     #include <atm/qcc.h>
    char depends_0[] = "drv/qcc";
     int qcc_parse_setup(mblk_t *mp, int *vcip,
           int *forward_sdusizep, int *backward_sdusizep,
          atm_addr_t *src_addrp, atm_addr_t *dst_addrp,
           int *sapp, int *endpt_refp);
     int qcc_parse_alerting(mblk_t *mp, int *vcip,
           int *endpt_refp);
    int gcc parse call proceeding(mblk t *mp, int *vcip,
           int *endpt_refp);
    int gcc parse connect(mblk t *mp, int *vcip,
           int *forward_sdusizep, int *backward_sdusizep,
           int *endpt_refp);
     int qcc_parse_release(mblk_t *mp, int *causep);
```

```
 int qcc_parse_release_complete(mblk_t *mp,
            int *causep);
      int qcc_parse_status_enquiry(mblk_t *mp,
            int *endpt_refp);
      int qcc_parse_status(mblk_t *mp, int *callstatep,
           int *causep, int *endpt refp, int *endpt statep);
      int qcc_parse_notify(mblk_t *mp, int *contentlenp,
            u_char *contentp, int *endpt_refp);
      int qcc_parse_restart(mblk_t *mp, int *vcip,
            int *rstallp);
      int qcc_parse_restart_ack(mblk_t *mp, int *vcip,
            int *rstallp);
      int qcc_parse_add_party(mblk_t *mp, int *forward_sdusizep,
           int *backward sdusizep, atm address t *src addrp,
            atm_address_t *dst_addrp, int *sapp, int *endpt_refp);
      int qcc_parse_add_party_ack(mblk_t *mp, int *endpt_refp);
      int qcc_parse_party_alerting(mblk_t *mp, int *endpt_refp);
      int qcc_parse_add_party_reject(mblk_t *mp, int *causep,
            int *endpt_refp);
      int qcc_parse_drop_party(mblk_t *mp, int *causep,
            int *endpt_refp);
      int qcc_parse_drop_party_ack(mblk_t *mp, int *causep,
            int *endpt_refp);
      int qcc_parse_leaf_setup_fail(mblk_t *mp, int *causep,
            atm_address_t *dst_addrp, int *leaf_nump);
      int qcc_parse_leaf_setup_req(mblk_t *mp,
            atm_address_t *src_addrp, atm_address_t *dst_addrp,
           int *lij callidp, int *leaf nump);
MT-LEVEL
      Safe.
```
#### AVAILABILITY

 The functionality described in this man page is available in the SUNWatma package included with the SunATM adapter board. The -DKERNEL and -D\_KERNEL flags must be included to indi cate that the application should run in kernel space, and the qcc driver must be loaded (this requirement is expressed in the code using the "depends\_on" line shown in the synopsis).

### DESCRIPTION

 These functions parse the various messages that make up the Q.2931 protocol which is used for ATM signalling. A full description of the message format and use can be found in the ATM Forum's User Network Interface Specification, V3.0, V3.1, or V4.0. Messages conforming to both versions will be parsed. The functions may be used by processes which are running in kernel space.

 Each function requires a minimum of 1 parameter: mp, which is a pointer to a mblk\_t structure, and is extracted from the following structure:

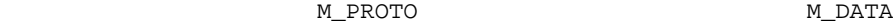

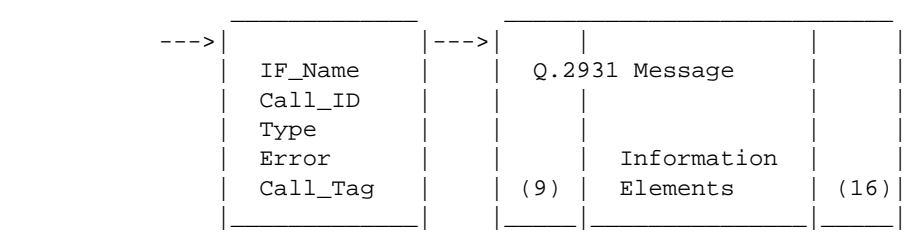

 When a message is received from the q93b driver using the getq(9F) function, a pointer to the M\_PROTO block shown above is returned. However, the q93b message which is parsed is contained in the M\_DATA block, so the first param eter passed to a qcc\_parse function must be mp->b\_cont, where mp is the pointer received by getq(). The M\_PROTO block data may be examined to determine the message type, which indicates the parsing function that should be called.

 Other parameters for each function depend on the type of information that is available in each message type. In all cases, certain IEs are examined in each message, as indi cated below. If those IEs exist, the data that is expected from them is retrieved, but no error message is sent if they  do not exist; the value of the parameter is set to -1 for any data that was expected from that particular IE. Also, IEs that are not expected are ignored. If the user wishes to ignore any of the parameters of a parse function, passing in a NULL pointer for that parameter is allowed so that space need not be allocated for the unnecessary parameter.

 qcc\_parse\_setup() parses a setup message containing the fol lowing Information Elements: AAL parameters, ATM user cell rate, broadband bearer capability, called party number, cal ling party number, quality of service parameter, connection identifier, broadband higher layer information, and endpoint reference. The endpoint reference IE is only included in setup messages for point-to-multipoint calls. The following table matches the data that is retrieved from the message with the IE from which it is parsed.

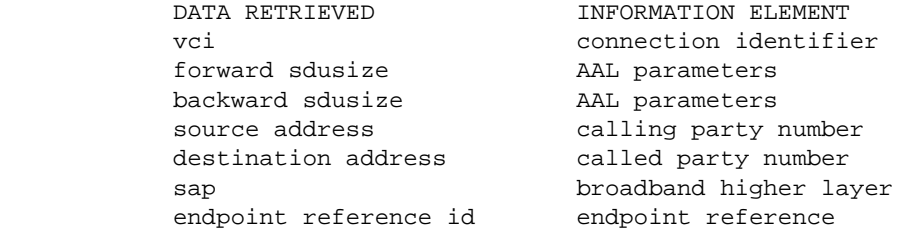

 qcc\_parse\_alerting() parses an alerting message. The alert ing message is new in UNI 4.0; if received on an interface configured for uni 3.0 or 3.1, it will be dropped by the q93b driver. The IEs examined by this function are the con nection identifier IE, from which the vci is parsed, and the endpoint reference IE, from which the endpt\_ref parameter is parsed. The endpoint reference IE is only included in alerting messages for point-to-multipoint calls.

 qcc\_parse\_call\_proceeding() parses a call proceeding message containing a connection identifier IE, which is used to set the value of vci, and an endpoint reference IE, setting the value of endpt ref. The endpoint reference IE is only included in call proceeding messages for point-to-multipoint calls.

 qcc\_parse\_connect() parses a connect message containing an AAL parameters IE, setting the forward and backward sdusize values, a connection identifier IE, setting the value of vci, and an endpoint reference IE, setting the value of

 endpt\_ref. The endpoint reference IE is only included in connect messages for point-to-multipoint calls.

 qcc\_parse\_release() parses a cause IE, setting the cause value. A listing of the possible values can be found in the  $\text{satm/gcc.h>}$  header file. The same is true for qcc\_parse\_release\_complete.

 qcc\_parse\_status\_enquiry() parses a status enquiry message containing an endpoint reference IE, setting the value of endpt\_ref. The endpoint reference IE is only included when enquiring about a party state in a point-to-multipoint call.

 qcc\_parse\_status() parses a status message. The IEs that are parsed are call state, cause, endpoint reference, and endpoint state. The call state and cause IEs are used to set the values of the parameters callstate and cause; possible values for both parameters may be found in the <atm/qcc.h> header file. The endpoint reference and endpoint state IEs will be used to set the values of the endpt\_ref and endpt state parameters; they are included if an enquiry is made about a party state in a point-to-multipoint call or to report an error condition in a point-to-multipoint call.

 qcc\_parse\_notify() parses a notify message, which is only supported under UNI 4.0. The notification indicator and end point reference IEs are parsed; from the notification indi cator, the contentlenp and contentp parameters are filled in, with the maximum buffer size copied being 16 bytes. If the size contained in the message is greater than 16 bytes (QCC\_MAX\_NOTIFICATION\_LEN, defined in <atm/qcc.h>), the first 16 bytes are copied, contentlenp is set to contain the copied length of 16 bytes, and the overflow flag is set. From the endpoint reference IE, endpt refp is filled in. The endpoint reference IE is only present on point-to multipoint calls.

 qcc\_parse\_restart() parses a restart message containing two possible IEs: connection identifier and restart indicator. The restart indicator IE is used to set the value of rstall; this parameter indicates whether a particular vci or all vcis are to be restarted (rstall = 1 implies all vcis, rstall = 0 implies a particular vci). The connection iden tifier identifies the particular vci. In this case, the value of the parameter vci is set to 0 if there is no con nection identifier IE in the message. The same format applies to the qcc\_parse\_restart\_ack() function.

 qcc\_parse\_add\_party() parses an add party message containing sever possible IEs. They include AAL parameters, calling party number, called party number, broadband higher layer information, and endpoint reference. The following table matches the data that is retrieved from the message with the IE from which it is parsed.

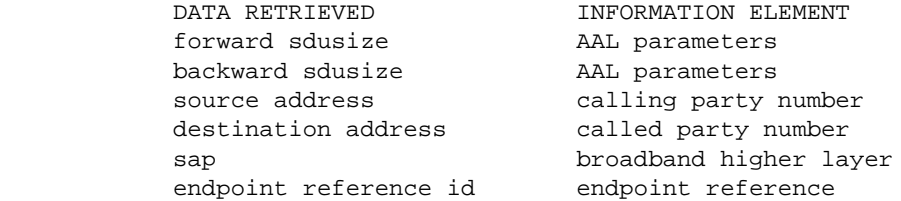

 qcc\_parse\_add\_party\_ack() extracts an endpoint reference value from the endpoint reference IE in an add party ack message.

 qcc\_parse\_party\_alerting() extracts an endpoint reference value from the endpoint reference IE in a party alerting message. This message is specific to UNI 4.0.

 qcc\_parse\_add\_party\_reject() parses an add party reject mes sage possibly containing a cause IE, from which it extracts the cause value, and an endpoint reference IE, from which it extracts the endpoint reference value. Possible cause values may be found in the header file <atm/qcc.h>.

 qcc\_parse\_drop\_party() extracts an endpoint reference value and a cause value from those respective IEs in a drop party message. Possible cause values may be found in the header file <atm/qcc.h>. The same parsing applies to qcc\_parse\_drop\_party\_ack().

 qcc\_parse\_leaf\_setup\_fail() extracts a cause value (defined in <atm/qcc.h>) from the cause IE; a destination address from the called number IE; and a leaf number from the leaf number IE. The leaf setup fail message is specific to UNI 4.0.

 qcc\_parse\_leaf\_setup\_req() parses a leaf setup request mes sage, which is specific to UNI 4.0. The calling number and called number IEs are parsed, yielding the source and desti-

```
 nation ATM addresses, respectively; in addition, the leaf
     initiated join call identifier IE is parsed to obtain the
     leaf initiated join callid, and the leaf number IE is parsed
     for the leaf number.
RETURN VALUES
     All functions return 0 on success and -1 on error.
EXAMPLES
     The following code fragment receives and parses a setup mes-
     sage.
          #include <sys/stream.h>
          #include <atm/qcc.h>
          #include <atm/limits.h>
         char depends_0n[] = "drv/qcc";
          void
          wait_for_setup(queue_t *q);
\{ int vci;
              int forward sdusize;
              int backward sdusize;
              int sap;
               atm_addr_t src_addr;
              atm_addr_t dst_addr;
               mblk_t *mp;
               qcc_hdr_t *hdrp;
               do {
                   if !(mp = getq(q)) {
                        perror("getq");
                       exit (-1);
 }
                   hdrp = (\text{qcc} \text{hdr } t * ) \text{mp}; } while (hdrp->type != QCC_SETUP);
               qcc_parse_setup(mp->b_cont, &vci, &forward_sdusize,
                              &backward_sdusize, &src_addr,
                              &dst_addr, &sap, NULL);
               printf("parse_setup: vci = 0x%x, sap = 0x%x0, vci, sap);
 }
SEE ALSO
    qcc_{util}(3), qcc_{bld}(9F), q93b(7)
```
 "ATM User-Network Interface Specification, V3.0," ATM Forum. "ATM User-Network Interface Specification, V3.1," ATM Forum. "ATM User-Network Interface Specification, V4.0," ATM Forum.

### NOTES

 This API is an interim solution until the ATM Forum has standardized an API. At that time, Sun will implement that API, and support for the Q.2931 Call Control library may not be continued.

 The additional support of the UNI 4.0 signalling specifica tion includes the addition of several new message types which are not supported in the earlier versions of the UNI specification. These message types, if received on an interface configured for UNI 3.0 or 3.1, will be discarded by the q93b driver and will not be sent up to the user applications. The UNI 4.0-specific messages are Alerting, Notify, Party Alerting, Leaf Setup Fail, and Leaf Setup Req, and are identified in the applicable function descriptions.

# qcc\_set\_ie(9F)

**CODE EXAMPLE 5-5** qcc\_set\_ie(9F) Man Page

qcc\_set\_ie(9F) Kernel Functions for Drivers qcc\_set\_ie(9F) NAME qcc\_set\_ie - add or update Information Elements in a Q.2931 message structure SYNOPSIS cc -DKERNEL -D\_KERNEL [ flag ... ] file ... #include <atm/qcc.h> #include <atm/qcctypes.h> char depends on  $[] = "drv/qcc";$  int qcc\_set\_ie(qcc\_msg\_t \*msgp, qcc\_ie\_t \*iep); MT-LEVEL Safe. AVAILABILITY The functionality described in this man page is available in the SUNWatma package included with the SunATM adapter board. The -DKERNEL and -D\_KERNEL flags must be included to indi cate that the application should run in kernel space, and the qcc driver must be loaded (this requirement is expressed in the code using the "depends\_on" line shown in the synopsis). DESCRIPTION This function adds a new or changes an existing Information Element in Q.2931 messages. The Q.2931 protocol is used for ATM signalling. A full description of the message format and use can be found in the ATM Forum's User Network Inter face Specification, V3.0 or V3.1. The function may be used by processes which are running in kernel space. A message structure should first be created using the appropriate qcc\_create(9F) function call. IEs may then be  added or changed using qcc\_set\_ie. When the message struc ture has been completely specified, the corresponding qcc\_pack(9F) function should be called to translate the mes sage structure into the correct encoded format, contained in mblk\_t structures which may be passed to the putq(9F) func tion.

 In general, no error checking is performed on the data that is passed in. Whatever data is passed in will be placed in the message that is built without examination. The user should insure that the values passed in in the IE structure conform with the UNI version (3.0 or 3.1) that is running.

 The function requires 2 parameters: msgp, which is a pointer to the appropriate message structure; and iep, which is a pointer to the new IE structure. The message and IE structure types are defined in the <atm/qcctypes.h> header file.

 The structure to which msgp points must be allocated by the calling user. The structure pointed to by iep should have the desired values filled in to its fields, and the "valid" field should be set to 1. A value of 0 in the "valid" field indicates that the IE should not be included in the message.

 The fields of each Information Element structure and their interpretations are described in the following paragraphs. Possible values for IE fields are defined in the <atm/qccdefs.h> header file.

qcc\_aal\_params\_t

 Currently, the only ATM Adaptation Layer supported on SunATM products is AAL 5. However, to allow for future changes, the aal parameters ie type consists of a field identifying the aal and a union of structures for each aal, called "info." The aal 5 structure contains 4 fields: forward\_max and backward\_max for the SDU sizes, mode, and sscs\_type. The sscs\_type is only valid in UNI 3.0; therefore, a value of 0 for sscs\_type indicates that that field should not be included.

qcc\_traffic\_desc\_t

 The ATM Traffic Descriptor IE (called User Cell Rate in UNI 3.0) contains a large set of traffic parameter values. Two parameters do not have numeric values associated; they are either included or not. The are

 represented by two fields, best\_effort and tagging, that are either set to 1 if the parameter is to be included or set to 0 if it is not. The remaining parameters all have numeric values associated with them. Since 0 is a valid value for these parameters, an additional field, params, is included in the IE structure which indicates which of these should be included in the message. Each parameter has a corresponding bit in the params field, which, when set, indicates that the parameter should be included. Flags are defined for this field in the <atm/qccdefs.h> header file.

# qcc\_bbc\_t

 The Broadband Bearer Capability IE fields correspond directly to the options for this IE. The fields are:

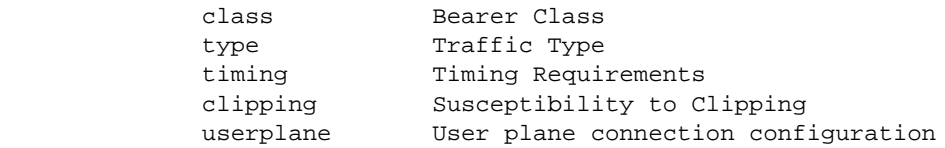

### qcc\_bhli\_t

 The Broadband High Layer Information IE structure con tains 3 fields which specify the IE contents. They are type, which identifies the High Layer Information Type; infolen, which indicates the number of octets of high layer information is to be included in the message (the maximum is 8 octets), and finally an array of bytes called info which contains the information octets, called info. The octets should be placed in the first infolen elements of the array.

### qcc\_blli\_t

 The Broadband Low Layer Information IE contains 2 fields to specify the IE contents. The first, layer, is an integer which specifies which layer protocol is being specified, layer 1, 2, or 3. The second is a union, with unique structures for layer 2 and layer 3. For both layer 2 and layer 3 IEs, the protocol value will be examined and the correct coding format will be used for that protocol. Therefore, only the applicable fields from the layer structure will be used for the specified protocol type.

 Layer 2 fields: protocol User information layer 2 protocol mode Mode of operation windowsize Window size (k) userspec User specified layer 2 protocol information Layer 3 fields: protocol User information layer 3 protocol mode Mode of operation pktsize Default packet size windowsize Packet window size userspec User specified layer 3 protocol information ipi 8-bit Initial Protocol Identifier for ISO/IEC TR 9577 oui 24-bit organization unique identifier for ISO/IEC TR 9577 and IEEE 802.1 SNAP pid 16-bit protocol identifier for ISO/IEC TR 9577 and IEEE 802.1 SNAP qcc\_call\_state\_t There is only one informational field in the Call State IE structure: state, specifying the call state. qcc\_called\_num\_t The Called Party Number IE structure contains a planid field, which specifies the Addressing/Numbering Plan Identification. The Type of Number is based on this value as well. There is also an address field, to specify a 20-byte address. qcc\_called\_subaddr\_t The Called Party Subaddress IE structure contains a type field, which specifies the Type of Subaddress, and a 20-byte address field. qcc\_calling\_num\_t In addition to the 20-byte address field, the Calling Party Number IE structure contains several fields to describe the intended interpretation of the address. They are: planid Addressing/Numbering Plan

### **CODE EXAMPLE 5-5** qcc\_set\_ie(9F) Man Page *(Continued)*

 Identification presentation Presentation indicator screening Screening indicator qcc\_calling\_subaddr\_t The structure for the Calling Party Subaddress IE is identical to that of the Called Party Subaddress IE. qcc\_cause\_t The Cause IE structure contains a location field and a cause field. In addition, it contains an array of 28 octets, diag, for diagnostic information. The number of diagnostic octets included in the array should be specified in the diaglen field. qcc\_conn\_id\_t The Connection Identifier IE structure contains a vpci and a vci field. Note that currently, the SunATM software only supports vpci 0, although any value may be placed in the vpci field and will be encoded into the message. qcc\_qos\_t The Quality of Service IE has 3 informational fields: codingstd, specifying the Coding Standard value; and forward\_class and backward\_class, specifying the For ward and Backward QoS Class. qcc\_restart\_ind\_t There is only one informational field in the Restart Indicator IE structure: class, whcih specifies the class of the facility to be restarted. qcc\_transit\_t The Transit Network Selection IE structure contains an array of up to four octets to specify the Carrier Iden tification Code value. qcc\_endpt\_ref\_t The Endpoint Reference IE structure contains an endptref field, which specifies the endpoint reference value. qcc\_endpt\_state\_t The Endpoint State IE structure contains a state field, which identifies the endpoint state value.

```
RETURN VALUES
      The function returns 0 on success and -1 on error.
EXAMPLES
      See the Example section of the qcc_create(9F) man page for
      an example using qcc_set_ie.
SEE ALSO
      qcc_util(3), qcc_create(9F), qcc_pack(9F), qcc_unpack(9F),
      qcc_parse(9F), q93b(7)
      "ATM User-Network Interface Specification, V3.0," ATM Forum.
NOTES
     This API is an interim solution until the ATM Forum has
      standardized an API. At that time, Sun will implement that
      API, and support for the Q.2931 Call Control library may not
      be continued.
```
# qcc\_unpack(9F)

**CODE EXAMPLE 5-6** qcc\_unpack(9F) Man Page

```
qcc_unpack(9F) Kernel Functions for Drivers qcc_unpack(9F)
NAME
     qcc_unpack, qcc_unpack_setup, qcc_unpack_alerting,
     qcc_unpack_call_proceeding, qcc_unpack_connect,
    qcc_unpack_connect_ack, qcc\_unpack\_release,
    qcc_unpack_release_complete, qcc\_unpack\_status,qcc_unpack_status_enq, qcc qcc_unpack_notify,
     qcc_unpack_restart, qcc_unpack_restart_ack,
     qcc_unpack_add_party, qcc_unpack_add_party_ack,
    qcc_unpack_party_alerting, qcc_unpack_add_party_reject,
     qcc_unpack_drop_party, qcc_unpack_drop_party_ack,
     qcc_unpack_leaf_setup_fail, qcc_unpack_leaf_setup_req -
     decode Q.2931 messages and unpack into message structures
SYNOPSIS
     cc -DKERNEL -D_KERNEL [ flag ... ] file ...
     #include <atm/types.h>
     #include <atm/qcc.h>
    char depends on [] = "drv/qcc"; int qcc_unpack_setup(qcc_setup_t *msgp, mblk_t *ctlp,
           mblk_t *datap);
     int qcc_unpack_alerting(qcc_alerting *msgp, mblk_t *ctlp,
           mblk_t *datap);
     int qcc_unpack_call_proceeding(qcc_call_proc_t *msgp,
          mblk t *ctlp, mblk t *datap);
     int qcc_unpack_connect(qcc_connect_t *msgp, mblk_t *ctlp,
          mblk t *datap);
     int qcc_unpack_connect_ack(qcc_connect_ack_t *msgp,
          mblk t *ctlp, mblk t *datap);
```

```
 int qcc_unpack_release(qcc_release_t *msgp, mblk_t *ctlp,
       mblk_t *datap);
 int qcc_unpack_release_complete(qcc_release_complete_t *
       msgp, mblk_t *ctlp, mblk_t *datap);
 int qcc_unpack_status_enq(qcc_status_enq_t *msgp,
       mblk_t *ctlp, mblk_t *datap);
 int qcc_unpack_status(qcc_status_t *msgp, mblk_t *ctlp,
       mblk_t *datap);
 int qcc_unpack_notify(qcc_notify_t *msgp, mblk_t *ctlp,
       mblk_t *datap);
 int qcc_unpack_restart(qcc_restart_t *msgp, mblk_t *ctlp,
      mblk_t *datap);
 int qcc_unpack_restart_ack(qcc_restart_ack_t *msgp,
       mblk_t *ctlp, mblk_t *datap);
 int qcc_unpack_add_party(qcc_add_party_t *msgp,
       mblk_t *ctlp, mblk_t *datap);
 int qcc_unpack_add_party_ack(qcc_add_party_ack_t *msgp,
       mblk_t *ctlp, mblk_t *datap);
 int qcc_unpack_party_alerting(qcc_party_alerting_t *msgp,
       mblk_t *ctlp, mblk_t *datap);
 int qcc_unpack_add_party_reject(qcc_add_party_reject_t *
       msgp, mblk_t *ctlp, mblk_t *datap);
 int qcc_unpack_drop_party(qcc_drop_party_t *msgp,
      mblk_t *ctlp, mblk_t *datap);
 int qcc_unpack_drop_party_ack(qcc_drop_party_ack_t *msgp,
       mblk_t *ctlp, mblk_t *datap);
 int qcc_unpack_leaf_setup_fail(qcc_leaf_setup_fail_t *msgp,
       mblk_t *ctlp, mblk_t *datap);
 int qcc_unpack_leaf_setup_req(qcc_leaf_setup_req_t *msgp,
       mblk_t *ctlp, mblk_t *datap);
```
MT-LEVEL

#### Safe.

### AVAILABILITY

 The functionality described in this man page is available in the SUNWatma package included with the SunATM adapter board.

### DESCRIPTION

 These functions take streams buffers containing encoded Q.2931 messages as input and decode the information, placing the extracted values into the appropriate message structure. The Q.2931 protocol is used for ATM signalling; a full description of the message format and use can be found in the ATM Forum's User Network Interface Specification, V3.0, V3.1, or V4.0. Messages conforming to both versions of the UNI standard will be decoded. The functions may be used by processes which are running in kernel space.

 In general, no error checking is performed on the data that is extracted from the message. Whatever data is found will be placed in the message structure without examination.

 Each function requires 3 parameters: msgp, which is a pointer to the appropriate message structure; and ctlp and datap, which are pointers to mblk\_t structures.

 Information extracted from the message is filled into the message structure pointed to by msgp. The user should allo cate this structure before calling the qcc\_unpack function.

The ctlp and datap mblk t pointers should be extracted from the following structure:

$$
\verb|M_PROTO| \verb|M_PARTA|
$$

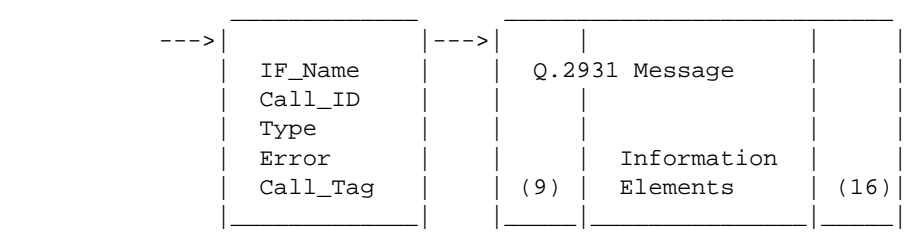

 Header information is contained in the M\_PROTO mblk, and the q93b message which is parsed is contained in the M\_DATA block. When a message is received from the q93b driver using the getq(9F) function, a pointer to the M\_PROTO block shown
```
 above is returned. If that pointer is called mp, the pointer
     to the M_DATA mblk will be mp->b_cont. The M_PROTO block
     data may be examined to determine the message type, which
     indicates the parsing function that should be called.
RETURN VALUES
     All functions return 0 on success and -1 on error. The
     returned message structure contains an entry for each possi-
     ble Information Element for that message type; if an Infor-
     mation Element is found in the received message, the "valid"
     field for that IE will be set to 1. If the IE was not
     found, the "valid" field will be 0.
EXAMPLES
     The following code fragment receives a setup message and
     prints elements in the message structure.
          #include <sys/stream.h>
          #include <atm/types.h>
          #include <atm/qcc.h>
          #include <atm/limits.h>
         char depends_0n[] = "drv/qcc";
          void
          wait_for_setup(queue_t *q);
\{int \text{vci} = -1;int \quad \text{gap} = -1;mblk t *mp;
               qcc_hdr_t *hdrp;
               qcc_setup_t setup;
               do {
                   if ((mp = getq(q)) == NULL) {
                         perror("getq");
                        exit (-1);
 }
                   hdrp = (\text{qcc} \text{hdr } t * ) \text{mp}; } while (hdrp->type != QCC_SETUP);
              if ((qcc unpack setup(&setup, mp, mp->b_cont)) < 0) {
                    printf("unpack_setup failed\n");
                   exit (-1);
 }
               if (setup.conn_id.valid)
```
**CODE EXAMPLE 5-6** qcc\_unpack(9F) Man Page *(Continued)*

```
 vci = setup.conn_id.vci;
                if (setup.bhli.valid)
                     memcpy((caddr_t) &sap,
                            (caddr_t) setup.bhli.info, 4);
               printf("parse_setup: vci=0x%x, sap=0x%x\n",
                        vci, sap);
           }
SEE ALSO
      qcc_util(3), qcc_create(9F), qcc_set_ie(9F), qcc_pack(9F),
      q93b(7)
      "ATM User-Network Interface Specification, V3.0," ATM Forum.
      "ATM User-Network Interface Specification, V3.1," ATM Forum.
      "ATM User-Network Interface Specification, V4.0," ATM Forum.
NOTES
      This API is an interim solution until the ATM Forum has
      standardized an API. At that time, Sun will implement that
      API, and support for the Q.2931 Call Control library may not
      be continued.
      The additional support of the UNI 4.0 signalling specifica-
      tion includes the addition of several new message types
      which are not supported in the earlier versions of the UNI
      specification. These message types will be ignored by the
      q93b driver if used on an interface which is configured for
      UNI 3.0 or 3.1. The UNI 4.0-specific messages are Alerting,
      Notify, Party Alerting, Leaf Setup Fail, and Leaf Setup
      Request.
```
# Maintenance Commands

The man pages in this section describe the SunATM commands that are used chiefly for system maintenance and administration purposes.

| Man Page      | <b>Description</b>                                    | Page Number |  |
|---------------|-------------------------------------------------------|-------------|--|
| aarsetup(1M)  | ATM Address Resolution Table setup program            | page 168    |  |
| aarstat (1M)  | Display Classical IP ATM address resolver status      | page 171    |  |
| atmadmin(1M)  | ATM configuration program                             | page 173    |  |
| atmarp(1M)    | ATM to IP address resolution                          | page 178    |  |
| atmgetmac(1M) | Get the MAC address assigned to an ATM interface      | page 180    |  |
| atmreg(1M)    | ATM address registration                              | page 181    |  |
| atmsetup(1M)  | Configure an ATM device                               | page 183    |  |
| atmsnmpd(1M)  | ATM SNMP agent daemon                                 | page 185    |  |
| atmsnoop(1M)  | Capture and inspect ATM network packets               | page 188    |  |
| atmspeed(1M)  | Get and set the total link bandwidth of an ATM device | page 192    |  |
| atmstat (1M)  | Display ATM network interface information             | page 194    |  |
| ilmid(1M)     | ATM Address Registration daemon                       | page 202    |  |
| lanearp(1M)   | MAC to ATM address resolution                         | page 205    |  |
| lanesetup(1M) | LAN Emulation setup program                           | page 208    |  |
| lanestat(1M)  | Display status of LAN Emulation over ATM              | page 210    |  |
| qccstat(1M)   | Display Q.2931 call control information               | page 214    |  |

**TABLE 6-1** Maintenance Command Man Pages

## aarsetup(1M)

**CODE EXAMPLE 6-1** aarsetup(1M) Man Page

<span id="page-183-0"></span>aarsetup(1M) Maintenance Commands aarsetup(1M) NAME aarsetup - ATM Address Resolution Table setup program SYNOPSIS /etc/opt/SUNWatm/bin/aarsetup [ -nkpv ] [ filename ] AVAILABILITY SUNWatm DESCRIPTION The aarsetup program reads a local ATM to IP address resolu tion table from the /etc/aarconfig file and loads the infor mation into the kernel. In addition, aarsetup will deter mine whether it is executing on the client or the server and will configure the Classical IP kernel modules appropri ately. If an ATM ARP server exists on a subnet, the configuration file on clients need only contain the system's local infor mation and the server information. If an ATM ARP server is not being used, each system's configuration file must con tain IP/ATM address resolution information for every host which it needs to contact. See the aarconfig(4) man page for details on the format of the configuration file. By default, the /etc/aarconfig file is read and downloaded into the local kernel table on startup. If the configura tion file is modified later, aarsetup must be rerun to load the new information into the kernel. OPTIONS -n Only parse the configuration table. Using this option, the syntax and information in the table can be checked to verify that it is acceptable to the aarsetup program without actually attempting to download any data. Physical interface informa-

### **CODE EXAMPLE 6-1** aarsetup(1M) Man Page *(Continued)*

 tion entered in the table is compared with known configured interfaces; IP addresses must be on the correct subnet for the corresponding physical interface in an entry. In order to do this check ing, the physical interface must be configured. The -k option will omit the network checks. Error messages will be printed if any problems are encountered.

- -k Only parse the configuration table, but do not check configured interfaces. Using this option, only the syntax of the configuration is checked; no verification of IP address information is per formed. This enables a check of the configuration file before the physical interfaces have been con figured.
- -p Prints to the standard output the table entries from the configuration file, with all variable expressions expanded. Does not download any infor mation into the kernel.
- -v Verbose mode. Additional information is printed.
- filename A filename may be specified to download a confi guration file other than /etc/aarconfig. Standard input, indicated with a hyphen `-', is a legal value for filename if the -n option is being used.

### FILES

 /etc/aarconfig ATM to IP address registration confi guration file. Contains entries which specify ATM and IP address pairs for systems.

### SEE ALSO

aarconfig(4)

 M. Laubach, RFC 1577: Classical IP and ARP over ATM, Network Working Group.

### NOTES

 In this context, "server" and "client" refer to an ATM ARP server and nodes on the subnet which it serves, respec tively.

 aarsetup SHOULD NOT be put into the background (i.e. run with the command 'aarsetup &'). When executed, aarsetup will first perform some essential first steps, then put itself into the background without user intervention.

# aarstat(1M)

<span id="page-186-0"></span>

**CODE EXAMPLE 6-2** aarstat(1M) Man Page

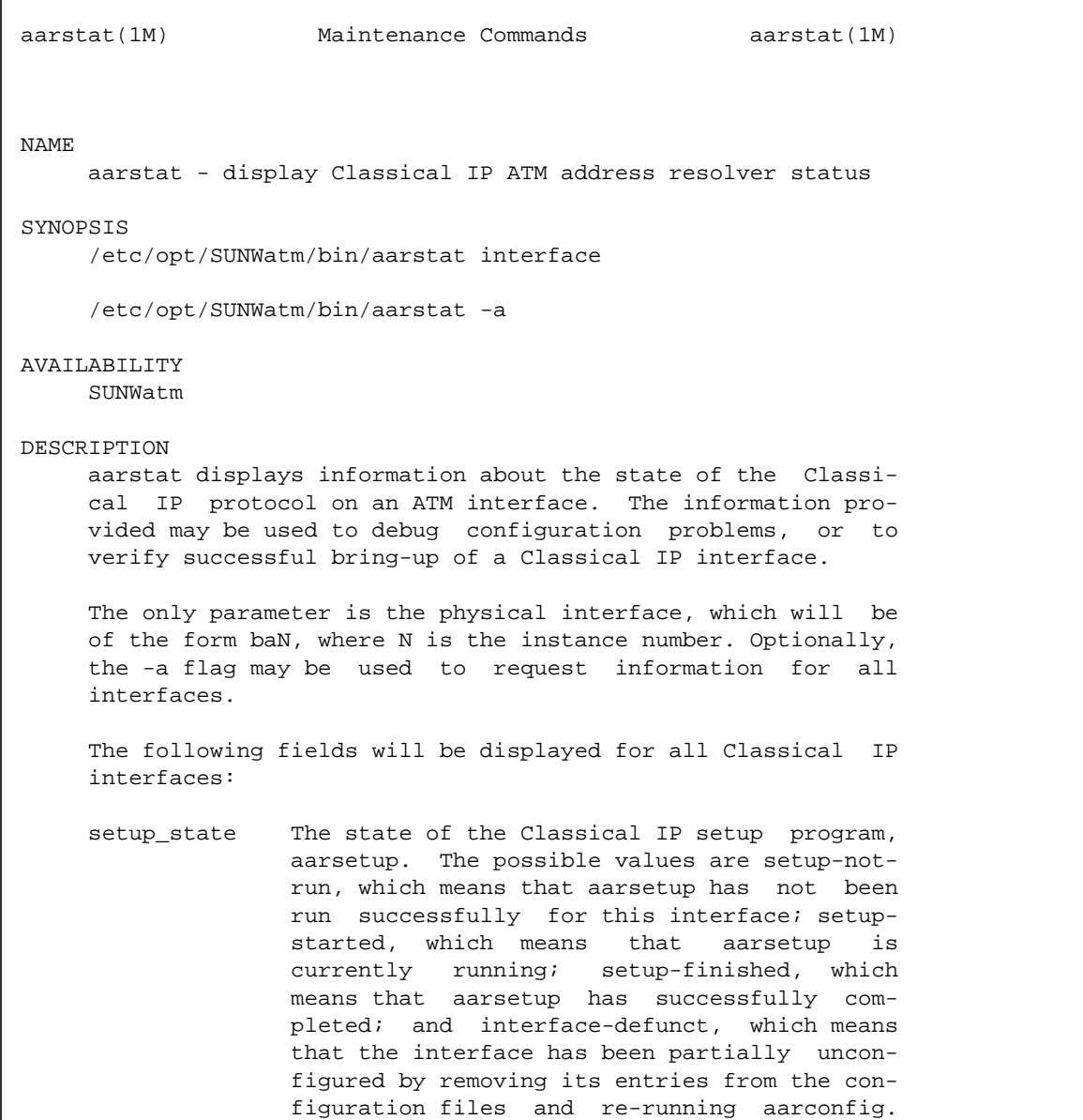

 Interfaces whose state is interface-defunct will be removed from the kernel on reboot, assuming that the configuration files are not changed.

 arpcsmode The mode in which the Classical IP software is running. The possible values are stand alone, server-being-modified, server, client-being-modified, and client. The first, stand-alone, indicates that the system is running as an ATM ARP client with no ATM ARP server configured. server-being-modified and client-being-modified indicate that aarsetup is currently running on the system; the con figuration is not complete. Finally, server and client indicate that the system is an ATM ARP server or client, respectively.

interface\_state

 The state of the interface. The possible values are up and down.

 The following additional fields will be printed on systems running as ATM ARP clients:

- server\_state The state of the connection to the ATM ARP server. The possible values for this field are no-connection, connecting, connected, and closing-connection, referring to phases of Q.2931 call control. When an interface is up and running Classical IP, the server state should be connected.
- server\_vci This field will indicate the vci for the outgoing connection to the ATM ARP server.

 configured\_server\_addr The atm address of the ATM ARP server.

SEE ALSO

aarsetup(1M), aarconfig(4)

# atmadmin(1M)

**CODE EXAMPLE 6-3** atmadmin(1M) Man Page

<span id="page-188-0"></span>atmadmin(1M) Maintenance Commands atmadmin(1M) NAME atmadmin - ATM configuration program SYNOPSIS /etc/opt/SUNWatm/bin/atmadmin [ basedir ] AVAILABILITY SUNWatm DESCRIPTION The ATM configuration program, atmadmin, is an interactive command-line interface. The program contains a hierarchy of menus, which divide the configuration into six main parameter groups: System, Physical Layer, Signalling, ILMI, Classical IP and LAN Emulation. All but the System parameter group are specific to individual SunATM interfaces, so you must configure the parameters in that group separately for each interface. If you prefer, you may enter and change the SunATM configuration information by editing the SunATM configuration files directly. By default, atmadmin looks for configuration files in the /etc directory. If they are not there, the alternate path may be specified as basedir. This may be desirable if you wish to create test files, but do not want to overwrite the existing files in /etc. COMMON NAVIGATION COMMANDS Some basic commands are recognized throughout the menu hierarchy, and they may be used to navigate through the various menus. These commands are: m Return to the atmadmin main menu. p Return to the previous menu.

 x Exit atmadmin. ? Provide more information about the options on this menu. PARAMETER GROUPS The atmadmin configuration program contains a series of menus where you can input or alter the configuration of specific SunATM software parameters. These menus, or parame ter groups, are: System Parameter Group The system parameter group contains parameters that are not interface-specific, but apply to the entire system. This group contains only the SNMP Agent Status parameter. Parameters Possible Values Default Values Required? ------------------------------------------------------- SNMP Agent agent/not agent not agent Yes Status SNMP Agent 0 <= n <= 6535 161 or 1000 For SNMP UDP port and a set of the set of the set of the set of the set of the set of the set of the set of the set of the set of the set of the set of the set of the set of the set of the set of the set of the set of the set of th Physical Layer Parameter Group The physical layer parameter group contains only the framing interface parameter. Parameters Possible Values Default Values Required? ------------------------------------------------------- Framing SONET/SDH SONET Yes Interface Signalling Parameters The signalling parameter group contains only the UNI version parameter. Parameters Possible Values Default Values Required? ------------------------------------------------------- UNI Version 3.0/3.1/4.0/none No default Yes ILMI Parameters

 If your ATM switch does not support Interim Local Management Interface (ILMI), you can turn off the ILMI registration on your SunATM interface from the ILMI configuration menu. Parameters Possible Values Default Values Required? ------------------------------------------------------- Use ILMI Yes/No Yes Yes Classical IP Parameter Group Several parameters define the Classical IP (CIP) configu ration of a SunATM interface, and all of these parameters can be configured through the Classical IP parameter group menu. Parameters Possible Values Default Values Required?  $-$  IP hostname/ Valid IP hostname No default For CIP address and address Interface Client/Server/ No default For CIP Type Standalone Local Valid ATM address \$myaddress For CIP ATM address ARP Server ATM address \$localswitch\_ For CIP server clients PVC 32 <= n < 1024 32 For CIP standalones Destination IP Valid IP hostname No default For CIP hostname/address and address standalones LAN Emulation Parameter Group After choosing to configure LAN Emulation (LANE) parameters, you will be asked to choose an existing (previously configured) LAN Emulation instance, or to create a new one in the LAN Emulation Instance menu.

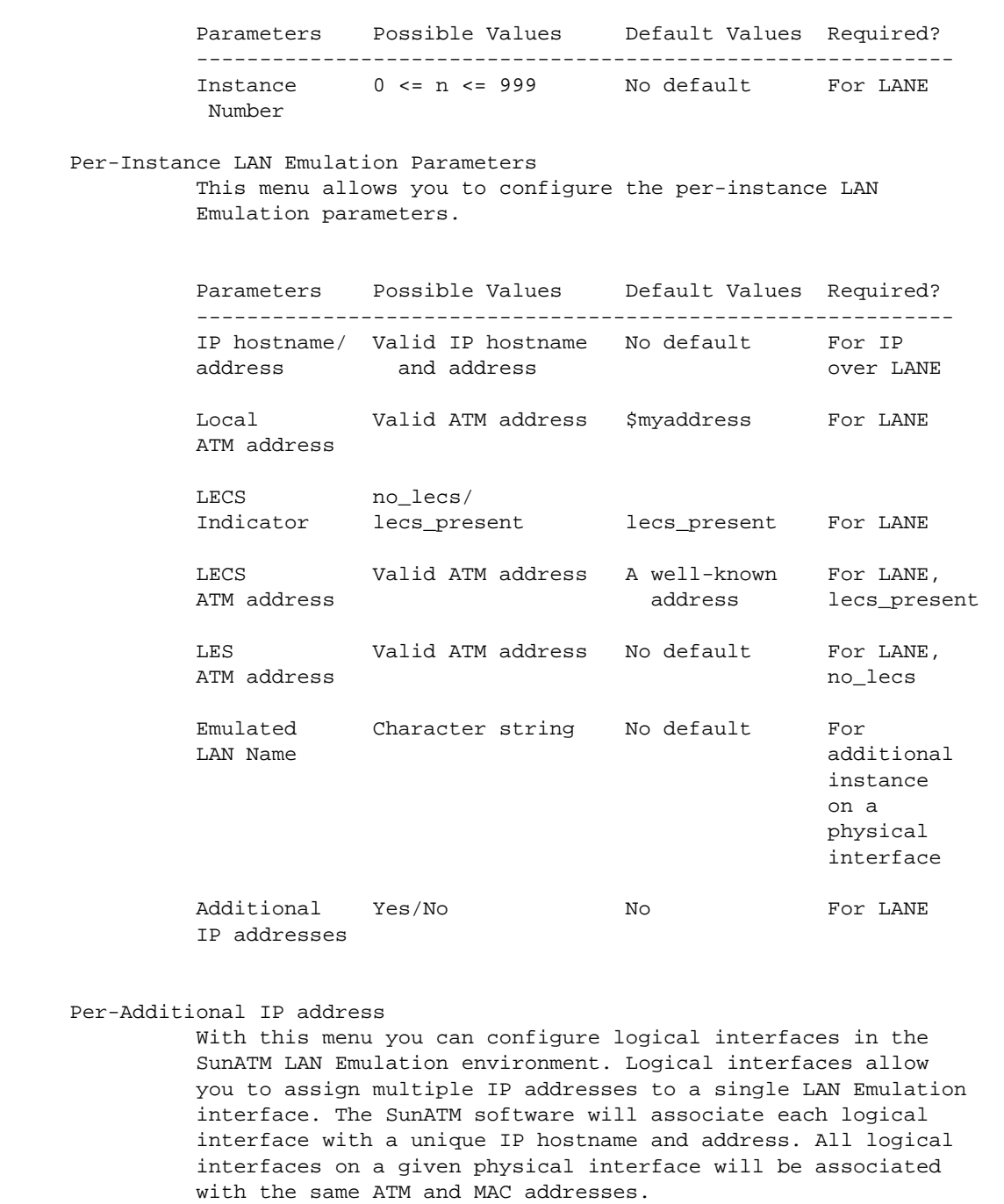

```
 Parameters Possible Values Default Values Required?
          ------------------------------------------------------------
         Minor Instance 0 \le n \le 255 None For LANE,
           Number additional
 IP
          IP hostname/ Valid IP hostname No default For LANE,
         address and address and address additional
 IP
SEE ALSO
   aarconfig(4), aarsetup(1M), atmconfig(4), atmsetup(1M),
    laneconfig(4), lanesetup(1M),
```
**CODE EXAMPLE 6-3** atmadmin(1M) Man Page *(Continued)*

## atmarp(1M)

**CODE EXAMPLE 6-4** atmarp(1M) Man Page

<span id="page-193-0"></span>atmarp(1M) Maintenance Commands atmarp(1M) NAME atmarp - ATM to IP address resolution SYNOPSIS /etc/opt/SUNWatm/bin/atmarp interface /etc/opt/SUNWatm/bin/atmarp interface [ IP hostname | IP address ] /etc/opt/SUNWatm/bin/atmarp interface - [ ATM address ] /etc/opt/SUNWatm/bin/atmarp -a AVAILABILITY SUNWatm DESCRIPTION The atmarp program may be used to display ATM and IP address pairs for a given ATM interface. The required parameter interface is a string of the form name unit, such as ba0. If only the interface is provided, as in the first form of the command, atmarp will print the ATM address and IP address for that physical interface, and an entry for each resolved IP address for that interface. If additional information is provided, it will be used to identify a device on the subnet to which interface is con nected, and the corresponding address information will be printed. In the second form, when an IP address (in the standard dot notation) or IP hostname is provided, the ATM address for that node will be printed. In the third form, when an ATM address (in the colon-separated octet format used in /etc/aarconfig) is provided, the corresponding IP address will be printed. Note: in this third form of the command, a hyphen (-) must be included to indicate that an IP hostname/address is not being provided.

```
 The -a option dumps the complete ATM ARP table, listing the
      ATM and IP address for each physical interface and a listing
      of the ATM address for each resolved IP address on that
      interface.
EXAMPLES
      muskogee# ./atmarp ba0
      Local IP addr = 192.168.144.108
      ATM addr = 47:00:00:00:00:00:00:00:00:00:00:CC:BA::08:00:20:82:BD:E1::00
     ARP Table for interface ba0:
      ----------------------------
      IP addr = 192.168.144.108
     ATM addr = 47:00:00:00:00:00:00:00:00:00:00:CC:BA::08:00:20:82:BD:E1::00
      --------
      IP addr = 192.168.144.109
      ATM addr = 47:00:00:00:00:00:00:00:00:00:00:CC:BA::08:00:20:84:E3:21::00
      --------
SEE ALSO
      ifconfig(1M), aarconfig(4), ba(7)
```
## atmgetmac(1M)

**CODE EXAMPLE 6-5** atmgetmac(1M) Man Page

<span id="page-195-0"></span>atmgetmac(1M) Maintenance Commands atmgetmac(1M) NAME atmgetmac - get the MAC address assigned to an ATM interface SYNOPSIS /etc/opt/SUNWatm/bin/atmgetmac interface [count] AVAILABILITY SUNWatm DESCRIPTION atmgetmac retrieves MAC addresses of the specified ATM interface (specified in the form "device unit;" an example is ba0). If the board has multiple MAC addresses, only the first one will be returned. The remaining addresses follow sequentially after the first. OPTIONS count This flag requests the number of MAC addresses assigned to the interface board. SunATM 2.0 boards have one assigned MAC address, while SunATM 2.1 and 3.0 boards have sixteen assigned MAC addresses. SEE ALSO  $\arconfig(4)$ , laneconfig(4)

# atmreg(1M)

<span id="page-196-0"></span>

**CODE EXAMPLE 6-6** atmreg(1M) Man Page

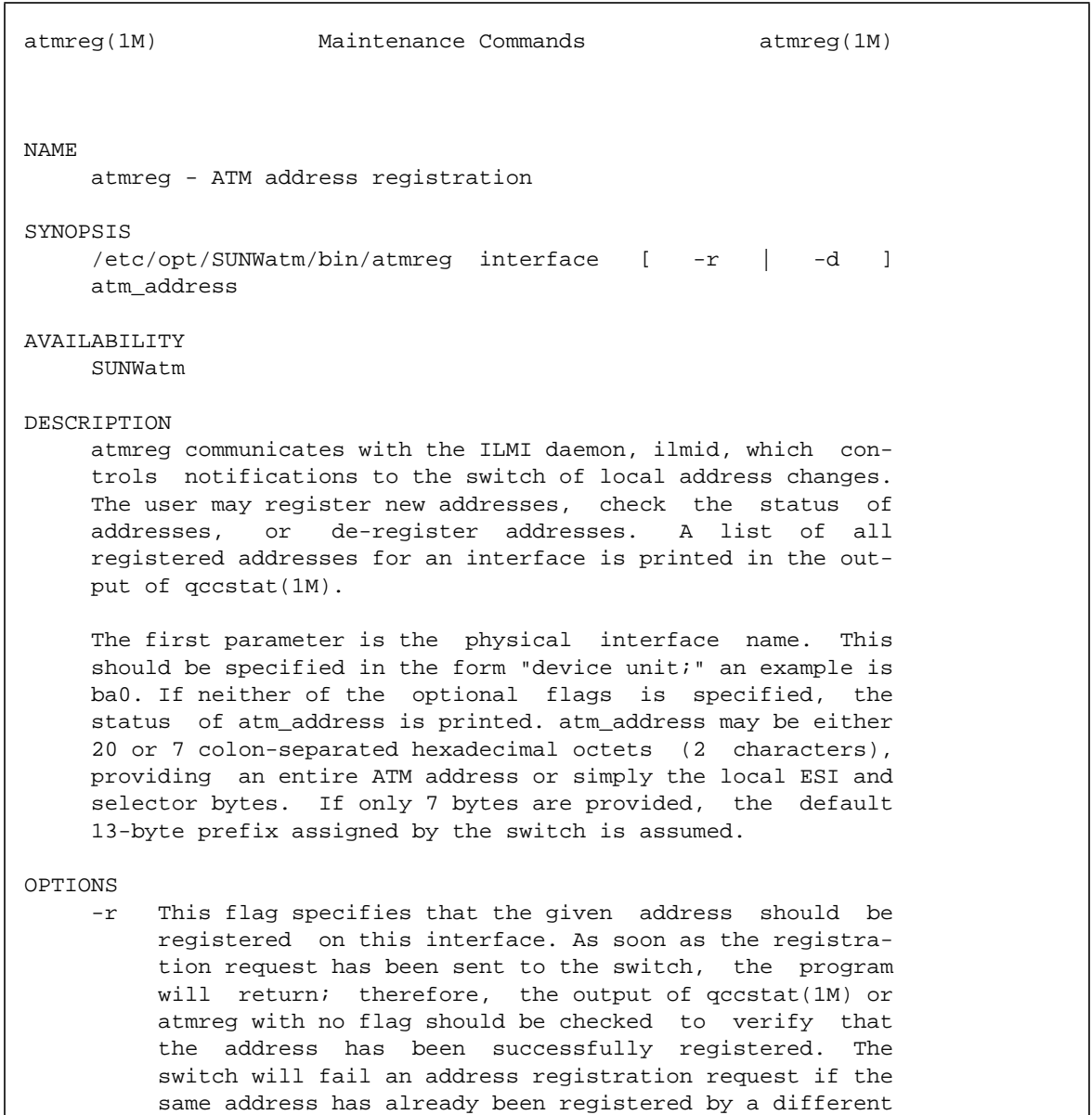

host.

 -d This flag specifies that the given address should be de-registered on this interface. As is the case with the -r flag, the atmreg program will exit as soon as the request has been sent to the switch, and successful de-registration should be verified with either qccstat(1M) or atmreg.

### EXAMPLES

 The following example shows three operations: first, the status of an address is checked on an interface, which indi cates that the address is not registered. Next, registration of the address is requested. Finally, another status request is sent to verify that the address was successfully registered.

 muskogee# atmreg ba0 08:00:20:aa:bb:cc:00 ATM address 45:00:00:00:00:00:00:00:0f:00:00:00:00:08:00:20:aa:bb:cc:00 is unknown on ba0.

 muskogee# atmreg ba0 -r 08:00:20:aa:bb:cc:00 Requested registration of ATM address on ba0: 45:00:00:00:00:00:00:00:0f:00:00:00:00:08:00:20:aa:bb:cc:00

 muskogee# atmreg ba0 08:00:20:aa:bb:cc:00 ATM address 45:00:00:00:00:00:00:00:0f:00:00:00:00:08:00:20:aa:bb:cc:00 is registered on ba0.

#### SEE ALSO

ilmid(1M), qccstat(1M)

# atmsetup(1M)

**CODE EXAMPLE 6-7** atmsetup(1M) Man Page

<span id="page-198-0"></span>atmsetup(1M) Maintenance Commands atmsetup(1M) NAME atmsetup - configure an ATM device SYNOPSIS /etc/opt/SUNWatm/bin/atmsetup config\_file AVAILABILITY SUNWatm DESCRIPTION atmsetup performs ATM configuration, based on the informa tion found in the specifed configuration file. In general, the configuration file should be /etc/atmconfig; the speci fied configuration file must have the same format as /etc/atmconfig. Configuration of a SunATM device is divided into two phases. The first consists of plumbing all devices, and IP setup (using ifconfig(1M)) for Classical IP interfaces. The second consists of IP setup for LAN Emulation interfaces, and is performed by lanesetup(1M). atmsetup is called with the appropriate options during the execution of the SunATM startup script, S00sunatm, which runs during system boot. Users should not call it from the command prompt. RETURN VALUES On success, atmsetup returns a value indicating the presence of configured Classical IP interfaces: 0 indicates none, 1 indicates Classical IP interfaces are present. -1 is returned on failure. SEE ALSO ifconfig(1M), aarsetup(1M), lanesetup(1M), atmconfig(4)

NOTES

 Normally, this command is executed from /etc/rc2.d/S00sunatm. It should not be used from the com mand prompt.

# atmsnmpd(1M)

<span id="page-200-0"></span>

**CODE EXAMPLE 6-8** atmsnmpd(1M) Man Page

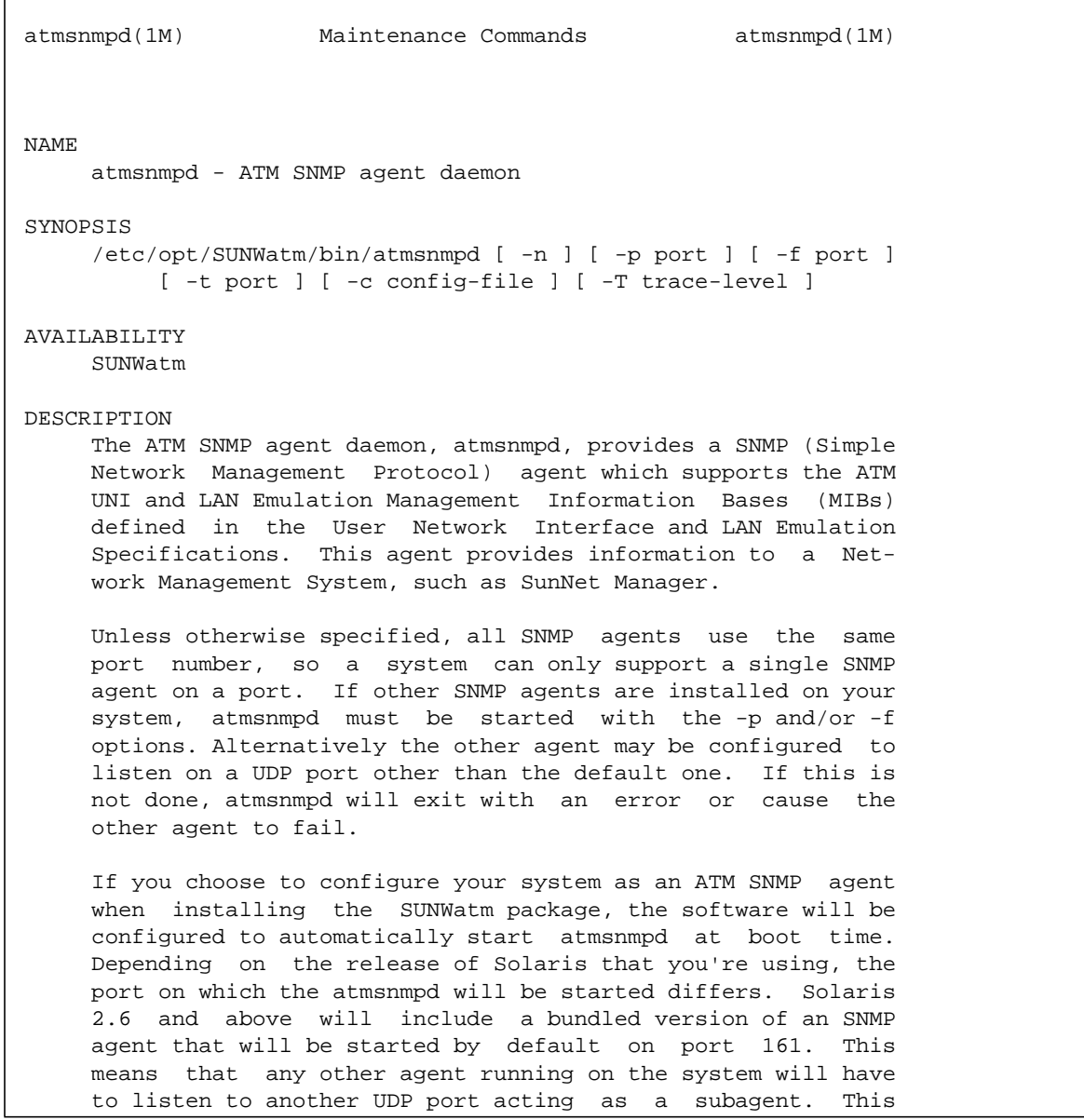

 port can be configured by using the atmadmin program, and will use a default value of 1000 for a 2.6 release of Solaris and above, and a value of 161 otherwise.

 If you choose not to configure your system as an ATM SNMP agent, the software will still start atmsnmpd, but with the -n option (see below). This means that atmsnmpd will not listen for incoming requests on any UDP port, but will respond to requests coming from ilmid(1M).

 The default configuration information for the SunATM SNMP agent may be found in the daemon's configuration file, /etc/opt/SUNWatm/snmp/agent.cnf. Any changes to the defaults may be made in this file; atmsnmpd must be res tarted for any changes to take effect. In particular, the default community values are public for read and private for write.

#### OPTIONS

- -p port Defines an alternative UDP port on which atmsnmpd listens for incoming requests. The default is UDP port 161 for releases of Solaris prior to 2.6, or 1000 otherwise.
- -t port Defines an alternative UDP port on which atmsnmpd sends traps. The default is UDP port 162.
- -f port Defines a UDP port on which atmsnmpd forwards unknown incoming requests. If atmsnmpd gets a response back, it will forward it to the request ing SNMP manager. The default action is no for warding.
- -n atmsnmpd will not listen for incoming requests on any UDP port (either the default 161 or the one specified with -p). This option takes precedence over -p and is the option with which atmsnmpd is started if, during installation, it is not started as an SNMP agent. With this option, atmsnmpd is used for SNMP requests coming from ilmid(1M).

 -c config-file Defines a configuration file that is read when the agent starts up. If a configuration file is not specified the file /etc/opt/SUNWatm/snmp/agent.cnf is used.

 -T trace-level Sets trace levels. A value of 0 disables all tracing and is the default. Levels 1 through 3 represent increasing levels of trace output. Trace output is sent to the standard out put in effect at the time atmsnmpd is started. FILES /etc/opt/SUNWatm/snmp/agent.cnf(4) Contains SunATM SNMP agent con figuration information /etc/opt/SUNWatm/snmp/acl.cfg(4) Contains entries for the access list control table /etc/opt/SUNWatm/snmp/context.cfg(4) Contains entries for the context table that the contract of the stable /etc/opt/SUNWatm/snmp/party.cfg(4) Contains entries for the party table /etc/opt/SUNWatm/snmp/view.cfg(4) Contains entries for the view table SEE ALSO "ATM User-Network Interface Specification, V3.0, V3.1 or V4.0," ATM Forum. "LAN Emulation over ATM Specification, V1.0," ATM Forum. NOTES atmsnmpd SHOULD NOT be put into the background (i.e. run with the command 'atmsnmpd  $\&$ '). When executed, atmsnmpd will first perform some essential first steps, then put itself into the background without user intervention.

## atmsnoop(1M)

**CODE EXAMPLE 6-9** atmsnoop(1M) Man Page

```
atmsnoop(1M) Maintenance Commands atmsnoop(1M)
NAME
      atmsnoop - capture and inspect ATM network packets
SYNOPSIS
      /etc/opt/SUNWatm/bin/atmsnoop [ -aPDSvVNC ] [ -d device ]
           [ -s snaplen ] [ -c maxcount ] [ -i filename ]
          [-\circ] filename ] [ -n filename ] [ -t [ r | a | d ] ]
           [ -p first [ , last ] ] [ -I vc [ , vc ] [ - vc ] ]
          [-X \text{ vc} [, vc ] [-vC] ] [-x \text{ offset} [, length ] ] [ -q ] [ expression ]
AVAILABILITY
      SUNWatm
DESCRIPTION
      atmsnoop captures packets from an ATM interface and displays
      their contents. The options and functionality are the same
      as the generic snoop command, with a few ATM-specific addi-
      tions. The options that are different from those described
      in the snoop(1M) man page are described here. For a full
      description of the basic options, see the snoop(1M) man
     page.
OPTIONS
      -d device Receive packets from the network using the
                     interface specified by device. If no device
                     is specified using the -d flag, atmsnoop will
                     use ba0 by default.
      -I vc[,vc][-vc]
                     Only display frames from the specified VC(s).
                     A single VC, a list of VCs (vc,vc,vc), or a
                     range of VCs (vc-vc) may be specified. Note
                     that -I 5 directly contradicts the expression
                     nosig; if both of these options appear in the
                     command line, an error will be printed and
```
 atmsnoop exits. The same is true for the combination of -I 16 and the expression noilmi. However, the combination of -I 5 and the expression noqsaal is allowed; this will result in the printing of VC 5 signaling mes sages only. -X vc[,vc][-vc] Do not display frames from the specified  $VC(s)$ . A single  $VC$ , a list of  $VCs$  ( $vc,vc,vc$ ), or a range of VCs (vc-vc) may be specified. -q When capturing to a file (-o option) do not print a running count of the number of pack ets captured. At high packet rates continu ously printing the packet count uses significant CPU time, the -q option can improve atmsnoop's capture performance. expression Select packets either from the network or from a capture file. Only packets for which the expression is true will be selected. If no expression is provided it is assumed to be true. atmsnoop supports the boolean primitives and operators that are discussed in the snoop(1M) man page. In addition, it supports some atm specific primitives that may also be used in filter expressions. They are: nosig When used as an argument to atmsnoop, nosig filters out of the output all pack ets sent or received on the signalling VC, VC 5, which is used for signalling and QSAAL packets. noqsaal QSAAL packets are a subset of those seen on the signalling VC. When noqsaal is used as an argument to atmsnoop, it filters out only the QSAAL packets. noilmi ILMI packets (all VC 16 traffic) will be

```
 filtered out if noilmi appears as an argu-
                                 ment to atmsnoop.
                             nollc
                                 The LLC protocol is used to encapsulate IP
                                 packets into ATM; if the primitive nollc
                                 appears as an argument to atmsnoop, all
                                 LLC packets will be filtered out of the
                                 output. LAN Emulation data frames will be
                                 filtered, since they are LLC encapsulated.
                             nolane
                                 All LAN Emulation frames are filtered out.
                                 This includes both LAN Emulation control
                                 frames and data sent over LAN Emulation
                                 connections.
EXAMPLES
        Capture all non-ILMI packets on ba0 and display them as they
        are received:
               muskogee# atmsnoop -d ba0 noilmi
               Using device ba0 (promiscuous mode)
               TX: VC=5
              QSAAL: PDU_BGN N(MR)=40 N(UU)=0\mathcal{L}_\text{max} , and the contract of the contract of the contract of the contract of the contract of the contract of the contract of the contract of the contract of the contract of the contract of the contract of the contr
              TX: VC=5QSAAL: PDU_BGN N(MR)=40 N(UU)=0\mathcal{L}_\text{max} , and the contract of the contract of the contract of the contract of the contract of the contract of the contract of the contract of the contract of the contract of the contract of the contract of the contr
               TX: VC=5
              QSAAL: PDU_BGN N(MR)=40 N(UU)=0\mathcal{L}_\text{max} , and the contract of the contract of the contract of the contract of the contract of the contract of the contract of the contract of the contract of the contract of the contract of the contract of the contr
               ^Cmuskogee#
        Capture all non-QSAAL packets on ba0 and save them to a
        file:
               muskogee# atmsnoop -d ba0 -o save noqsaal
               Using device ba0 (promiscuous mode)
               ^Cmuskogee#
        Capture all packets and show the verbose summary output:
               muskogee# atmsnoop -d ba0 -V
               Using device ba0 (promiscuous mode)
               TX: VC=5
```
**CODE EXAMPLE 6-9** atmsnoop(1M) Man Page *(Continued)*

```
 QSAAL: PDU_POLL N(S)=7 N(PS)=271
\mathcal{L}_\text{max} , and the contract of the contract of the contract of the contract of the contract of the contract of the contract of the contract of the contract of the contract of the contract of the contract of the contr
                    RX: VC=5
                   QSAAL: PDU_STAT N(R)=7 N(MR)=22 N(PS)=271\mathcal{L}_\text{max} , and the contract of the contract of the contract of the contract of the contract of the contract of the contract of the contract of the contract of the contract of the contract of the contract of the contr
                    RX: VC=1005
                    LLC Type=0x0800 (IP), size = 160 bytes
                    IP D=192.1.1.5 S=192.1.1.8 LEN=148, ID=23478
                    UDP D=2049 S=836 LEN=128
                    RPC C XID=797246949 PROG=100003 (NFS) VERS=2 PROC=4
                    NFS C LOOKUP FH=B609 dir_entry055
\mathcal{L}_\text{max} , and the contract of the contract of the contract of the contract of the contract of the contract of the contract of the contract of the contract of the contract of the contract of the contract of the contr
                    RX: VC=5
                    QSAAL: PDU_POLL N(S)=7 N(PS)=270
\mathcal{L}_\text{max} , and the contract of the contract of the contract of the contract of the contract of the contract of the contract of the contract of the contract of the contract of the contract of the contract of the contr
                    TX: VC=5
                   QSAAL: PDU_STAT N(R)=7 N(MR)=47 N(PS)=270\mathcal{L}_\text{max} , and the contract of the contract of the contract of the contract of the contract of the contract of the contract of the contract of the contract of the contract of the contract of the contract of the contr
                    RX: VC=1007
                    LLC Type=0x0800 (IP), size = 152 bytes
                    IP D=192.1.1.5 S=192.1.1.12 LEN=140, ID=51245
                    UDP D=2049 S=946 LEN=120
                    RPC C XID=797034130 PROG=100003 (NFS) VERS=2 PROC=6
                    NFS C READ FH=79DA at 0 for 8192
\mathcal{L}_\text{max} , and the contract of the contract of the contract of the contract of the contract of the contract of the contract of the contract of the contract of the contract of the contract of the contract of the contr
                    ^Cmuskogee#
SEE ALSO
```
snoop(1M), ilmid(1M), q93b(7)

## atmspeed(1M)

**CODE EXAMPLE 6-10** atmspeed(1M) Man Page

<span id="page-207-0"></span>atmspeed(1M) Maintenance Commands atmspeed(1M) NAME atmspeed - get and set the total link bandwidth of an ATM device SYNOPSIS /etc/opt/SUNWatm/bin/atmspeed interface [ bandwidth ] AVAILABILITY SUNWatm DESCRIPTION atmspeed gets and sets the link bandwidth (wire speed) of an ATM device, providing a mechanism to limit the total bandwidth of the ATM device. If no bandwidth is specified, the current link bandwidth is displayed in Megabits per second. If a bandwidth is specified, the link bandwidth is set to that amount; the total throughput of the link will be limited to the value specified. The specified bandwidth should be an integer number of Megabits per second, and should be less than the maximum bandwidth that may be allo cated, which is 135 Mbits/sec in the SunATM-155 products and 534 Mbits/sec in the SunATM-622 products. See the ATM dev ice man pages (ba(7)) for information on the maximum device bandwidth. EXAMPLES The following example shows how the bandwidth of an ATM dev ice may be limited for a switch that can only handle 100 Mbits/sec of traffic. After being set, the bandwidth is checked to verify the correct setting. muskogee# atmspeed ba0 100 muskogee# atmspeed ba0 100 muskogee#

SEE ALSO ba(7)

# atmstat(1M)

<span id="page-209-0"></span>

**CODE EXAMPLE 6-11** atmstat(1M) Man Page

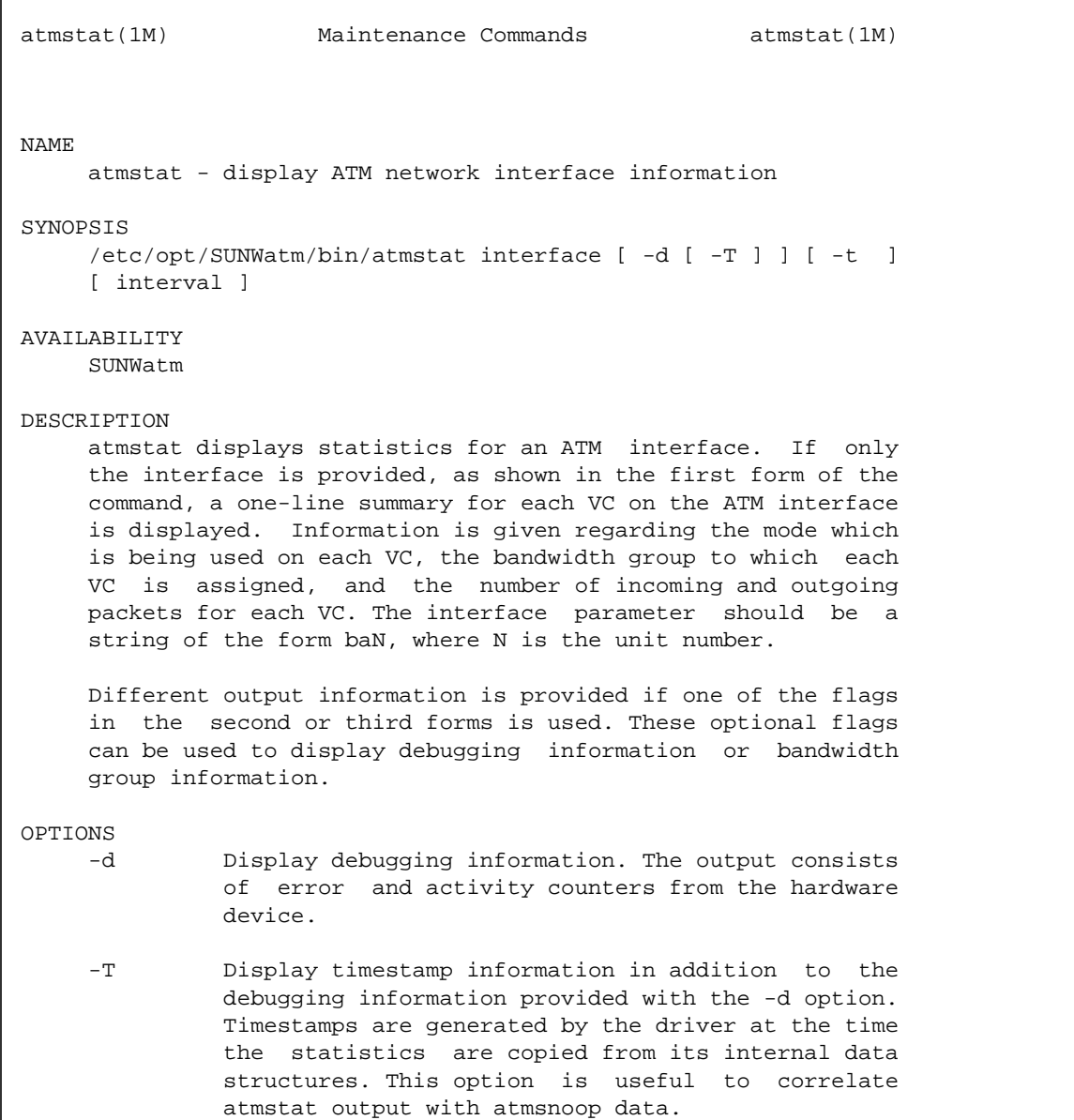

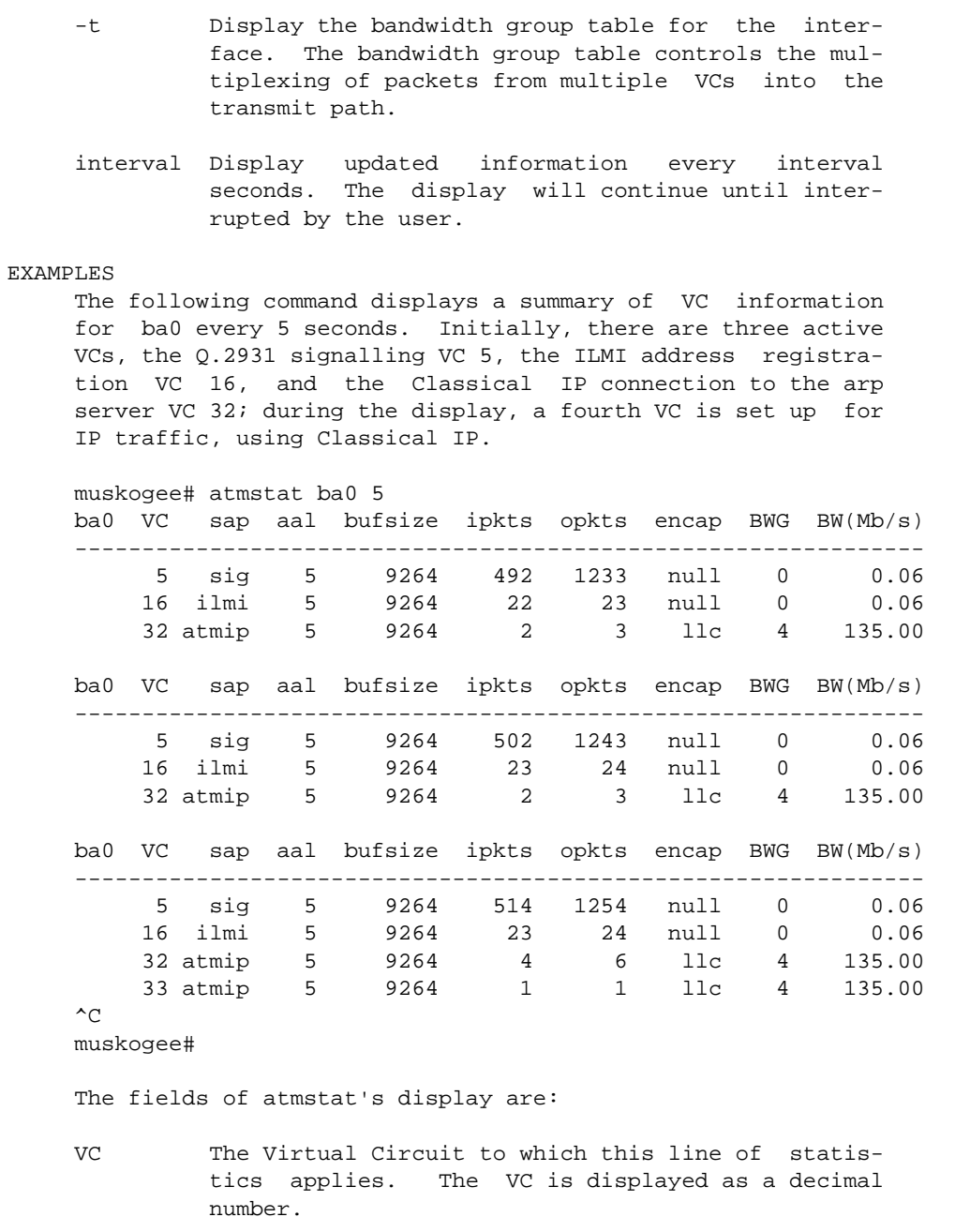

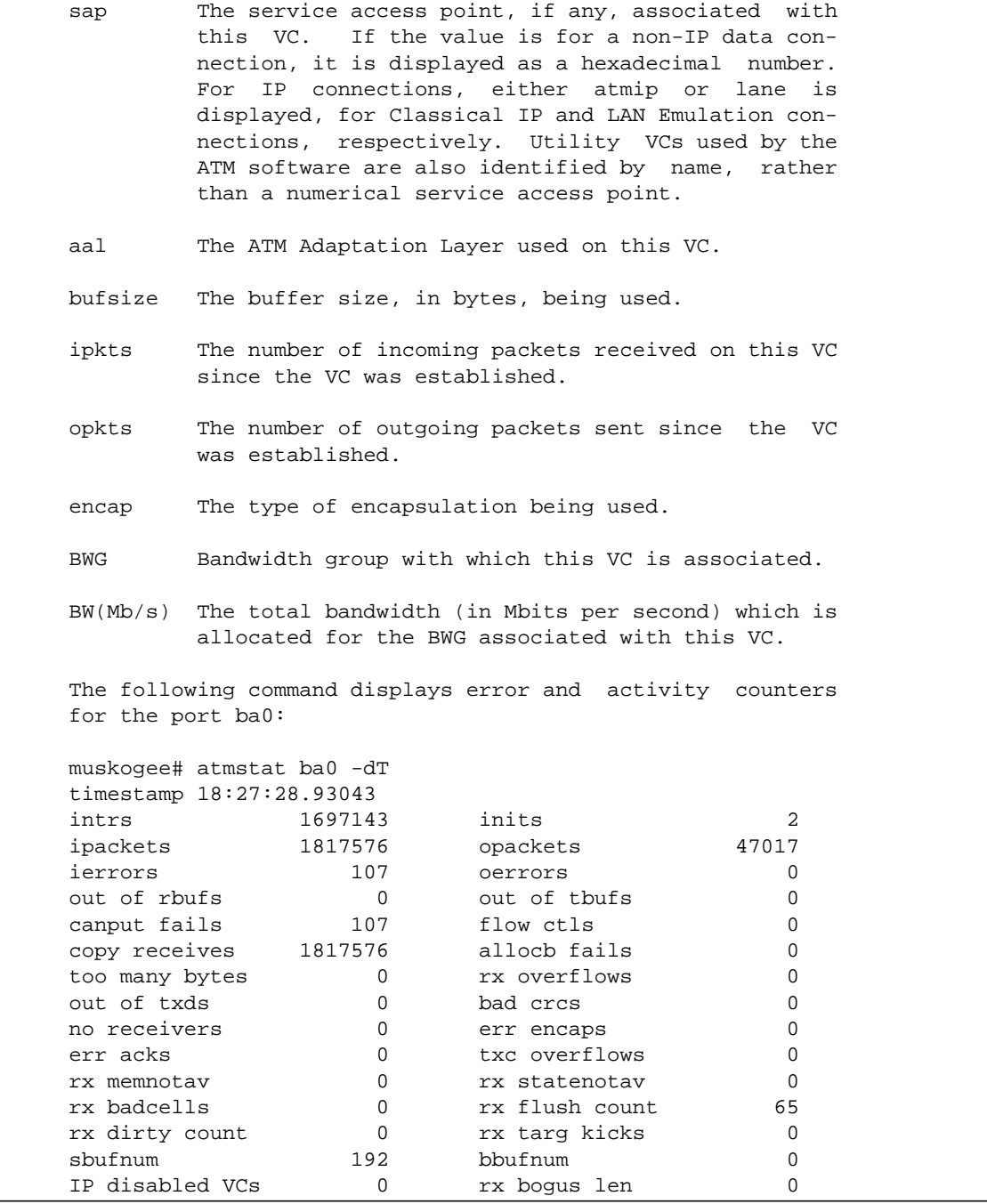

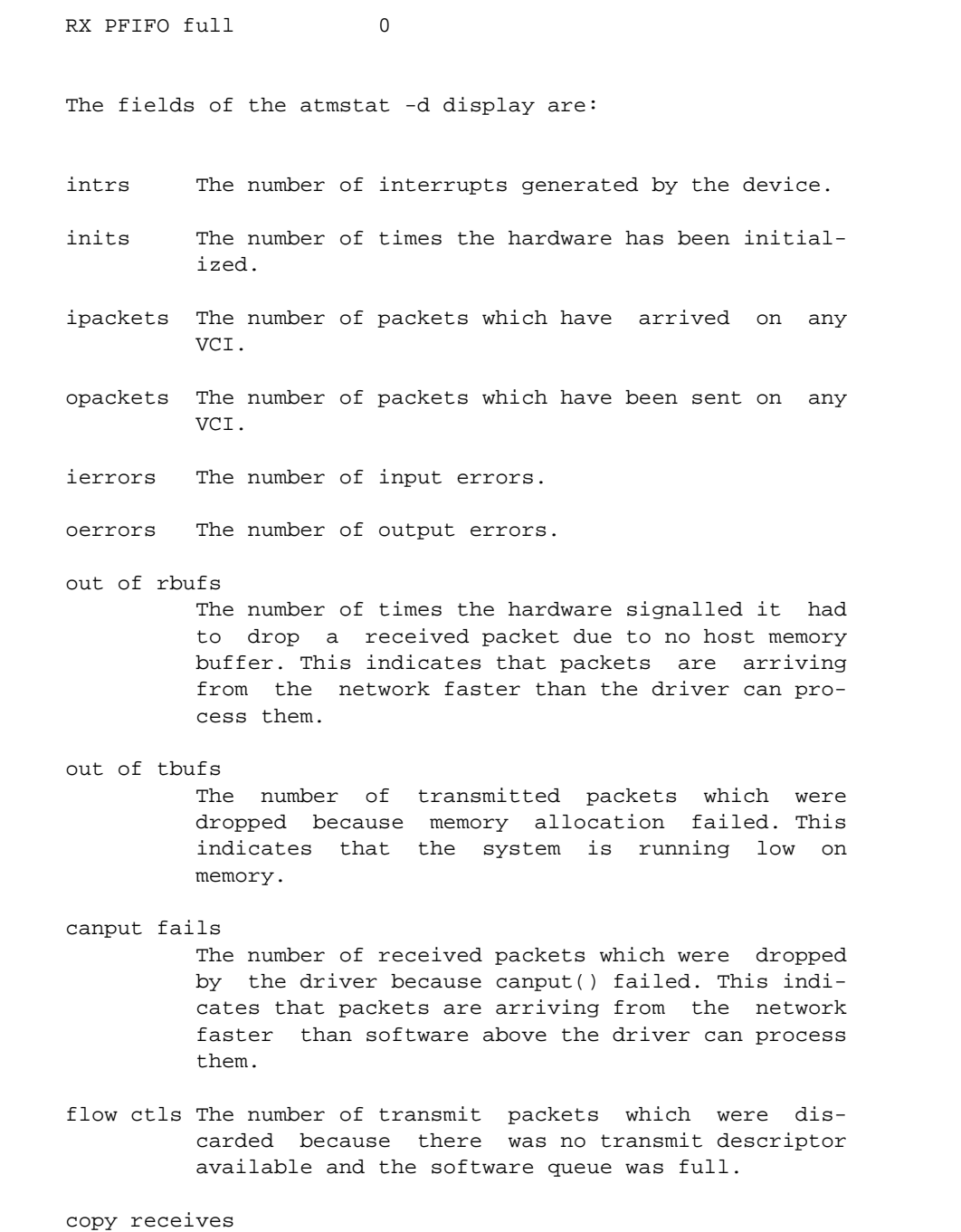

 The number of received packets which were small enough that the driver copied them into a new mblk rather than sending up the hardware's buffer. It is faster to copy a small packet than allocate a new buffer for the hardware to DVMA to. This is not an error, the counter is for informational purposes.

### allocb fails

 The number of received packets which were dropped because allocb() failed. This indicates the system is running low on memory.

#### too many bytes

 The number of times the driver started queueing transmit packets because there were already too many bytes given to the hardware. "too many" is defined as 4 Kbytes for every 64 Kbps of requested bandwidth for a particular VCI, and implements a flow control mechanism to keep low bandwidth con nections from using too much system memory. This is not an error, the counter is for informational purposes.

#### rx overflows

 The number of times a received packet was dropped because it overflowed the hardware buffer allo cated for its reception. This generally indicates that cells are being dropped in the ATM network due to congestion, causing cells from different packets to become concatenated together into a giant packet.

### out of txds

 The number of times the driver started queueing transmit packets because there were no descriptors available on the hardware ring. This is not an error, the counter is for informational purposes.

 bad crcs The number of times a received packet was dropped because its AAL5 CRC was incorrect. This indicates a problem in the ATM network.

### no receivers The number of times a packet arrived on a VCI for which there was no user. Generally this is a race

 condition, the user which allocated that VCI hav ing exited while packets were still in flight through the network.

#### err encaps

 The number of recevied LLC packets which were dropped because the indicated SAP had no listener.

 err acks The number of bus errors which have occurred. The hardware must be reinitialized when this happens. Bus errors can result from excessive electrical noise, and indicate a hardware fault.

### txc overflows

 The number of times the hardware indicated its transmit completion ring was full. The hardware must be reinitialized when this happens. This indicates that packets are being transmitted way faster than the driver can clean up after them, or that the driver was unable to run for an extended period of time due to higher priority interrupts hogging the CPU.

### rx memnotav

 The number of times the hardware indicated its receive buffer memory was full. This indicates that packets are arriving from the network faster than the hardware can DMA them to host memory. This can happen sporadically if other devices on the bus consume too much bandwidth for a short period of time.

#### rx statenotav

 The number of times the hardware indicated its receive control memory was full. This indicates that packets are arriving from the network faster than the hardware can process them.

### rx badcells

 The number of cells which arrived to the hardware destined for a VCI which was not turned on. This often happens with switches configured to use SPANS signalling, which sends cells to VCI 15 looking for a SPANS-capable device.

rx flush count

 The number of DMA states loaded into the RX con trol memory. This is not an error, the counter is for informational purposes.

rx dirty count

 The number of DMA states loaded into the RX con trol memory when there was no clean state avail able. The hardware has to flush one of the exist ing states to external RAM. This indicates that the hardware is approaching its limits for the number of simultaneously active VCIs, but is still able to keep up. This is not an error, the counter is for informational purposes.

#### rx targ kicks

 The number of times the driver had to instruct the hardware to move its targeted channels back to their private buffer rings. This indicates that either the incoming traffic load is truly monumen tal, or that the driver was unable to run for an extended period due to a higher priority interrupt hogging the CPU. This is not an error, the counter is for informational purposes.

- sbufnum The number of buffers available to the hardware on the non-targeted buffer ring. This ring is used for VCIs requesting the small or big buffer size. This is not an error, the counter is for informa tional purposes.
- bbufnum The number of buffers available to the hardware on the non-IP buffer ring. This ring is used for VCIs requesting the huge buffer size. Buffers for this ring are not allocated by the driver until a user requests the huge buffer ring. This is not an error, the counter is for informational purposes.

### IP disabled VCs

 The number of packets sent from the IP stream to VCIs the driver thinks are turned off. If the q93b link has recently gone down this is normal (a sim ple race condition between IP and the driver). A large number of these errors would indicate a sig nalling problem.

rx bogus len
The number of times a received packet was dropped because its claimed AAL5 length did not match the number of cells received by the hardware. This indicates a problem with some piece of ATM equip ment sending cells to the adaptor; in particular misconfigured ATM analyzers can do this. rx PFIFO full The number of times a received packet was dropped

 because the queue used by the software to send them up to higher protocol layers was full. This indicates that there are so many hardware inter rupts generated by devices in the system that the software interrupt is never able to run.

SEE ALSO ifconfig(1M), netstat(1M), ba(7)

## ilmid(1M)

**CODE EXAMPLE 6-12** ilmid(1M) Man Page

ilmid(1M) Maintenance Commands ilmid(1M) NAME ilmid - ATM Address Registration daemon SYNOPSIS  $/etc/opt/SUNWatm/bin/ilmid [-c ] [-n ] [-v ] [-x ]$ AVAILABILITY SUNWatm DESCRIPTION The ATM Address Registration daemon communicates with the switch to establish the 20-byte ATM address for the end sys tem. It implements ILMI, which is the Interim Local Manage ment Interface specified in the ATM User Network Specifica tion. It uses the Simple Network Management Protocol (SNMP) for communication between an ATM switch and host. An ATM address is made up of a 13-byte network prefix, a 6 byte end system identifier (esi), and a 1-byte selector. Currently, the selector byte is not used in the SunATM implementation; it will be 00 in most cases. The network prefix is assigned by the switch and will be used by the switch for routing. The esi is the unique identification of the end system. A good choice for this is often the default MAC address for the interface. For all Sun products, the MAC address will begin with the octets 08:00:20. When the ilmi daemon is executed, it first registers the local MAC address for each interface, obtained from the ATM driver, with the switch. Part of the initial registration process involves obtaining the switch prefix, which ilmid reports to the ATM software. It then waits to receive mes sages from user programs or the switch, and responds to those accordingly. Additional addresses may be registered in two different

 ways. aarsetup(1M) and lanesetup(1M) register additional addresses that may appear in aarconfig(4) and laneconfig(4), respectively. There is also a user program, atmreg(1M), that may be used to register and de-register addresses, and also check the status of any address. OPTIONS -c Clear address table. Normally, when ilmid is started, it obtains a list of all addresses that were previ ously registered from the ATM software, and re registers all of them. Using the -c option instructs ilmid instead to only register the default address for each interface, and clear all other addresses from the ATM software address table. -n No auto registration. By default, ilmid automatically registers a local address with the switch, which is made up of the switch prefix, the MAC address assigned to the board (or system if the board does not have its own), and a 0 selector. This option turns off that feature, so that the only addresses registered are those that appear in 'l' entries in /etc/aarconfig and/or /etc/laneconfig. -v Verbose mode. Print additional information regarding the communication with the switch. -x Print (to the console) the messages exchanged between the switch and end system in hexadecimal notation. SEE ALSO atmreg(1M), aarsetup(1M), lanesetup(1M), aarconfig(4), laneconfig(4) "ATM User-Network Interface Specification, V3.0," ATM Forum. "ATM User-Network Interface Specification, V3.1," ATM Forum. NOTES ilmid SHOULD NOT be put into the background (i.e. run with the command 'ilmid &'). When executed, ilmid will first per form some essential first steps, then put itself into the background without user intervention. An exception is made if ilmid is run with debug flags  $(-x \text{ and/or } -v)$ ; since those  modes result in continuous output, ilmid will not put itself into the background if running with the -x or -v option.

## lanearp(1M)

**CODE EXAMPLE 6-13** lanearp(1M) Man Page

lanearp(1M) Maintenance Commands lanearp(1M) NAME lanearp - MAC to ATM address resolution SYNOPSIS /etc/opt/SUNWatm/bin/lanearp laneN /etc/opt/SUNWatm/bin/lanearp laneN [ MAC address ] /etc/opt/SUNWatm/bin/lanearp laneN - [ ATM address ] /etc/opt/SUNWatm/bin/lanearp -a AVAILABILITY SUNWatm DESCRIPTION The lanearp program may be used to display ATM and MAC address pairs for a given LAN Emulation interface. The required parameter laneN is a LAN Emulation inteface name, where N is the LAN Emulation instance number (specified in /etc/atmconfig). An example is lane0. If only the interface is provided, as in the first form of the command, lanearp will print the ATM address and MAC address for that LAN Emulation interface, and an entry for each resolved IP address for that interface. If additional information is provided, it will be used to identify a device on the subnet to which the LAN Emulation interface is connected, and the corresponding address infor mation will be printed. In the second form, when an MAC address (in the colon-separated form used in the output of arp) is provided, the ATM address for that node will be printed. In the third form, when an ATM address (in the colon-separated octet format used in /etc/laneconfig) is provided, the corresponding MAC address will be printed.

```
 Note: in this third form of the command, a hyphen (-) must
      be included to indicate that a MAC address is not being pro-
      vided.
      The -a option dumps the complete LANE ARP table, listing the
      ATM and IP address for each LAN Emulation interface and a
      listing of the ATM address for each resolved IP address on
      that interface.
EXAMPLES
      sunatm1# lanearp -a
      LANE Interface lane2:
     Local MAC addr = 8:0:20:82:4f:66 ATM addr = 47:00:00:00:00:00:00:00:00:00:00:C0:01::08:00:20:82:4F:F6::00
      LE_ARP table:
      -------------
     MAC addr = 0: e0: f9: c5:58:0 ATM addr = 47:00:00:00:00:00:00:00:00:00:00:CC:00::00:E0:F9:C5:58:00::36
      --------
      MAC addr = 8:0:20:7e:58:6
      ATM addr = 47:00:00:00:00:00:00:00:00:00:00:C0:01::08:00:20:7E:58:06::00
      --------
     MAC addr = 8:0:20:82:4f:6 ATM addr = 47:00:00:00:00:00:00:00:00:00:00:C0:01::08:00:20:82:4F:F6::00
      --------
     MAC addr = ff:ff:ff:ff:ff ATM addr = 47:00:00:00:00:00:00:00:00:00:00:C0:01::00:60:47:2C:3E:04::36
      --------
      LANE Interface lane1:
     Local MAC addr = 8:0:20:82:4f:f5 ATM addr = 47:00:00:00:00:00:00:00:00:00:00:C0:01::08:00:20:82:4F:F5::00
      LE_ARP table:
      -------------
     MAC addr = 0: e0: f9: c5:58:0 ATM addr = 47:00:00:00:00:00:00:00:00:00:00:CC:00::00:E0:F9:C5:58:00::35
      --------
     MAC addr = 8:0:20:7e:58:5 ATM addr = 47:00:00:00:00:00:00:00:00:00:00:C0:01::08:00:20:7E:58:05::00
      --------
     MAC addr = 8:0:20:82:4f:ff ATM addr = 47:00:00:00:00:00:00:00:00:00:00:C0:01::08:00:20:82:4F:F5::00
```

```
 --------
     MAC addr = ff:ff:ff:ff:ff:ff ATM addr = 47:00:00:00:00:00:00:00:00:00:00:C0:01::00:60:47:2C:3E:04::35
      --------
SEE ALSO
     arp(1M), ifconfig(1M), laneconfig(4),
```
## lanesetup(1M)

**CODE EXAMPLE 6-14** lanesetup(1M) Man Page

lanesetup(1M) Maintenance Commands lanesetup(1M) NAME lanesetup - LAN Emulation setup program SYNOPSIS /etc/opt/SUNWatm/bin/lanesetup [ -pnvf ] [ -a filename ] [ filename ] AVAILABILITY SUNWatm DESCRIPTION The lanesetup program reads local LAN Emulation configura tion information from the /etc/laneconfig file and loads the information into the kernel. By default, the /etc/laneconfig file is read and downloaded into the local kernel table on startup. If the configura tion file is modified later, lanesetup must be rerun to load the new information into the kernel. OPTIONS -p Prints to the standard output the table entries from the configuration file, with all variable expressions expanded. Does not download any infor mation into the kernel. -n Only parse the configuration table. Using this option, the syntax and information in the table can be checked to verify that it is acceptable to the lanesetup program without actually attempting to download any data. Physical interface informa tion entered in the table is compared with known configured interfaces. Error messages will be printed if any problems are encountered. -v Verbose mode. Additional information is printed.

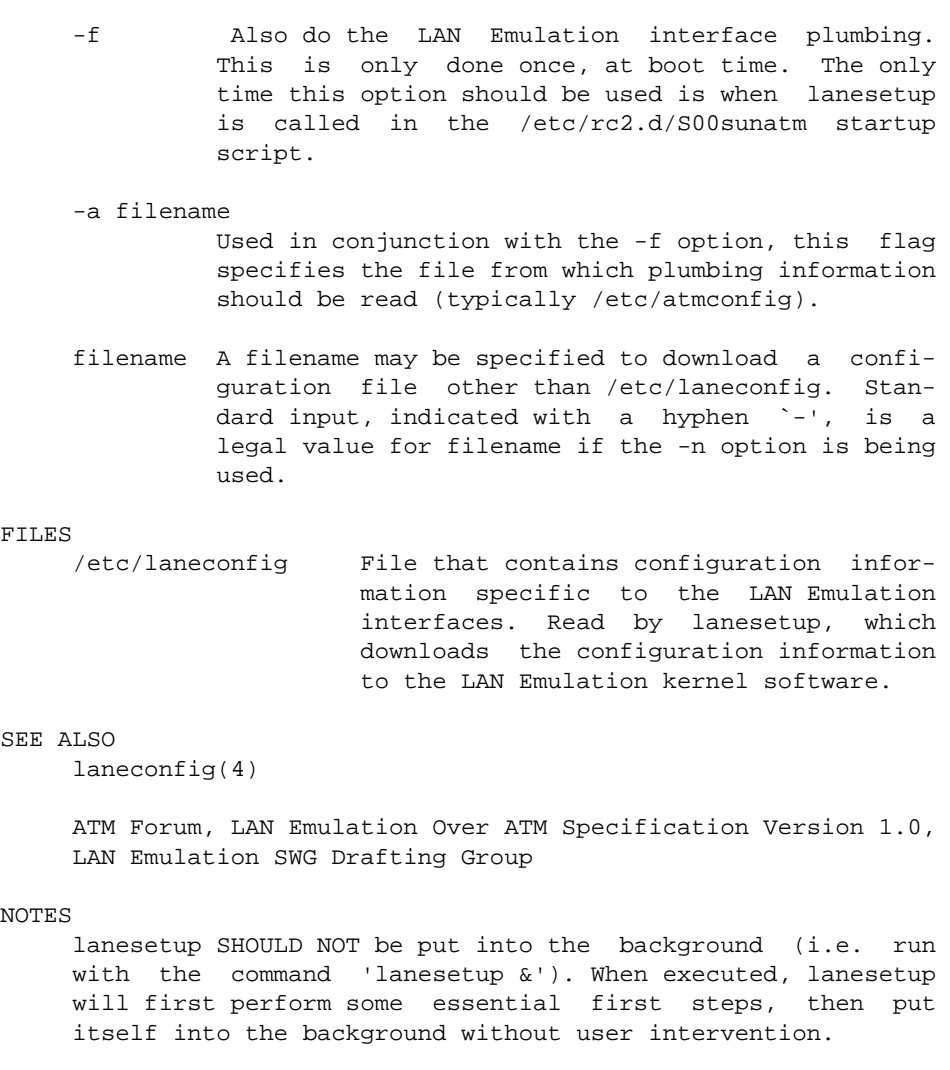

## lanestat(1M)

**CODE EXAMPLE 6-15** lanestat(1M) Man Page

lanestat(1M) Maintenance Commands lanestat(1M) NAME lanestat - display status of LAN Emulation over ATM SYNOPSIS /etc/opt/SUNWatm/bin/lanestat lane\_interface /etc/opt/SUNWatm/bin/lanestat -a AVAILABILITY SUNWatm DESCRIPTION lanestat displays information about the state of the LAN Emulation protocol on an ATM interface. The information provided may be used to debug configuration problems, or to verify successful bring-up of a LAN Emulation interface. The only parameter is the LAN Emulation interface name, which will be of the form laneN, where N is the instance number. Optionally, the -a flag may be used to request information for all LAN Emulation interfaces. The following fields will be displayed: setup\_state The state of the LAN Emulation setup program, lanesetup. The possible values are setup not-run, which means that lanesetup has not been run successfully for this interface; setup-started, which means that lanesetup is currently running; setup-requested-join, which means that a join request has been sent to the LES, but a response has not yet been received; setup-finished, which means that lanesetup has successfully completed; and interface-defunct, which means that the interface has been partially unconfigured by  removing its entries from the configuration files and re-running laneconfig. Interfaces whose state is interface-defunct will be removed from the kernel on reboot, assuming that the configuration files are not changed.

- arpcsmode The mode in which the LAN Emulation software is running. The possible values are client being-modified and client. client-being modified indicates that lanesetup is currently running on the system; the confi guration is not complete; client indicates that the system is a LAN Emulation client.
- proto address The protocol address of this lane instance.
- atm\_address The ATM address of this lane instance.
- lanestate The state of the LAN Emulation client. When a LAN Emulation client interface comes up, it must go through a process called "joining the LAN." The value in this field reflects the current stage in that process. For a description of the steps a client goes through to join a LAN, see section 5.3.1, LAN Emulation Services, in the SunATM 2.1 Manual. For a client that is up and running, the value of this field should be active.
- lecConfigSource

 The source of the LECS address used to con figure this lane instance. The possible values are LocalInformation, which means the address is provided in the laneconfig file using the 'c' flag; getAddressViaIlmi, which means the address was provided by the switch via the ILMI daemon; usedWellKnownAddress, which means the well-known LECS address from the ATM Forum UNI standard was used; usedLecsPvc, which means the LECS VCI was provided in /etc/laneconfig using the 'c' flag; and didNotUseLecs, which means the LES address was provided in /etc/laneconfig using the 's' flag.

driver name The ATM hardware device this lane instance

runs over.

- lan type The type of Emulated LAN. Possible values are unspecified, ethernet(802.3), token ring(802.5), and <unknown>. Currently, SunATM supports only emulated LANs of type ether net(802.3).
- elan name The name of the Emulated LAN. Most LAN Emu lation Servers will provide this information to the client when the client joins the LAN, but in some cases, such as in the case of multiple Emulated LANs, the user must provide this name in its requests to join. If this is the case in your configuration, see the description of the `n' flag in laneconfig(4).
- lecid A number assigned by the LES to uniquely identify this LAN Emulation client.

max\_frame\_size\_code

- size A code identifying the maximum SDU size of an Emulated LAN data frame; the actual size corresponding to the code is provided as well. This value is generally determined by the LAN Emulation Configuration Server.
- LECS\_atm\_address

 The atm address of the LECS for this lane instance.

- LES\_atm\_address The atm address of the LES for this lane instance.
- BUS\_atm\_address

 The atm address of the BUS for this lane instance.

lecs\_vci

les\_vci

les\_distribute\_vci

bus\_vci

 bus\_forward\_vci The VCIs identifying the connections to the three servers providing LAN Emulation ser vices for the emulated LAN. A VCI of 0 indi cates that no connection exists. It is nor mal for the LECS connection to be torn down during the process of joining the emulated LAN. SEE ALSO lanesetup(1M), laneconfig(4)

## qccstat(1M)

**CODE EXAMPLE 6-16** qccstat(1M) Man Page

qccstat(1M) Maintenance Commands qccstat(1M) NAME qccstat - display Q.2931 call control information SYNOPSIS /etc/opt/SUNWatm/bin/qccstat interface [ interval ] AVAILABILITY SUNWatm DESCRIPTION qccstat displays signalling and link layer information for an ATM interface. The information includes the current link state, ATM addresses registered for the interface, and the state of all Q.2931 calls present on the interface. Without options, qccstat displays several lines of informa tion for the specified interface. The interface parameter is a string of the form baN, where N is the unit number. If interval is given, the information will be updated and printed every interval seconds, repeating until interrupted by the user. If there are no calls present on the interface, several sum mary lines are displayed. They include the following infor mation: linkstate The DLPI link state, usually either DL\_ACTIVE or DL\_IDLE. outcalls The total number of outgoing calls on this interface. incalls The total number of incoming calls. sig The signalling version that is plumbed on this interface. Possible values are UNI3.0,

 UNI3.1, and UNI4.0. registered addresses A list of the addresses that have been registered for this interface with the switch. If calls are present, three additional lines of information are provided for each call. These lines include the follow ing information: callref The call reference for this call. vci The virtual circuit identifier, displayed in decimal. state The Q.2931 call state. dir The direction of the call. If this system initiated the call, the direction is OUTGO- ING; otherwise, the direction is INCOMING. sap The service access point (sap) associated with this call, displayed as a hexadecimal number. src The 20-byte source ATM address for the call, in the colon-separated octet format used in the aarconfig(4) file. dst The destination ATM address for the call. EXAMPLES The following command displays Q.2931 call information for ba0 every 2 seconds. Initially, there are no active calls; during the display, a call is connected. The display is then terminated by the user. muskogee# qccstat ba0 2 ba0: linkstate=DL\_ACTIVE outcalls=0 incalls=0 sig=UNI3.0 registered addresses: 45:00:00:00:00:00:00:00:0f:00:00:00:00::08:00:20:75:a2:77:00 ba0: linkstate=DL\_ACTIVE outcalls=0 incalls=0 sig=UNI3.0 registered addresses: 45:00:00:00:00:00:00:00:0f:00:00:00:00::08:00:20:75:a2:77:00 **CODE EXAMPLE 6-16** qccstat(1M) Man Page *(Continued)*

```
 ba0: linkstate=DL_ACTIVE outcalls=0 incalls=1 sig=UNI3.0
           registered addresses:
                45:00:00:00:00:00:00:00:0f:00:00:00:00::08:00:20:75:a2:77:00
           incoming calls:
              callref=1 vci=0x20 state=ACTIVE dir=INCOMING sap=0x800
              src=47:00:05:80:ff:e1:00:00:00:f1:24:0e:e8::08:00:20:10:0a:2d:00
              dst=47:00:05:80:ff:e1:00:00:00:f1:24:0e:e8::08:00:20:22:21:b1:00
      ^Cmuskogee#
SEE ALSO
      q93b(7), ba(7)
```
# Index

### **A**

[allocating bandwidth, 10](#page-25-0) [API, 1](#page-16-0) [allocating bandwidth, 10](#page-25-1) [ATM signalling, 2](#page-17-0) atm\_uti[l functions, 9](#page-24-0) [CBR allocation, 9](#page-24-1) device driver [connecting, 9](#page-24-2) [receiving data, 9](#page-24-2) [sending data, 9](#page-24-2) [DLPI encapsulated connections, 10](#page-25-2) [message formats, 5](#page-20-0) [q93b and device drivers, 2](#page-17-1) [qcc functions, 6](#page-21-0) [raw mode connections, 10](#page-25-3) [VBR allocation, 10](#page-25-4) Application Programmers Interface *[See](#page-16-1)* API ATM [M\\_PROTO mblock fields, 5](#page-20-1) [q93b driver, 3](#page-18-0) [signalling, 2](#page-17-0) [switched virtual circuit, 3](#page-18-1) atm\_uti[l functions, 9](#page-24-3)

## **C**

Call\_ID [message, 5](#page-20-2) Call\_Tag [message, 5](#page-20-3) [CBR, 9](#page-24-4)

[constant bit rate, 9](#page-24-5)

#### **D**

[DLPI encapsulated connections, 10](#page-25-5)

**E** Error\_Code [message, 5](#page-20-4)

### **I**

Ifname [message, 5](#page-20-5)

#### **P**

[permanent virtual circuits, 1](#page-16-2) [PVC, 1](#page-16-2)

#### **Q**

[Q.2931, 1](#page-16-3) [Q.93B, 1](#page-16-4) [qcc functions, 6](#page-21-1)

## **S**

[SVC, 1](#page-16-5) [switched virtual circuits, 1](#page-16-5)

## **T**

Type [message, 5](#page-20-6)

### **V**

[variable bit rate bandwidth, 9](#page-24-6) [VBR, 10](#page-25-6)